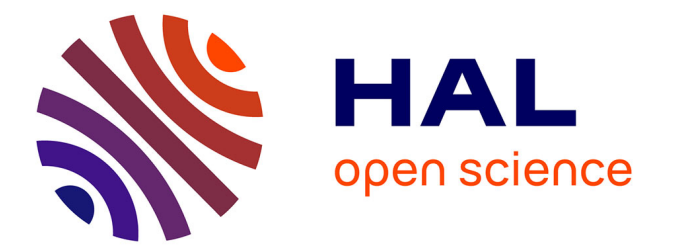

## **Contribution à l'étude des capacités motrices et cognitives des personnes âgées par traitement de données multivariées**

Antoine Jamin

### **To cite this version:**

Antoine Jamin. Contribution à l'étude des capacités motrices et cognitives des personnes âgées par traitement de données multivariées. Traitement du signal et de l'image [eess.SP]. Université d'Angers (UA), FRA., 2020. Français. ffNNT : ff. fftel-03417419v1ff

## **HAL Id: tel-03417419 <https://univ-angers.hal.science/tel-03417419v1>**

Submitted on 11 Jan 2021 (v1), last revised 5 Nov 2021 (v2)

**HAL** is a multi-disciplinary open access archive for the deposit and dissemination of scientific research documents, whether they are published or not. The documents may come from teaching and research institutions in France or abroad, or from public or private research centers.

L'archive ouverte pluridisciplinaire **HAL**, est destinée au dépôt et à la diffusion de documents scientifiques de niveau recherche, publiés ou non, émanant des établissements d'enseignement et de recherche français ou étrangers, des laboratoires publics ou privés.

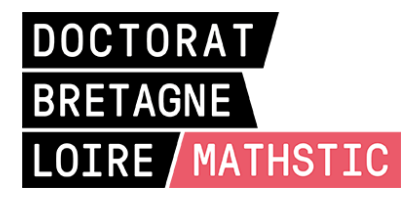

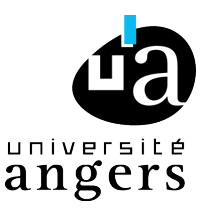

# THÈSE DE DOCTORAT DE

## L'UNIVERSITÉ D'ANGERS

ÉCOLE DOCTORALE N° 601 *Mathématiques et Sciences et Technologies de l'Information et de la Communication* Spécialité : *Signal, Image, Vision*

Par

## **Antoine JAMIN**

## **Contribution à l'étude des capacités motrices et cognitives des personnes âgées par traitement de données multivariées**

**Thèse présentée et soutenue à Angers, le 26 novembre 2020 Unité de recherche : Laboratoire Angevin de Recherche en Ingénierie des Systèmes (LARIS), EA 7315 Thèse CIFRE N° : 2017/1165**

# **Rapporteurs avant soutenance :**

Professeur, Université de Bordeaux Pierre-Yves GUMERY Professeur, Université Grenoble Alpes

### **Composition du Jury :**

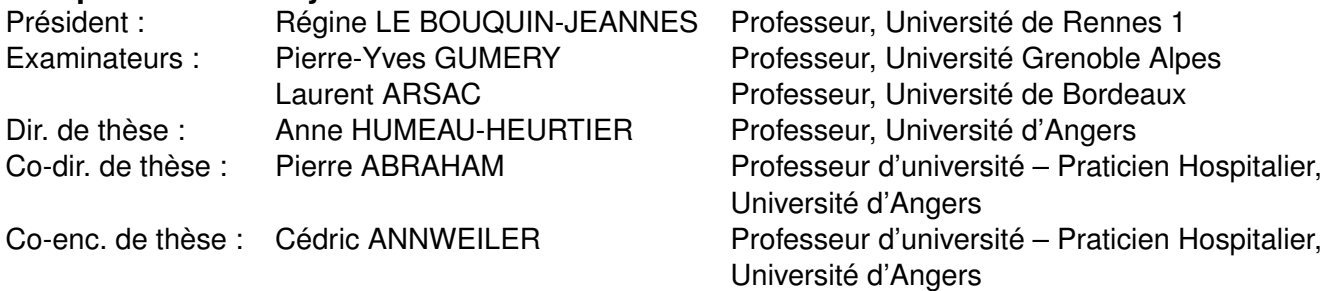

Parce qu'une thèse est un travail collectif, merci à toutes les personnes qui ont pu contribuer de près ou de loin à mon doctorat.

Tout d'abord je tiens à remercier Jean-Baptiste FASQUEL, qui, de part son accompagnement en master, m'a permis d'arriver jusqu'à la thèse. Et également de m'avoir donné la chance d'enseigner.

J'aimerai grandement remercier Anne HUMEAU-HEURTIER, ma directrice de thèse, pour son encadrement, sa disponibilité, sa bienveillance et tous ses précieux conseils qui, lors de nos différents échanges, ont su faire avancer nos recherches et me faire progresser.

Je tiens également à remercier Pierre ABRAHAM, mon co-directeur de thèse, et Cédric ANNWEILER, mon co-endrant de thèse, pour le temps accordé et les conseils apportant un vraie plus-value dans ces travaux de recherche.

Je tiens à remercier Benjamin COSSE qui m'a accueilli et intégré pleinement au sein de l'entreprise COTTOS Médical. Un grand merci à toutes les personnes qui forment et ont formé l'équipe COTTOS pour cette belle aventure de trois ans. Et une mention particulière à toutes les personnes (salariés, stagiaires, collaborateurs, ...) qui ont contribué au bon déroulement de mes recherches à travers des développements, des acquisitions, des traitements de données et de la logistique.

Je tiens également à remercier Walter BLONDEL et Sylvain DURAND, membres du CSI, qui, par leurs échanges et conseils, ont apporté un regard extérieur sur l'avancée de mes recherches.

Merci à Laurent ARSAC et Pierre-Yves GUMERY d'avoir accepté d'être rapporteurs. Merci également à Régine LE BOUQUIN-JEANNES d'avoir accepté d'être membre du jury de cette thèse.

Je tiens à remercier tous mes collègues du LARIS pour les bons moments passés ensemble. Merci également aux collègues "recherche" du CHU qui m'ont apporté une précieuse aide avec le protocole Doktor BRAU.

Je tiens également à remercier toutes les personnes de l'ANRT, de l'université d'Angers, du collège doctoral, de l'école doctorale, et du CHU qui m'ont permis de faire cette thèse.

Pour finir, je remercie chaleureusement ma famille et mes amis qui m'apportent un soutien de taille au quotidien. Une mention particulière à ma mère pour le temps passé à relire et corriger ce manuscrit.

# **TABLE DES MATIÈRES**

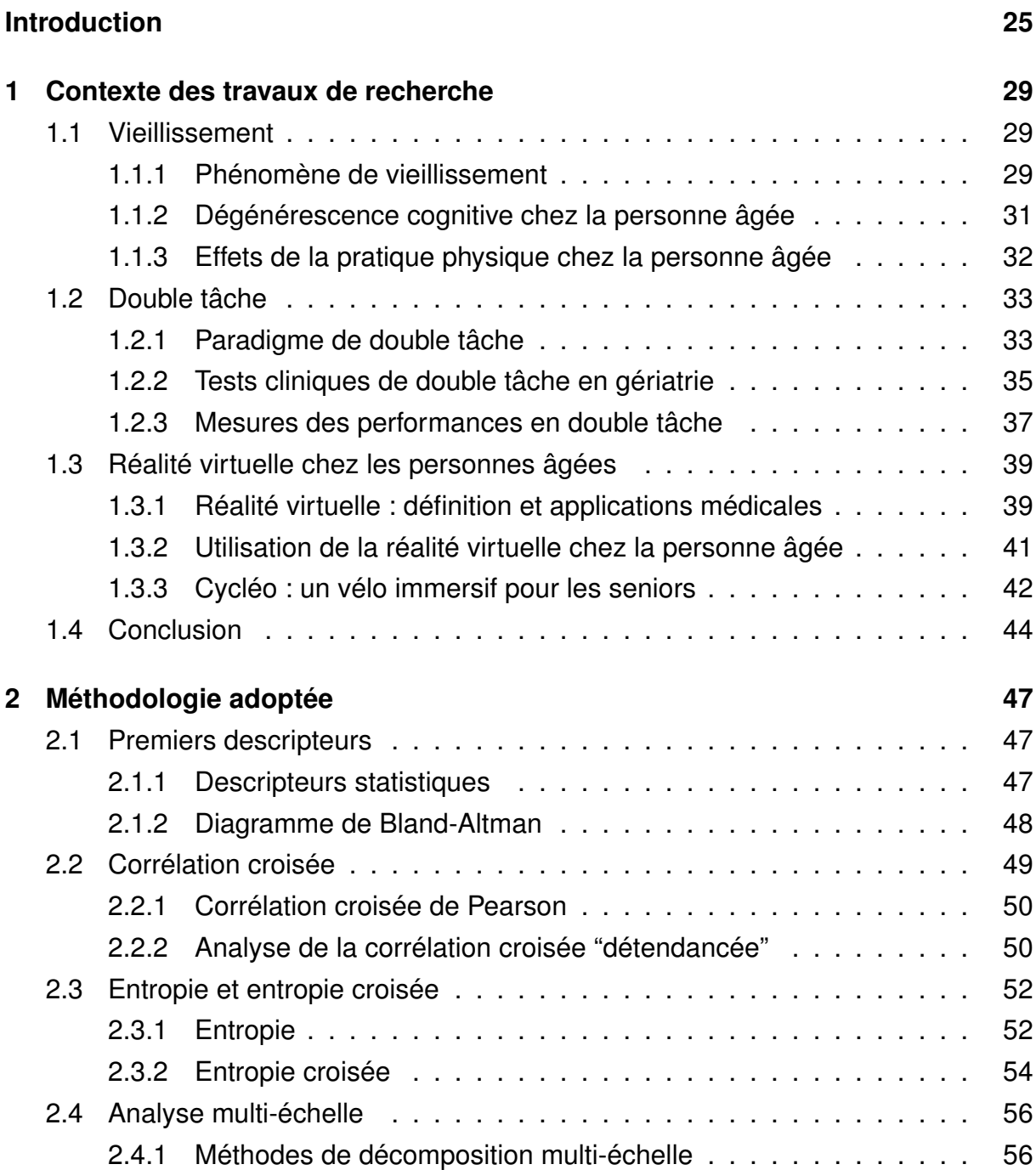

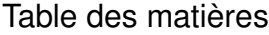

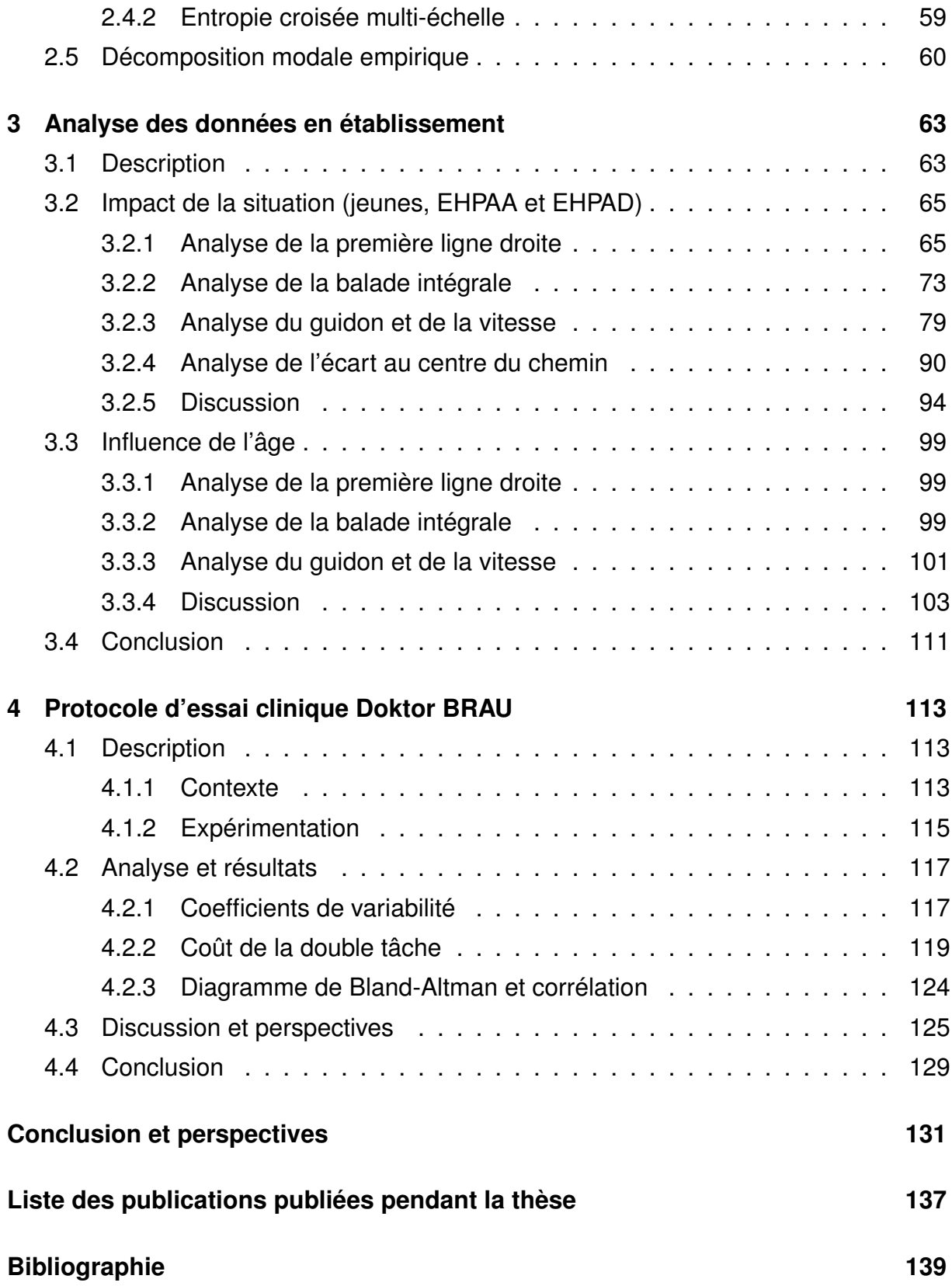

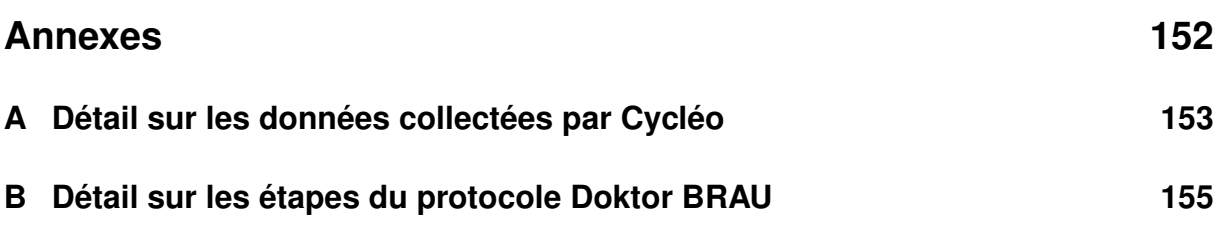

# **TABLE DES FIGURES**

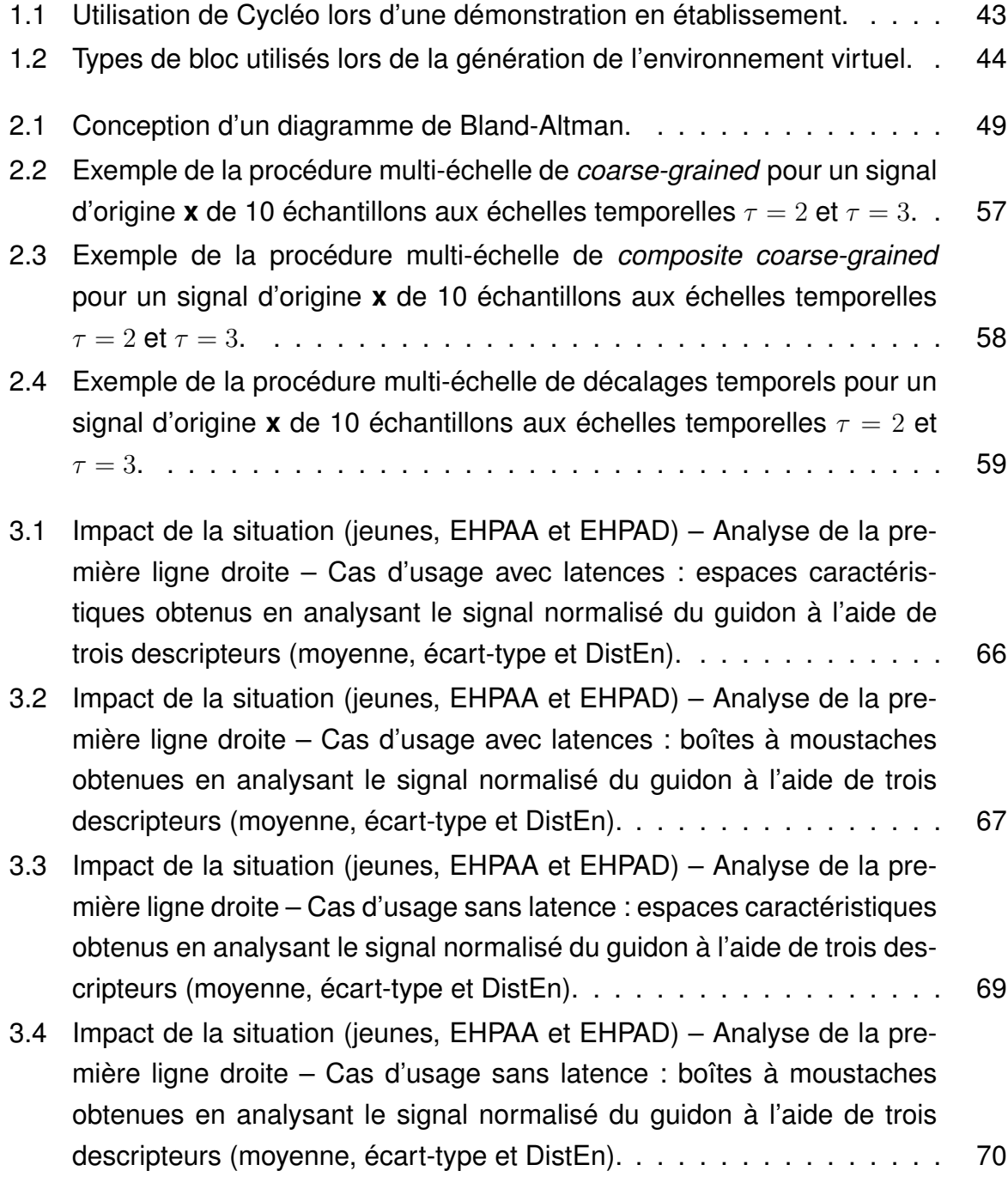

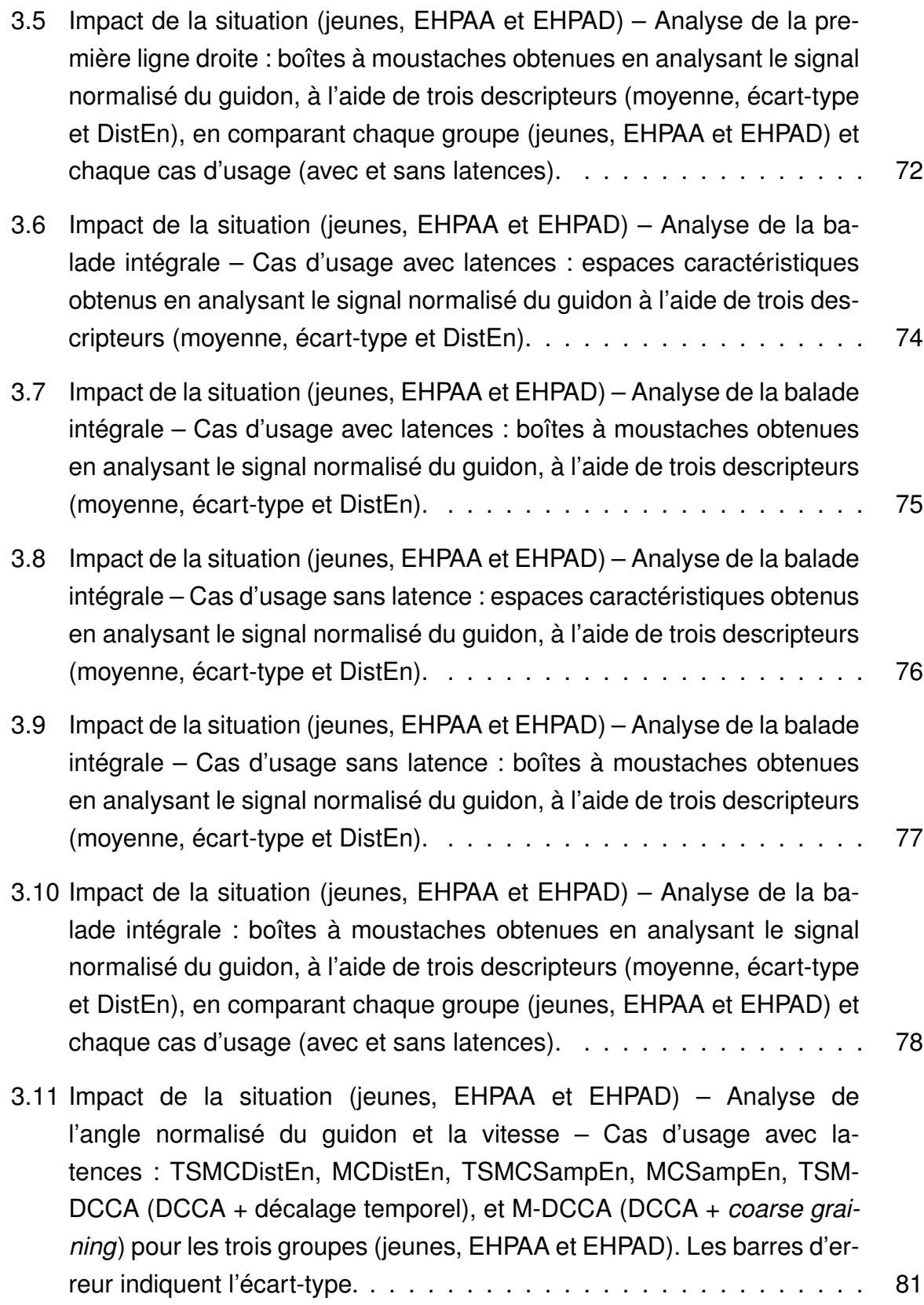

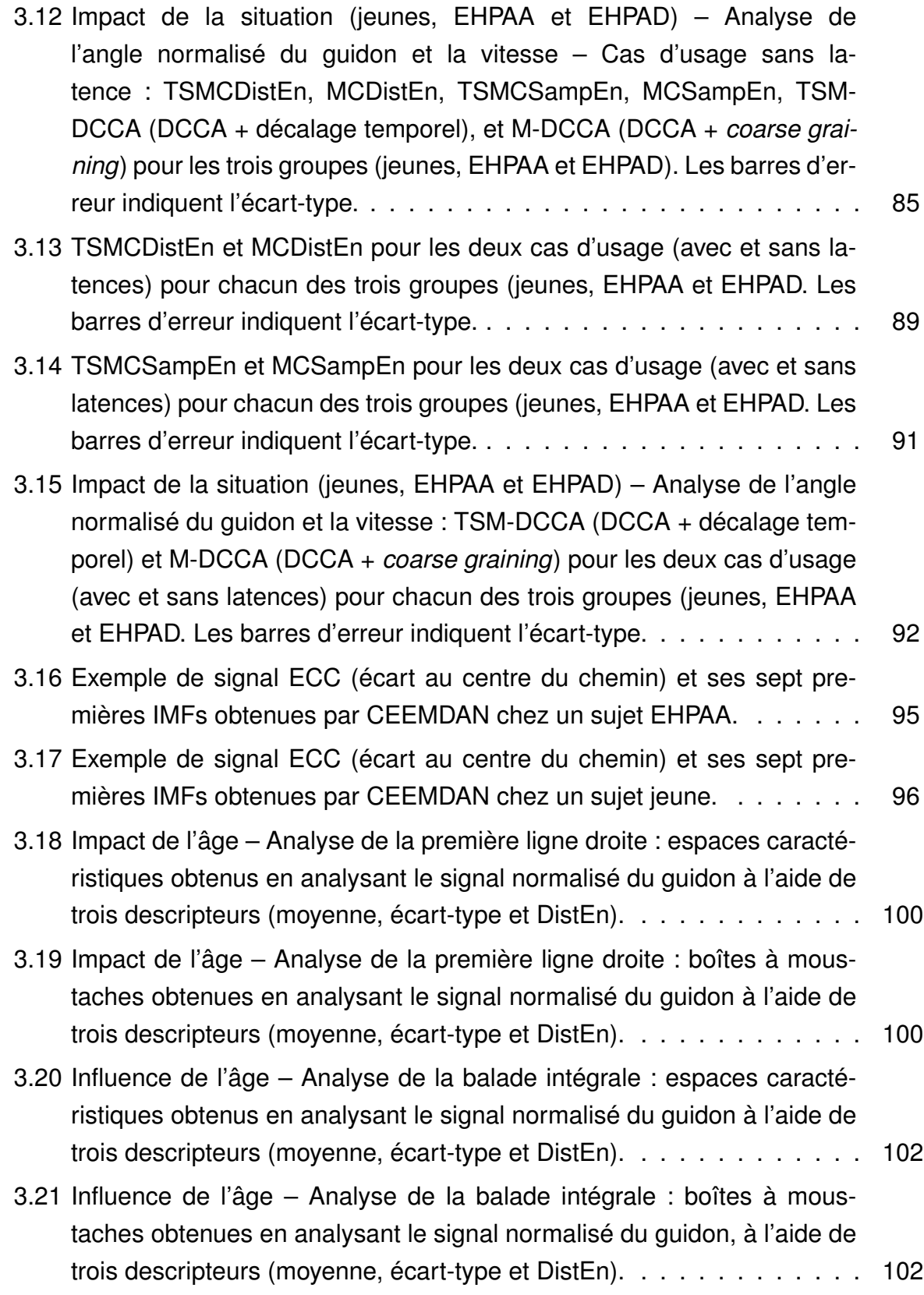

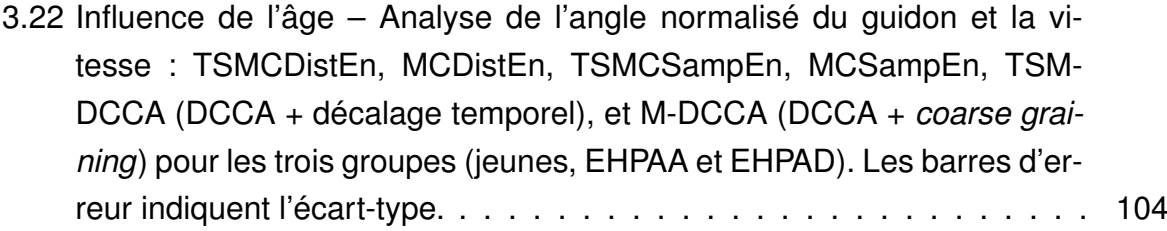

- 4.1 Tapis GAITRite utilisé pour l'analyse de la marche au sein du protocole d'essai clinique Doktor BRAU. *Image extraite du site internet du fabricant : www.biometrics.fr* . . . . . . . . . . . . . . . . . . . . . . . . . . . 114
- 4.2 Boîtes à moustaches des valeurs du coefficient de variabilité pour chaque étape. La partie (A) correspond aux coefficients de variabilité du tapis. Les parties (B), (C), et (D) correspondent, respectivement, aux différents types de données Cycléo utilisés : épidata, distance constante et temps constant. . . . . . . . . . . . . . . . . . . . . . . . . . . . . . . 118
- 4.3 Boîtes à moustaches des valeurs du coût de la double tâche (CDT) dans le cas où les données Cycléo sont considérées à distance constante. (A) représente le cas où la marche normale (MN) et l'étape 1 (sans RV + vitesse normale) sont considérées comme simple tâche (ST). (B) correspond au cas où la MN et l'étape 3 (RV + vitesse normale) sont prises comme ST. (C) illustre le cas où la marche rapide (MR) et l'étape 1bis (sans RV + vitesse rapide) sont considérées comme ST. (C) représente le cas où les moyennes de la MN et MR et les étapes 1 et 1 bis sont considérées comme ST. Dans nos quatre parties, le CDT est calculé à l'aide de l'Équation 1.4 pour le graphique du haut et à l'aide de l'Équation 1.5 pour celui du bas. . . . . . . . . . . . . . . . . . . . . . . . . . . 121
- 4.4 Boîtes à moustaches des valeurs du coût de la double tâche (CDT) dans le cas où les données Cycléo sont considérées à temps constant. (A) représente le cas où la marche normale (MN) et l'étape 1 (sans RV + vitesse normale) sont considérées comme simple tâche (ST). (B) correspond au cas où la MN et l'étape 3 (RV + vitesse normale) sont prises comme ST. (C) illustre le cas où la marche rapide (MR) et l'étape 1bis (sans RV + vitesse rapide) sont considérées comme ST. (C) représente le cas où les moyennes de la MN et MR et les étapes 1 et 1 bis sont considérées comme ST. Dans nos quatre parties, le CDT est calculé à l'aide de l'Équation 1.4 pour le graphique du haut et à l'aide de l'Équation 1.5 pour celui du bas. . . . . . . . . . . . . . . . . . . . . . . . . . . 122
- 4.5 Boîtes à moustaches des valeurs du coût de la double tâche (CDT) dans le cas où les données Cycléo sont considérées à l'aide de l'épidata. (A) représente le cas où la marche normale (MN) et l'étape 1 (sans RV + vitesse normale) sont considérées comme simple tâche (ST). (B) correspond au cas où la MN et l'étape 3 (RV + vitesse normale) sont prises comme ST. (C) illustre le cas où la marche rapide (MR) et l'étape 1bis (sans RV + vitesse rapide) sont considérées comme ST. (C) représente le cas où les moyennes de la MN et MR et les étapes 1 et 1 bis sont considérées comme ST. Dans nos quatre parties, le CDT est calculé à l'aide de l'Équation 1.4 pour le graphique du haut et à l'aide de l'Équation 1.5 pour celui du bas. . . . . . . . . . . . . . . . . . . . . . . . . . . 123
- 4.6 Diagrammes de Bland-Altman et graphiques de corrélation des coûts de la double tâche (CDT), du tapis de marche et de Cycléo, sélectionnés (coefficient de corrélation supérieur à 0*.*3). Pour les trois cas présentés, les CDT sont calculés en considérant comme simple tâche la marche normale et l'étape 1 (sans RV + vitesse normale). Les étapes considérées comme double tâche dans les calculs du CDT sont la marche décomptée pour le tapis et, pour Cycléo, la 2a (sans RV + décompte) pour le cas (A) et la 4 (RV + décor) pour les cas (B) et (C). Les CDT sont calculés à partir de l'Équation 1.4 dans les cas (A) et (C) puis avec l'Équation 1.5 dans le cas (B). Toutes les données considérées dans ces trois cas sont extraites de l'épidata. . . . . . . . . . . . . . . . . . . . . . 125

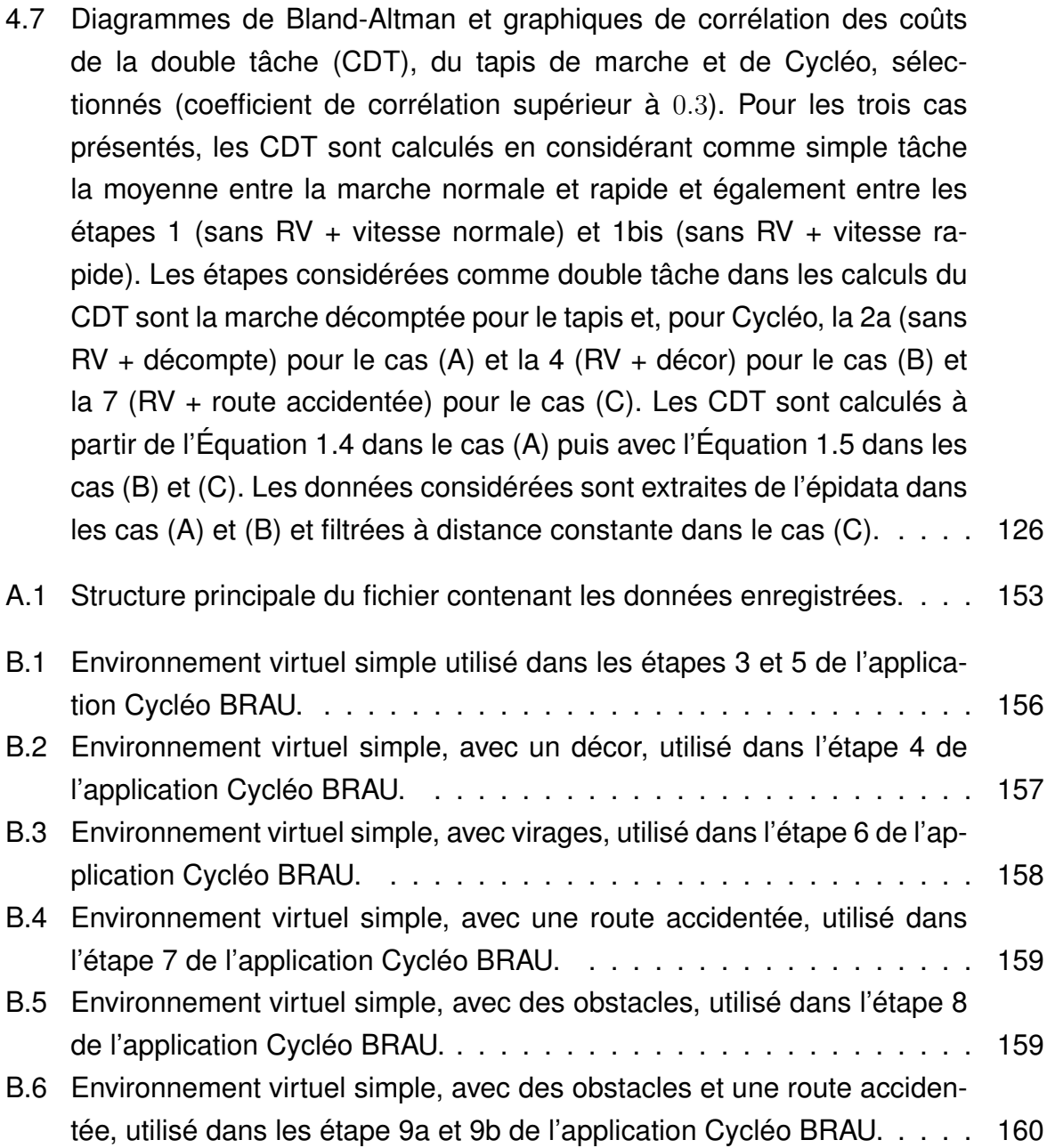

# **LISTE DES TABLEAUX**

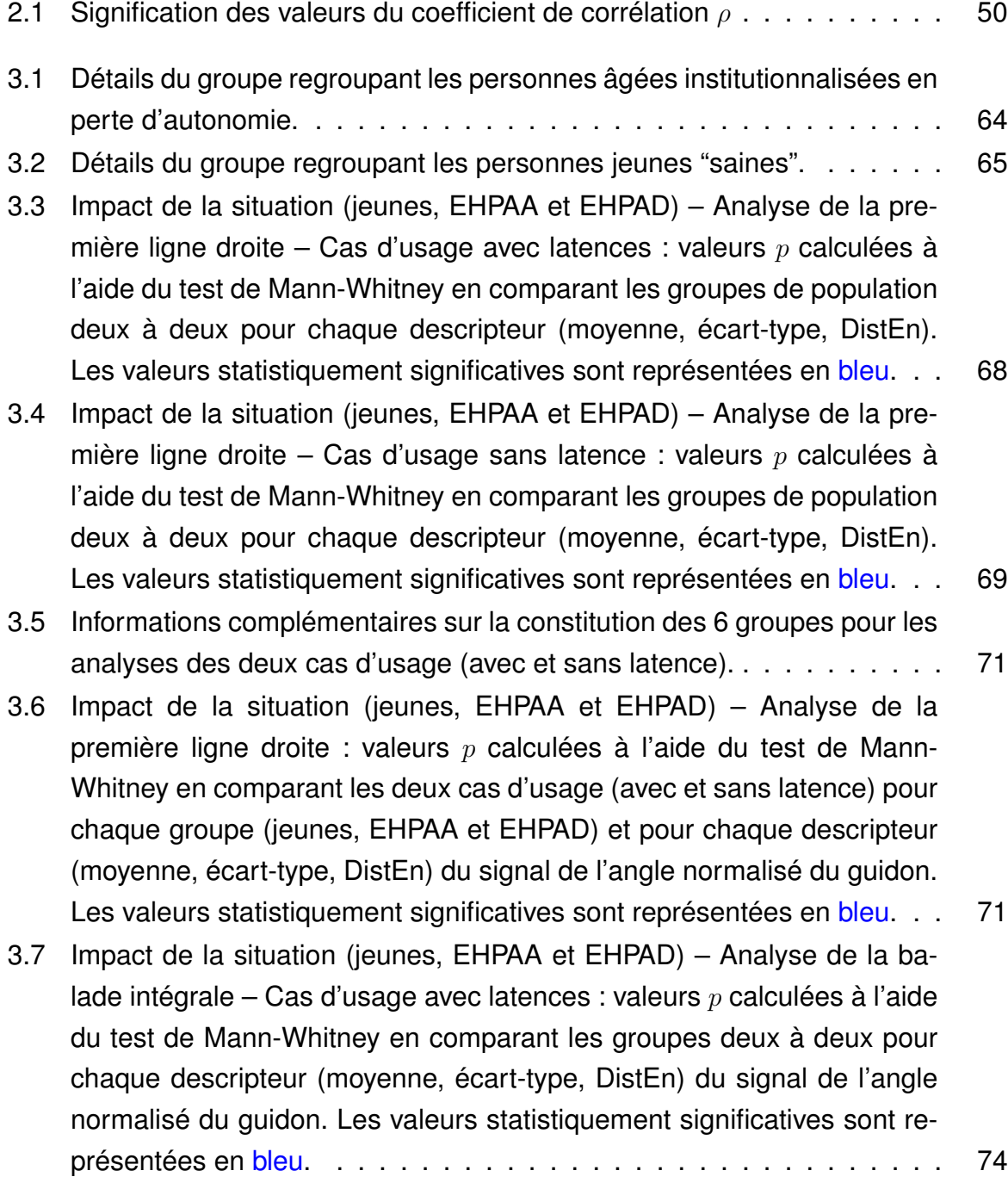

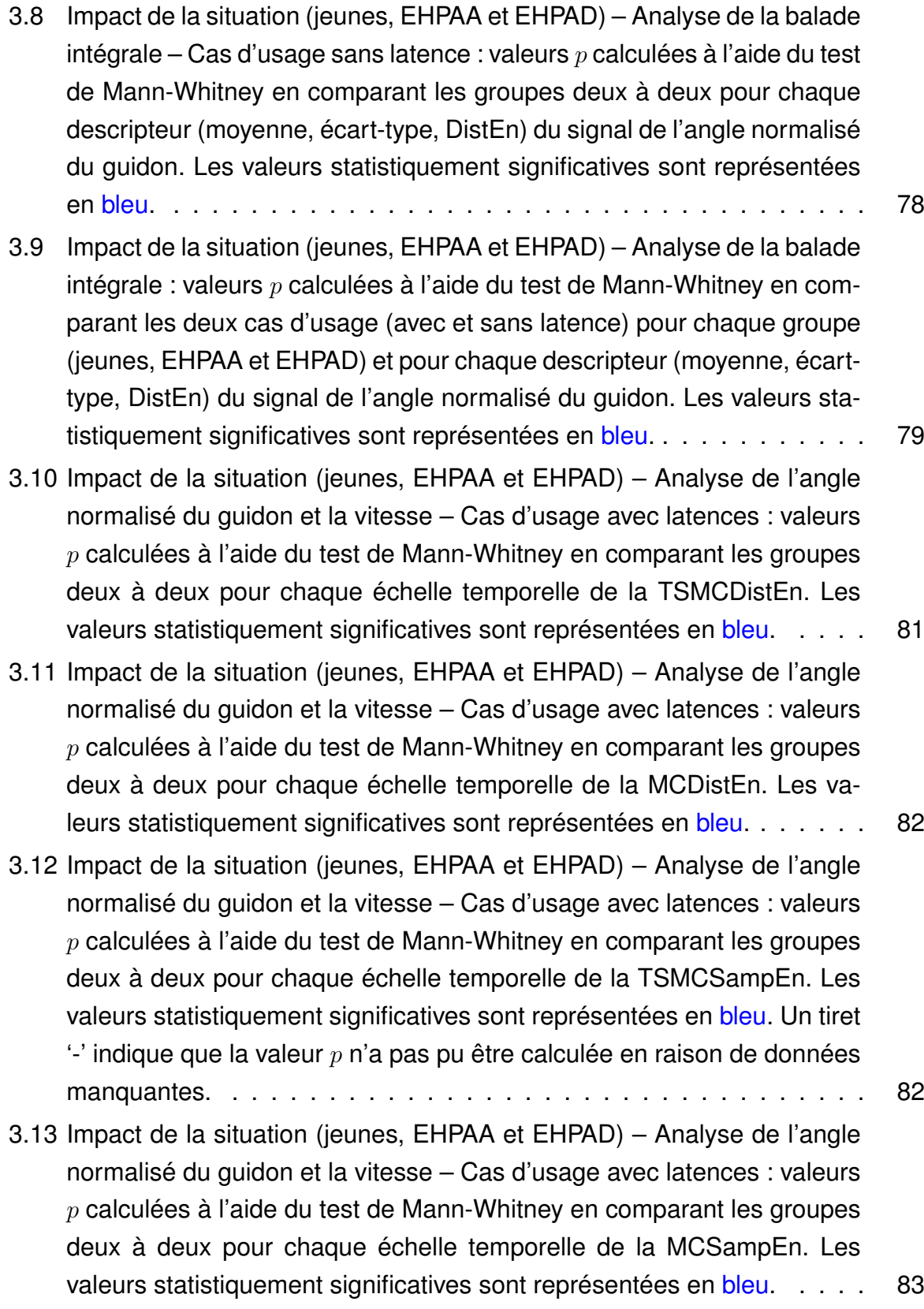

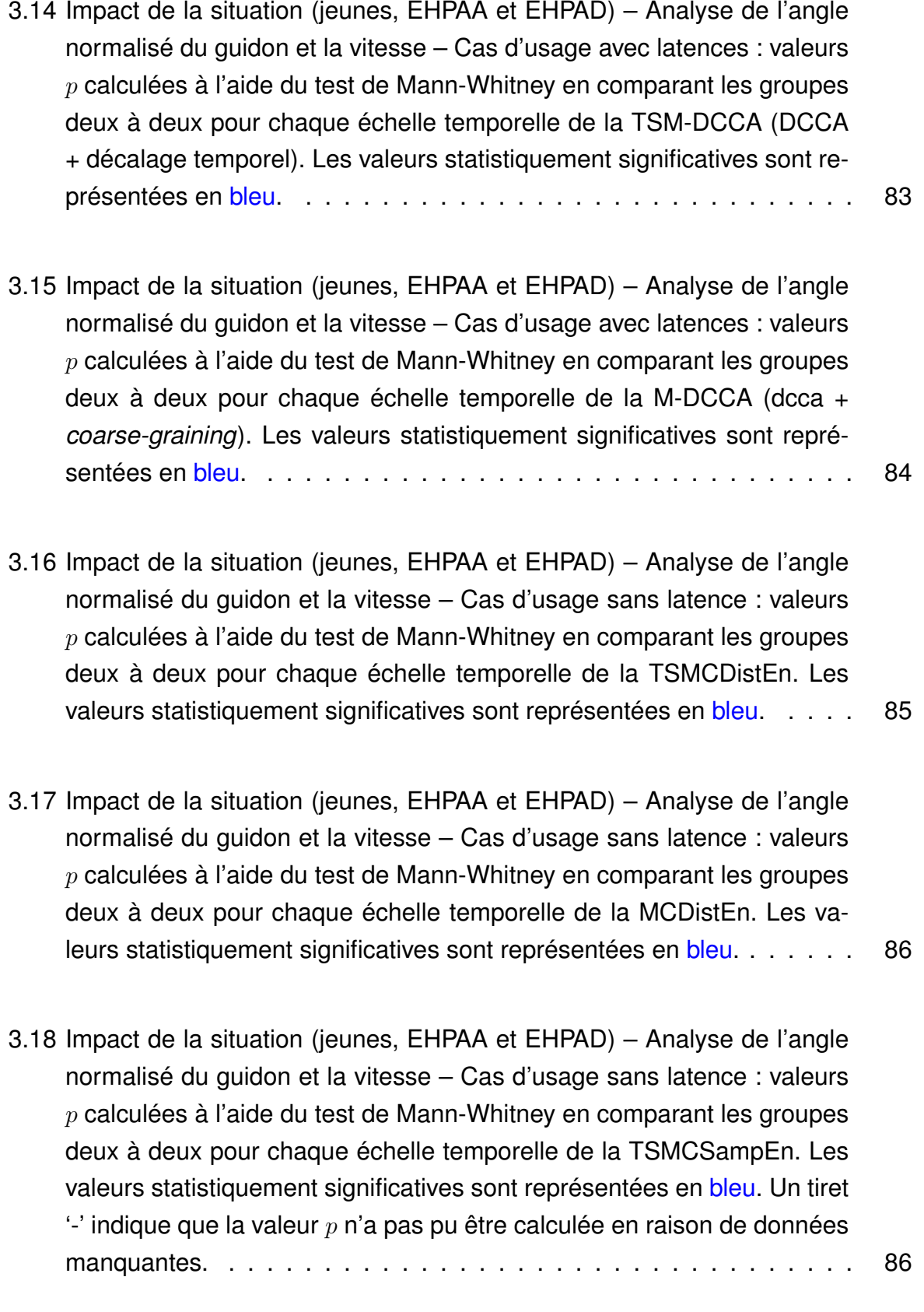

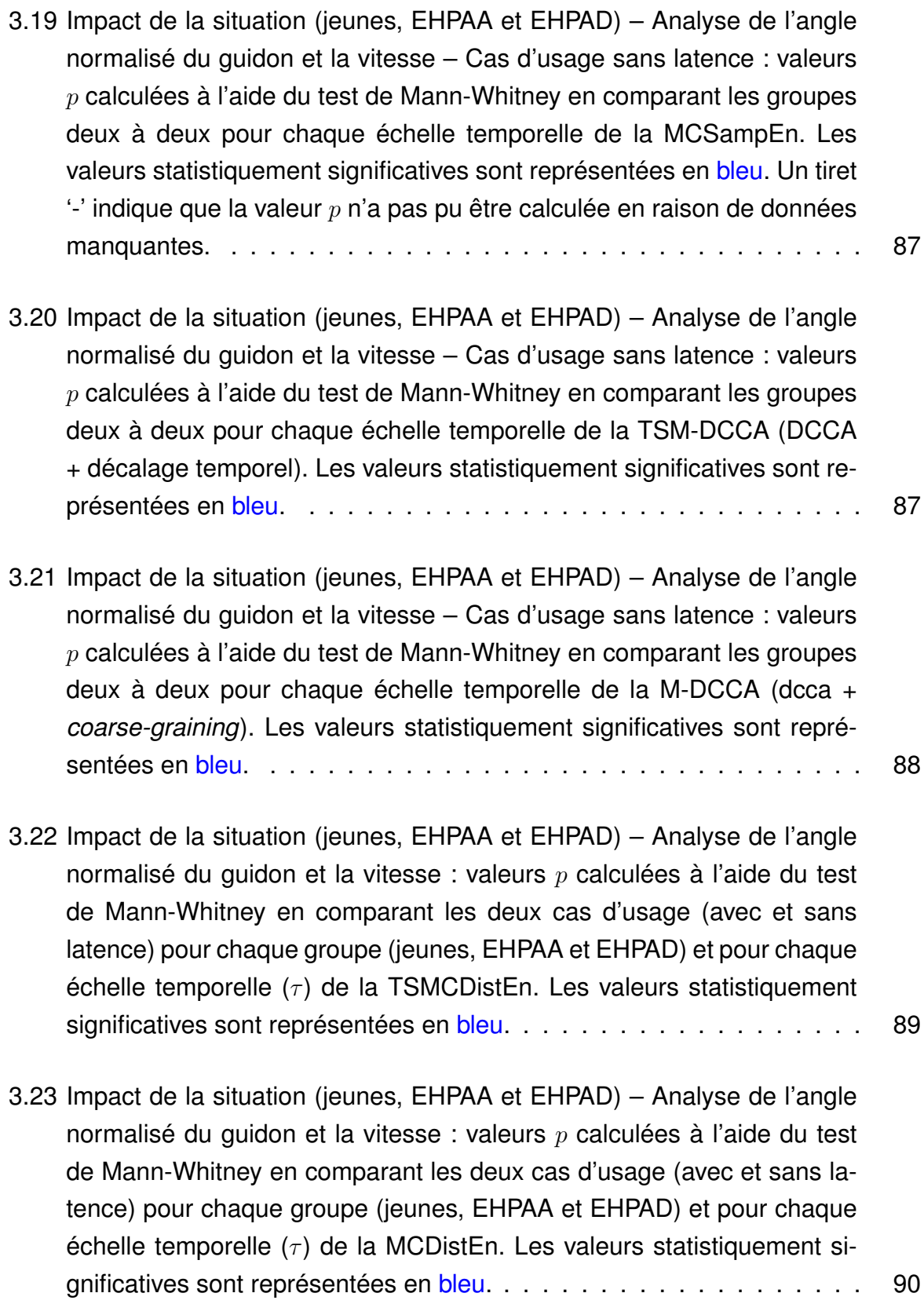

- 3.24 Impact de la situation (jeunes, EHPAA et EHPAD) Analyse de l'angle normalisé du guidon et la vitesse : valeurs *p* calculées à l'aide du test de Mann-Whitney en comparant les deux cas d'usage (avec et sans latence) pour chaque groupe (jeunes, EHPAA et EHPAD) et pour chaque échelle temporelle (*τ* ) de la TSMCSampEn. Les valeurs statistiquement significatives sont représentées en bleu. Un tiret '-' indique que la valeur *p* n'a pas pu être calculée en raison de données manquantes. . . . . . . 91
- 3.25 Impact de la situation (jeunes, EHPAA et EHPAD) Analyse de l'angle normalisé du guidon et la vitesse : valeurs *p* calculées à l'aide du test de Mann-Whitney en comparant les deux cas d'usage (avec et sans latence) pour chaque groupe (jeunes, EHPAA et EHPAD) et pour chaque échelle temporelle (*τ* ) de la MCSampEn. Les valeurs statistiquement significatives sont représentées en bleu. . . . . . . . . . . . . . . . . . . 92
- 3.26 Impact de la situation (jeunes, EHPAA et EHPAD) Analyse de l'angle normalisé du guidon et la vitesse : valeurs *p* calculées à l'aide du test de Mann-Whitney en comparant les deux cas d'usage (avec et sans latence) pour chaque groupe (jeunes, EHPAA et EHPAD) et pour chaque échelle temporelle (*τ* ) de la TSM-DCCA (DCCA + décalage temporel). Les valeurs statistiquement significatives sont représentées en bleu. . . 93
- 3.27 Impact de la situation (jeunes, EHPAA et EHPAD) Analyse de l'angle normalisé du guidon et la vitesse : valeurs *p* calculées à l'aide du test de Mann-Whitney en comparant les deux cas d'usage (avec et sans latence) pour chaque groupe (jeunes, EHPAA et EHPAD) et pour chaque échelle temporelle (*τ* ) de la M-DCCA (DCCA + *coarse-graining*). Les valeurs statistiquement significatives sont représentées en bleu. . . . . 93
- 3.28 Impact de la situation (jeunes, EHPAA et EHPAD) Analyse de l'écart au centre du chemin : valeurs *p* calculées, à l'aide du test de Mann-Whitney, pour la SampEn, entre les deux groupes (jeunes et EHPAA), calculée sur le signal d'origine (ECC) et sur les 7 premières IMFs de la décomposition par CEEMDAN. Les valeurs statistiquement significatives sont représentées en bleu.<br>
97

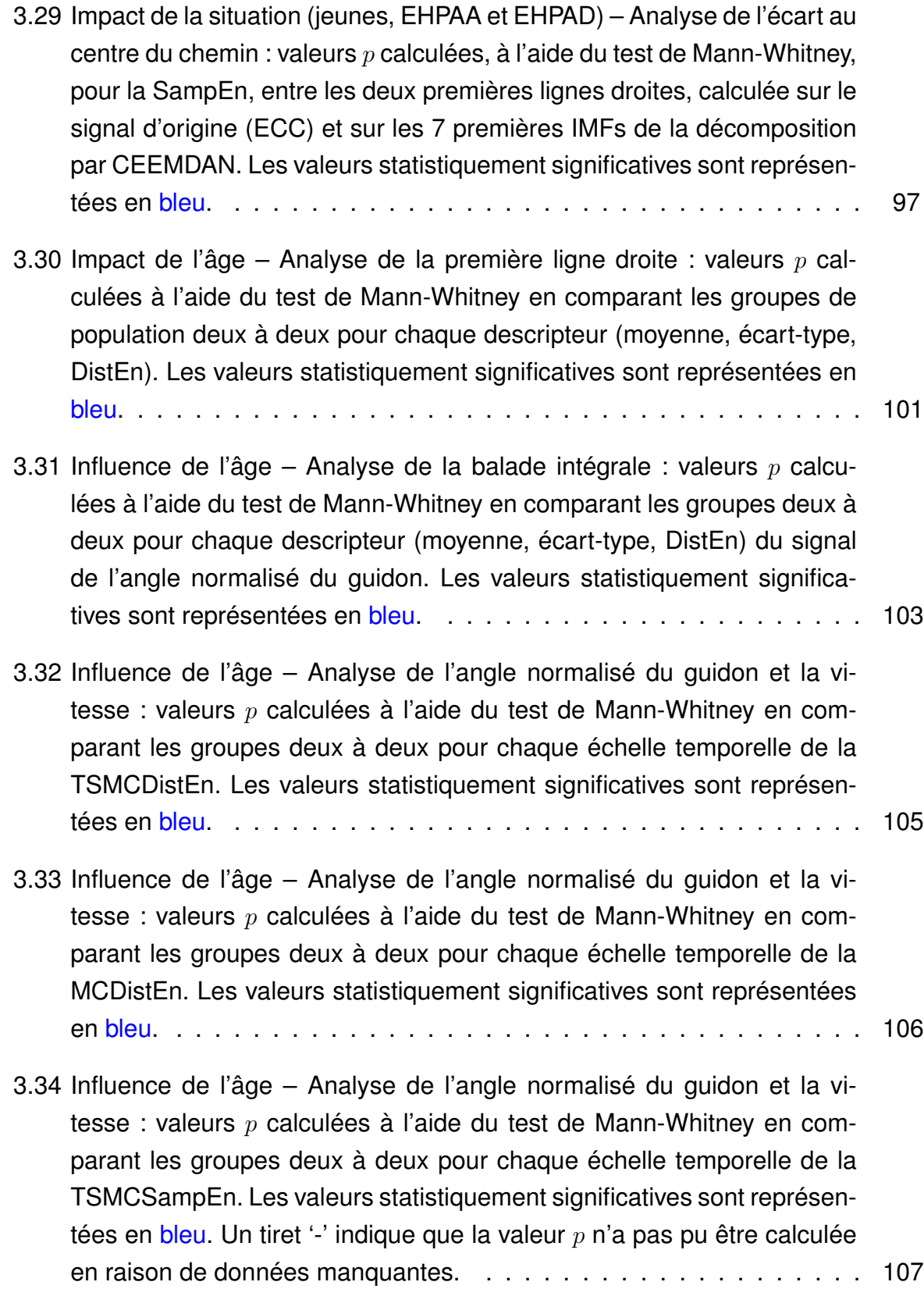

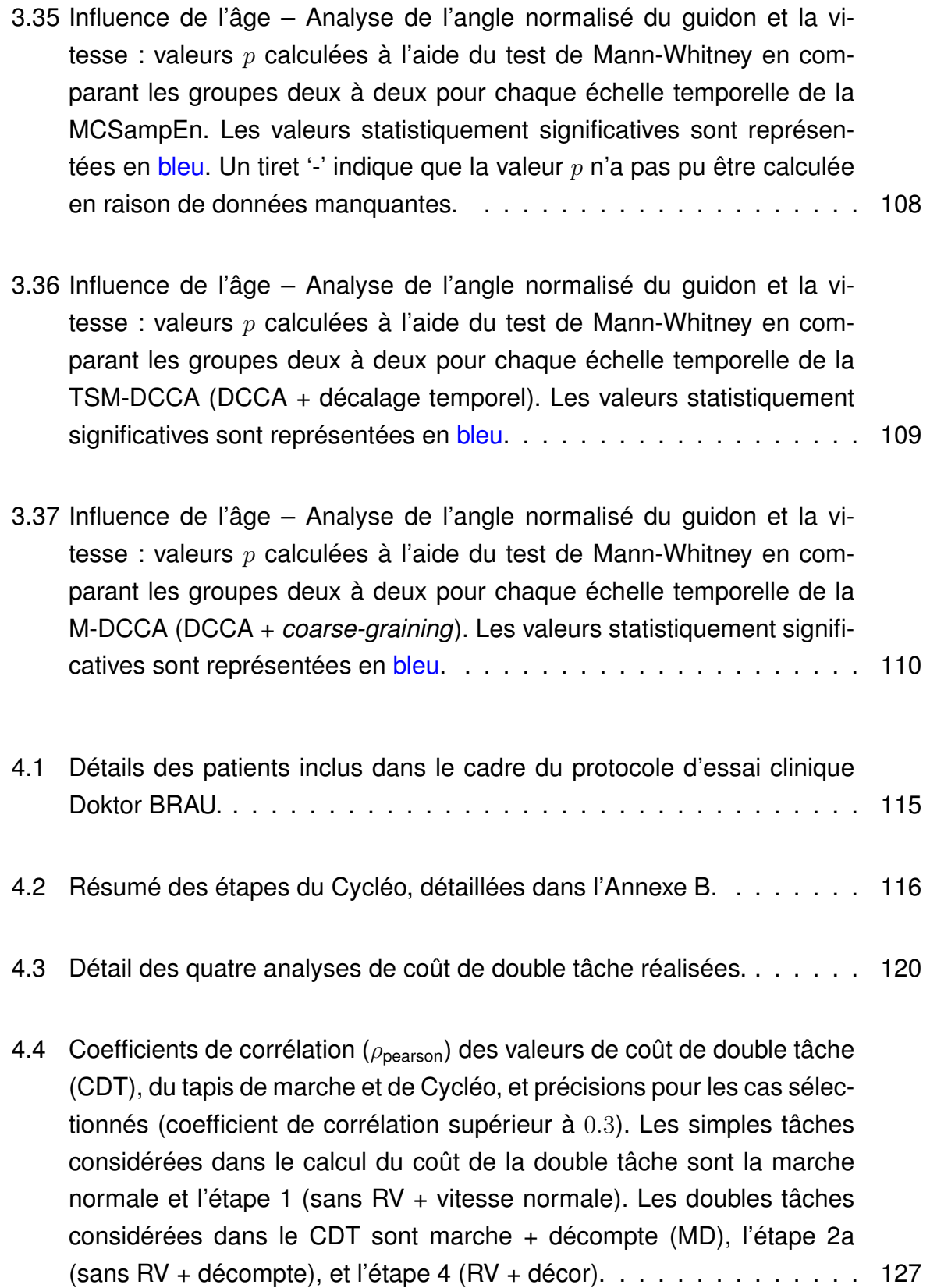

4.5 Coefficients de corrélation (*ρ*pearson) des valeurs de coût de double tâche (CDT), du tapis de marche et de Cycléo, et précisions pour les cas sélectionnés (coefficient de corrélation supérieur à 0*.*3). Les simples tâches considérées dans le calcul du coût de la double tâche (CDT) sont la moyenne entre marche normale et rapide ainsi qu'entre l'étape 1 (sans RV + vitesse normale) et 1bis (sans RV + vitesse rapide). Les doubles tâches considérées dans le CDT sont marche + décompte (MD), l'étape 2a (sans RV + décompte), l'étape 7 (RV + route accidentée), et l'étape 4 (RV + décor). . . . . . . . . . . . . . . . . . . . . . . . . . . . . . . . . 127

# **LISTE DES ACRONYMES**

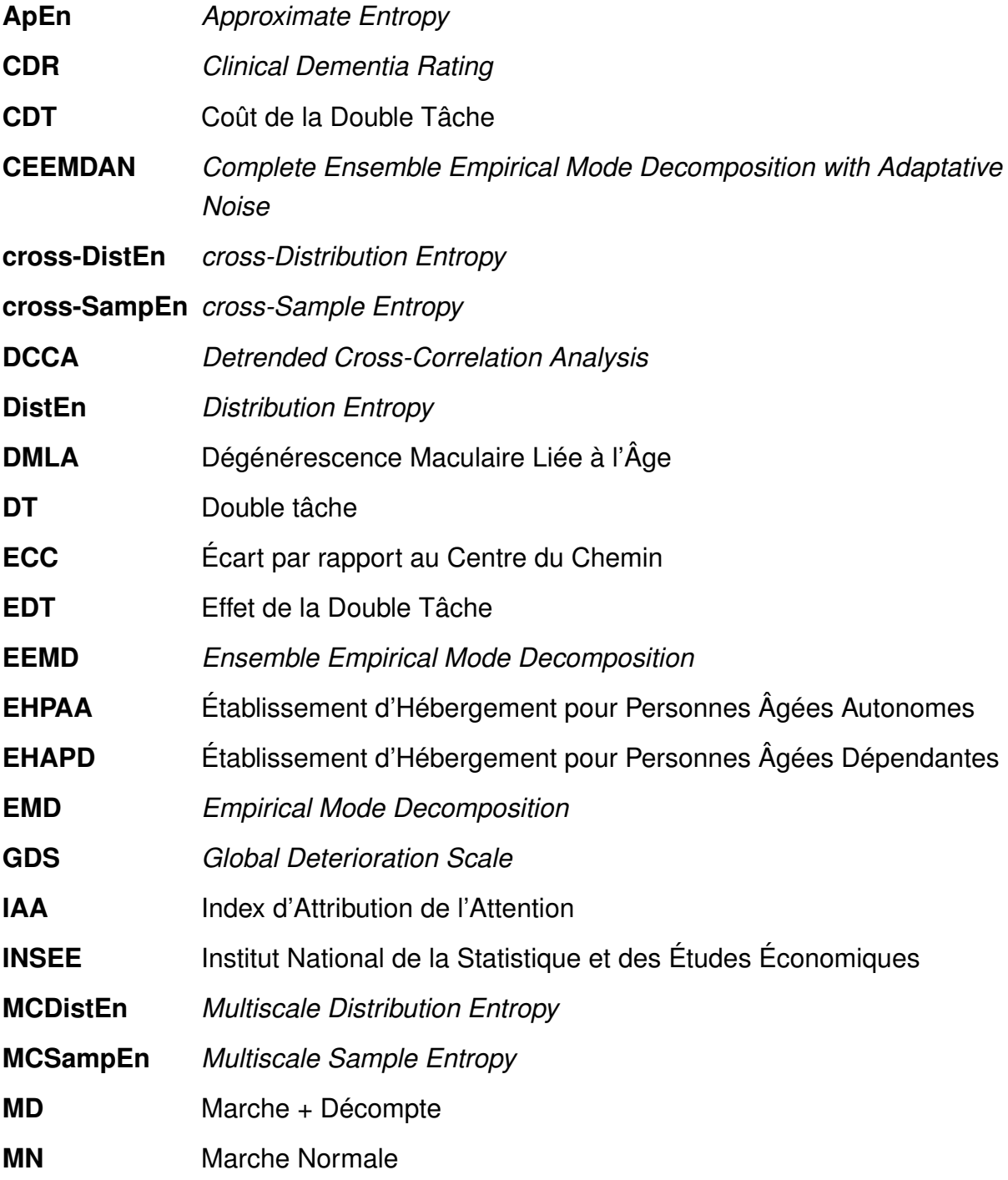

## Liste des acronymes

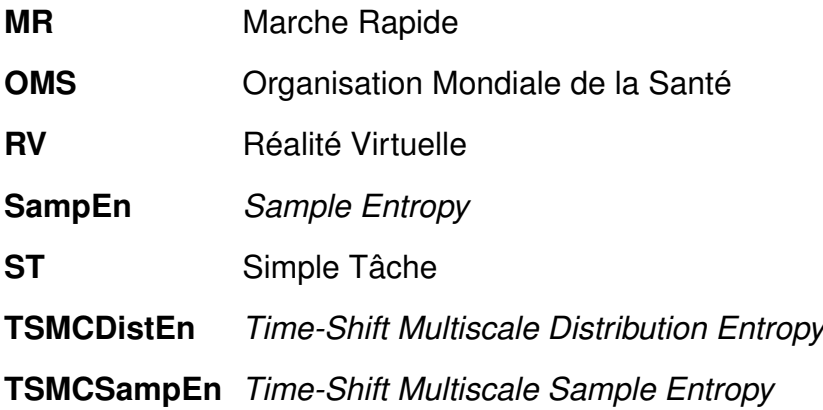

## **INTRODUCTION**

Le vieillissement est un phénomène complexe pouvant être normal ou pathologique qui concerne environ 30% de la population française. La chute est un des problèmes important chez les personnes âgées qui engendre 12 000 décès par an en France. Le diagnostic des troubles cognitifs est un enjeu majeur car ils peuvent affecter l'autonomie des seniors. Les tests de double tâche consistent à effectuer deux tâches simultanément et permettent d'évaluer les troubles cognitifs chez les personnes âgées. Ce type de test peut également permettre d'évaluer le risque de chute. Par exemple, si une personne a tendance à prioriser la tâche motrice, au détriment de la tâche cognitive, elle accroît son risque de chute.

La réalité virtuelle (RV) offre des perspectives intéressantes dans la réalisation des tests cognitifs car elle assure une pratique ludique et sécurisée. L'évolution de cette technologie la rend utilisable par les personnes âgées. L'immersion offre une réelle plus-value car elle permet de proposer des exercices proches du réel et donc d'étudier des comportements en présence de tâches plus ou moins complexes de la vie quotidienne. La RV permet un meilleur contrôle de l'expérimentation et facilite également l'enregistrement des données qui pourront par la suite être analysées.

Cycléo est un simulateur de vélo, adapté aux personnes fragiles, qui assure une pratique récréative et sécurisée d'une activité physique douce. L'utilisateur est immergé dans un environnement virtuel et se déplace à l'aide des pédales, du guidon et des freins. Ce vélo d'appartement connecté enregistre tout au long de la balade des données comportementales. Cycléo est utilisé dans différents établissements spécialisés pour personnes âgées en perte d'autonomie ou dépendantes où il peut avoir un usage récréatif (utilisé en séance d'animation) ou thérapeutique (utilisé en séance de kinésithérapie).

La question de départ pour ces travaux de recherche était : **serait-il possible, par le biais d'un traitement de données, d'utiliser Cycléo, appareil récréatif, comme outil d'aide au diagnostic gériatrique ?**

Le travail présenté dans ce document est constitué de en deux parties distinctes visant

#### Introduction

à répondre à la problématique dans deux contextes différents : récréatif et clinique. Dans un premier temps, nous avons traité les signaux comportementaux enregistrés par Cycléo lors d'un usage récréatif (acquisition faite dans des établissements pour personnes âgées et à l'université). L'observation de ces acquisitions nous a montré des différences d'utilisation entre les différentes typologies de personne. Notre objectif, dans cette partie, était donc de trouver une méthode de traitement du signal permettant de différencier des cohortes présentant des caractéristiques différentes. Les types de méthodes testées sont : les descripteurs statistiques, la corrélation croisée, l'entropie, l'entropie croisée multi-échelle et la décomposition modale empirique. Dans un second temps, nous avons testé l'intégration de Cycléo dans un contexte clinique en l'intégrant à des consultations mémoires dispensées par le CHU d'Angers. Dans ce protocole d'essai clinique, Cycléo a été utilisé pour réaliser des tests de

double tâche chez des personnes âgées en perte d'autonomie. Les résultats obtenus sont comparés à ceux obtenus avec un tapis de marche, considéré comme "*gold standard*", à l'aide de diagrammes de Bland-Altmann et de la corrélation de Pearson.

Dans le but de répondre à notre problématique, ce manuscrit est structuré en quatre chapitres. Dans un premier temps, nous présentons le contexte de nos travaux de recherche en détaillant le phénomène du vieillissement, le concept de double tâche mais également la réalité virtuelle utilisée auprès des seniors. Le second chapitre présente les méthodes que nous avons utilisées dans la partie applicative : les descripteurs statistiques, le diagramme de Bland-Altmann, la corrélation croisée, l'entropie et l'entropie croisée, les méthodes d'analyses multi-échelle, et la décomposition modale empirique. La partie applicative est détaillée, en deux temps, dans les chapitres 3 et 4. Tout d'abord nous présentons les investigations, et leurs résultats, que nous avons menées dans des établissements pour personnes âgées (Cycléo en usage récréatif). L'objectif était d'illustrer l'impact de la situation et de l'âge des sujets dans leur utilisation de Cycléo. Le chapitre 4 présente le protocole d'essai clinique Doktor BRAU et les premiers résultats obtenus. Cette dernière partie consiste à utiliser Cycléo pour effectuer des tests de double tâche et comparer les résultats obtenus avec ceux d'un tapis de marche considéré comme *gold standard*.

L'enjeu de ce travail est d'apporter une contribution aux outils d'aide au diagnostic en gériatrie en proposant une approche innovante, ludique et sécurisée. Cette contribution pourrait permettre de proposer aux établissements d'accueil de personnes âgées un dispositif récréatif multi-usage capable de contribuer au suivi médical du résident tout au long de son séjour. Il permettrait également de proposer une nouvelle méthode de test de double tâche aux établissements hospitaliers de gériatrie.

# **CONTEXTE DES TRAVAUX DE RECHERCHE**

Le contexte de nos travaux de recherche est celui de la gériatrie et de l'utilisation, par la personne âgée, d'environnements virtuels à des fins diagnostics. Dans ce chapitre, nous exposerons donc les concepts permettant d'appréhender ce qui suit. Ainsi, dans un premier temps, nous définirons le phénomène du vieillissement et ce qui en découle. Dans un second temps, nous détaillerons le rôle de la double tâche dans le diagnostic en gériatrie. Dans un troisième temps, nous présenterons le domaine de la réalité virtuelle pour les personnes âgées et le dispositif qui nous a permis de mener nos investigations : Cycléo.

## **1.1 Vieillissement**

D'après l'organisation mondiale de la santé [\(OMS\)](http://www.who.int), le terme "personne âgée" désigne toutes les personnes de plus de 60 ans [1]. Une étude de l'institut national de la statistique et des études économiques [\(INSEE\)](https://www.insee.fr) montre que les personnes âgées représentent environ 27% de la population française en 2020 dont 10% de plus de 75 ans<sup>1</sup>. Il est donc important de s'intéresser au vieillissement et à ce qui en découle.

### **1.1.1 Phénomène de vieillissement**

Le vieillissement est un phénomène **progressif**, **universel**, **délétère** et **irréversible** [2]. Il est important de différencier deux types de vieillissement : normal (sénescence) et pathologique (sénilité). La **sénescence** atteint toutes les cellules, tissus et organes de chaque personne sans exception. La **sénilité**, quant à elle, peut concerner

<sup>1.</sup> <https://www.insee.fr/fr/statistiques/2381474>

une ou plusieurs parties de l'organisme en particulier et n'est pas universelle. Ces deux définitions montrent toute la complexité de l'étude du vieillissement. On peut également différencier le **vieillissement intrinsèque** qui correspond à tous les phénomènes se passant à l'intérieur du corps et le **vieillissement extrinsèque** qui concerne les parties extérieures du corps, notamment la peau.

#### **Sénescence**

De nombreuses dégénérescences liées au vieillissement normal apparaissent pour chaque individu de manière totalement inégale. Elles peuvent se manifester sous différentes formes, énumérées par la suite, mais également à différents niveaux d'intensité.

Une diminution de la masse musculaire, appelée également **sarcopénie** [3], ainsi que de la masse osseuse entraînent des répercussions plus ou moins importantes sur les fonctions musculo-squelettiques.

Une diminution de l'audition liée à l'âge, appelée également **presbyacousie** [4], se caractérise par l'impossibilité d'entendre les sons à certaines fréquences.

Une altération fonctionnelle complexe au niveau de l'œil peut apparaître avec l'âge [5]. Elle se présente plus souvent sous la forme de presbytie, diminution de la capacité de focalisation de l'œil qui se traduit par une vision floue de près, et/ou de lésions maculaires de type dégénérescence maculaire (DMLA) qui est une déficience au niveau de la rétine.

Plusieurs fonctions cognitives sont également altérées avec l'âge telles que la mémoire et les fonctions exécutives. Certaines d'entre elles sont essentielles car elles permettent de maintenir les fonctions utiles à l'indépendance de la personne âgée [6]. La mémoire se trouve elle aussi atteinte avec l'âge avec notamment des difficultés d'apprentissage et de récitation. La **mémoire prospective**, définie par la faculté à se rappeler des tâches à effectuer, diminue avec l'âge alors que la **mémoire procédurale**, définie par la faculté à effectuer des tâches, ne diminue pas [7].

La **fonction exécutive**, liée par exemple à la résolution de problème et la planification de tâches, est elle aussi altérée par le vieillissement [7].

Le langage ne connaît pas de réelle dégénérescence avec l'âge, ni la lecture ou le

vocabulaire.

Avec l'âge, les fonctions immunitaires diminuent, surtout au niveau des lymphocytes T. Ceci se traduit par une diminution de la réponse immunitaire mais également par une altération de l'efficacité des vaccins [8].

Le vieillissement normal altère également la qualité de notre peau. Ceci se traduit par une diminution de la capacité de défense de notre épiderme mais également par une résistance plus faible à la traction [9].

#### **Sénilité**

Le vieillissement pathologique peut prendre de multiples formes dont les plus répandues sont les suivantes : déficiences sensorielles, douleur dans le dos et le cou, broncho-pneumopathies obstructives chroniques, troubles dépressifs, chutes, diabète, démence, et arthrose [10].

Le phénomène de **multimorbidité**, défini par la présence de multiples maladies chroniques en même temps, est fréquemment présent chez les personnes âgées. Ce phénomène entraîne des interactions entre les maladies mais également entre une pathologie et le traitement d'une autre. Les maladies qui composent ce phénomène n'apparaissent pas forcément aléatoirement car certaines pathologies surviennent conjointement.

Le syndrome gériatrique, défini par Inouye *et al.* [11], concerne toutes les pathologies qui apparaissent de manières différentes chez les personnes âgées et chez les sujets jeunes. Les plus répandues sont les **chutes**, les **démences** et l'incontinence.

### **1.1.2 Dégénérescence cognitive chez la personne âgée**

Le vieillissement normal (i.e. sénescence) engendre indéniablement une dégénérescence cognitive raisonnable. Lorsqu'elle est plus importante que la normale, nous parlons alors de troubles cognitifs qui eux seront apparentés à un vieillissement pathologique (i.e. sénilité).

La **déficience cognitive légère** (*mild cognitive impairment*) est le stade permettant de quantifier la raisonabilité d'une dégénérescence induite par l'âge. Comme définie par Petersen *et al.* [12], la déficience cognitive légère est un état dans lequel une seule fonction cognitive, comme par exemple la mémoire, est plus altérée que pour un vieillissement normal. Ce stade n'inclut pas les personnes atteintes de démence.

Comme décrit par Gauthier *et al.* [13], il existe deux indicateurs de dégénérescence cognitive : le CDR (*clinical dementia rating*) et le GDS (*global deterioration scale*). Ces deux indicateurs sont des échelles de quantification mais pas des outils de diagnostic. Le CDR est un indice allant de 0 pour un sujet sain à 1 pour une personne atteinte de démence. Le GDS est un indicateur à sept niveaux allant de 1 pour un sujet sans déficience clinique jusqu'à 7 pour une personne atteinte de démence. Généralement un sujet ayant une déficience cognitive légère a un GDS = 3 et un CDR = 0*.*5. Le CNID (*cognitive impairment no dementia*) est un modèle représentant toutes les déficiences cognitives qui ne progressent pas en démence.

### **1.1.3 Effets de la pratique physique chez la personne âgée**

Le manque d'activité physique entraîne un impact négatif sur le métabolisme cardiaque, les muscles et les tendons, la condition physique, et l'indépendance physique. Les activités physiques peuvent être pratiquées pour prévenir et diminuer les effets du vieillissement sur l'organisme [14].

Avec l'âge, la **capacité aérobie** diminue. Des activités telles que la marche, le footing, le vélo, ..., vont permettre de réduire cette diminution. Une bonne capacité aérobie permet de diminuer les risques cardiovasculaires. Elle permet également d'améliorer l'élasticité artérielle ainsi que la fonction endothéliale vasculaire [15].

Les exercices de renforcement et de résistance musculaire vont, quant à eux, permettre de réduire la sarcopénie. Ils participent au bon développement de la mobilité et ils favorisent également la diminution du phénomène du "dos courbé", appelé **posture cyphotique**. Ils permettent aussi de diminuer le risque de fracture causé par l'ostéoporose ainsi que les risques d'arthrose.

Les étirements sont bénéfiques dans la prévention des blessures. Ceci engendre une diminution de la perturbation causée par une chute. Ils participent également à la réduction des douleurs articulaires liées à l'âge.

Les activités physiques d'équilibre permettent de diminuer le risque de chute et les troubles de l'équilibre causés par certaines pathologies.

Les personnes actives ont moins de risque de développer des dégénérescences cognitives car les activités physiques réduisent la perte de tissus au niveau du cerveau [16].

L'activité physique permet également de diminuer l'immunosénescence, phénomène de perte de l'efficacité immunitaire dû au vieillissement de l'individu et qui a un impact direct sur l'espérance de vie et sur la qualité de vie.

Les points précédemment cités nous montrent que l'activité physique est bénéfique au niveau **cardiaque**, **locomoteur**, **cérébral**, **comportemental** et **immunitaire**. Cependant, il est important chez la personne âgée que cette pratique soit **progressive**, **régulière** et **adaptée**.

### **1.2 Double tâche**

Les tests de double tâche sont des **routines cliniques prédictives** reposant sur le paradigme de double tâche. Elles permettent d'évaluer l'état cognitif d'une personne [17, 18, 19]. Cette évaluation, souvent utilisée en gériatrie, consiste à faire réaliser deux tâches simultanément.

### **1.2.1 Paradigme de double tâche**

Le paradigme de double tâche est défini par les neuropsychologues comme reposant sur l'hypothèse que deux tâches, effectuées conjointement, interfèrent si elles utilisent des ressources cognitives identiques [20]. Le niveau de concentration requis pour effectuer chaque tâche joue un rôle prépondérant dans l'interférence entre les deux tâches. Nous distinguons les **processus contrôlés**, nécessitant de

la concentration, des **processus automatiques** qui n'en nécessitent pas [21]. Nous pouvons également distinguer deux types de tâche, les **tâches motrices** (marcher, pédaler, ...) et les **tâches attentionnelles**.

Le modèle attentionnel est composé de trois dimensions. L'**attention soutenue** qui est caractérisée par la capacité à se concentrer sur une activité dans un temps donné. L'**attention sélective** qui définit la faculté à mobiliser des ressources attentionnelles en réponse à des stimuli. L'**attention partagée** qui quantifie la capacité à partager ses ressources dans le but de réaliser plusieurs tâches à la fois. Dans le cas de la sénescence (Partie 1.1.1), l'attention soutenue est plutôt préservée, l'attention sélective est altérée, et l'attention partagée est maintenue dans les cas où les tâches à réaliser sont simples mais est endommagée lorsque l'on augmente le niveau de difficulté [22].

Plusieurs théories et hypothèses permettent d'expliquer la gestion des ressources cognitives lors de la réalisation d'une double tâche [22]. La théorie de la **ressource limitée** considère qu'il existe une limite de la capacité des ressources attentionnelles. Dans le cas de la réalisation de plusieurs tâches exigeantes, le niveau d'exécution d'au moins une des tâches sera détérioré [23]. La théorie de l'**entonnoir** considère que les tâches à réaliser s'accumulent si elles sont traitées par le même réseau neuronal. Un encombrement trop important peut donc entraîner un retard dans l'exécution des tâches prioritaires [24]. La théorie du *cross-talk*, liée à l'attention sélective, considère qu'aucune des deux tâches ne sera altérée si elles proviennent du même domaine (contenu de l'information à traiter) [20]. L'hypothèse de *time-sharing* indique que le temps est partagé entre les tâches à réaliser afin de pouvoir réaliser les deux dans un temps fixé [25].

Nous pouvons distinguer deux types de tâches attentionnelles [26] :

- **Hétérogénérées** (*data-driven*), tâches indépendantes du contexte et non générées par le sujet comme par exemple réagir à l'apparition d'un flash lumineux.
- **Autogénérées** (*conceptually-driven*), tâches indépendantes du contexte et produites par le sujet comme par exemple une énumération.

Dans le cas d'une tâche motrice effectuée en même temps qu'une tâche atten-

tionnelle, un individu peut adopter deux stratégies : **première posture**, la priorité est donnée à la tâche locomotrice et **deuxième posture**, la priorité est donnée à la tâche attentionnelle [21]. Des études ont démontré que les sujets jeunes et sains adoptent en générale la stratégie de première posture alors que les sujets présentant des troubles cognitifs de type Parkinson optent pour la stratégie de deuxième posture [27, 28].

### **1.2.2 Tests cliniques de double tâche en gériatrie**

Les routines cliniques prédictives de double tâche sont très régulièrement utilisées en gériatrie afin d'évaluer l'état cognitif d'un patient. Cette caractéristique est directement liée au risque de chute, problème majeur de l'avancée en âge. En 2018, Brustio *et al.* [29], indiquent, en s'appuyant sur les travaux de Pellechia [30], qu'il est nécessaire d'inclure des exercices de double tâche dans un programme de prévention des chutes.

Les tests de double tâche consistent à faire réaliser simultanément deux tâches à une personne. Dans le cas où une importance est donnée entre les deux tâches, les termes tâches **primaire** et **secondaire** sont utilisés. Lorsqu'elles ont le même degré d'importance, elles sont définies par type : **tâche motrice** ou **tâche attentionnelle**. Dans la plupart des cas, une tâche motrice est effectuée en même temps qu'une tâche attentionnelle mais il existe quelques études qui utilisent deux tâches attentionnelles simultanément.

### **Les tâches motrices**

Dans la littérature nous pouvons trouver trois tâches motrices différentes : le **contrôle postural**, la **marche** et le **vélo** [18, 19, 21, 22, 26, 31, 32].

Le contrôle postural consiste à analyser les balancements du corps lorsque la personne reste debout et le plus immobile possible. Il fait surtout appel aux fonctions motrices et également sollicite des fonctions cognitives.
La marche combine le contrôle postural et une action locomotrice de déplacement. Elle ne peut pas être considérée comme une tâche uniquement motrice car elle engendre une charge cognitive plus ou moins importante en fonction des capacités de la personne. La marche peut-être effectuée à différents rythmes : lent, normal, ou rapide. Elle peut être réalisée dans différents contextes : ligne droite simple ou avec demi-tour, dans une zone définie avec déplacement libre ou avec des cibles et objectifs à atteindre. Un cycle de marche est composé de deux phases : une phase de positionnement (*stance phase*) et une de balancement (*swing phase*) 2 . Les paramètres généralement étudiés sont la vitesse, le temps de cycle et le temps de la phase de balancement. En plus de leurs données brutes, leurs variabilités sont également étudiées.

Le pédalage, pratiqué sur un cycloergomètre<sup>3</sup>, est une tâche locomotrice qui nécessite une faible demande posturale [33]. Il ne sollicite donc que très peu les fonctions cognitives. Le pédalage peut également être pratiqué à différents rythmes : normal ou rapide. Les paramètres généralement étudiés sont la vitesse et le temps de cycle. Leur variabilité est également étudiée.

Ces tâches motrices peuvent être influencées par l'état physique, physiologique, et cognitif de la personne.

#### **Les tâches attentionnelles**

Dans la littérature nous pouvons trouver quatre types de tâches attentionnelles différentes : **fluence verbale**, **tâche locomotrice attentionnelle**, **comptage/décomptage**, et **exercice cognitif**.

Les tâches de fluence verbale consistent à énumérer des mots à voix haute sur une thématique définie, comme par exemple des lettres de l'alphabet ou des noms d'animaux. Elles font directement appel à la mémoire.

Les tâches locomotrices attentionnelles se résument à effectuer des gestes nécessitant de la concentration comme par exemple porter un verre d'eau plein. Elles

<sup>2.</sup> <https://www.physio-pedia.com/Gait>

<sup>3.</sup> vélo d'intérieur ou d'appartement équipé de capteurs mesurant les performances.

se rapprochent plus de situations auxquelles les personnes sont confrontées.

Les tâches de comptage/décomptage résident dans le fait de compter ou décompter à voix haute. Afin d'adapter la difficulté de ces tâches, le pas de comptage/décomptage peut être adapté (exemple : compter de 5 en 5). Il a été démontré que le décompte était une tâche attentionnelle qui requiert plus de ressources que le comptage.

Dans certaines études, les cliniciens utilisent des exercices cognitifs standard comme tâche attentionnelle. Nous retrouvons des exercices axés sur la stimulation attentionelle, la mémoire de travail, la flexibilité mentale, l'inhibition, le raisonnement et la mise à jour.

Ces tâches attentionnelles peuvent être influencées par l'état cognitif de la personne mais également par le niveau de connaissance individuel préalable.

#### **1.2.3 Mesures des performances en double tâche**

Afin de pouvoir mesurer la performance dans la réalisation de tests en double tâche, plusieurs méthodes sont proposées : l'**index d'attribution de l'attention**, l'**effet de la double tâche**, les **caractéristiques du fonctionnement Performance-Ressource**, et le **coût de la double tâche** [22].

L'index d'attribution de l'attention (IAA), défini par Siu *et al.* [34], quantifie la capacité d'utiliser ses ressources attentionnelles lors d'une tâche motrice. Dans leur étude, le contrôle postural est choisi comme tâche motrice et un exercice de mémoire visuelle et spatiale comme tâche attentionnelle. Cet index est calculé à l'aide de l'équation suivante :

$$
IAA = \frac{M-A}{N},\tag{1.1}
$$

où *M* est la variable d'analyse dans la condition où la priorité est donnée à la tâche motrice, *A* est la variable d'analyse lorsque la priorité est donnée à la tâche attentionnelle, et *N* lorsqu'aucune priorité n'est fixée. Dans leur étude, les auteurs ont choisi comme variables d'analyse le centre de pression pour le contrôle postural et le temps de réponse pour la tâche attentionnelle. Lorsque cet index est égal à -1

la personne donne la priorité à ses ressources motrices et, si il vaut 1, la personne donne de l'importance à la tâche attentionnelle. La valeur 0 indique qu'aucun transfert d'une ressource vers l'autre n'est fait.

L'effet de la double tâche (EDT), défini par Kelly *et al.* [35], permet de mesurer la différence entre un exercice réalisé en condition de simple tâche et le même, mais réalisé en condition de double tâche. Si une diminution des indicateurs choisis représente une baisse des performances (par exemple la vitesse de marche), l'EDT est calculé à l'aide de l'équation suivante :

$$
EDT = \frac{\text{double tâche} - \text{simple tâche}}{\text{simple tâche}} \times 100\%.
$$
 (1.2)

Lorsque c'est l'augmentation des indicateurs choisis qui représente une diminution des performances (par exemple le temps de réaction), l'EDT est calculé à l'aide de l'équation suivante :

$$
EDT = \frac{\text{simple tâche} - \text{double tâche}}{\text{simple tâche}} \times 100\%.
$$
 (1.3)

Les caractéristiques du fonctionnement Performance-Ressource, introduit par Norman *et al.* [36], est une représentation graphique de la performance en fonction des ressources. Elle permet de montrer comment deux processus (ou tâches) interagissent et si la priorité est donnée à l'un des deux.

Le coût de la double tâche (CDT), défini par Plummer-D'Amato *et al.* [37], permet de quantifier l'évolution de la performance. Le CDT relatif est calculé à l'aide de l'équation suivante :

$$
CDT = \frac{DT - ST}{ST},
$$
\n(1.4)

où DT est la performance lors de la double tâche et ST la performance en condition de simple tâche. Par exemple, l'indicateur de performance choisi peut-être la variabilité du temps de cycle de marche. Pour éviter que le CDT prenne des valeurs extrêmes, lorsque les indicateurs de performance varient beaucoup, Annweiler *et al.* [38] ont adapté la formule :

$$
CDT = \frac{DT - ST}{\frac{DT + ST}{2}}.
$$
\n(1.5)

## **1.3 Réalité virtuelle chez les personnes âgées**

La **réalité virtuelle** (RV) est une discipline assez récente qui offre de nouvelles perspectives dans le domaine médical : la **formation**, le **diagnostic**, et le **traitement**. Nos travaux de recherche ont été menés dans le contexte d'un vélo commercialisé par la société COTTOS Médical (avec qui la thèse CIFRE a été réalisée) : Cycléo. Cycléo est un simulateur de vélo reposant sur les principes de la RV offrant une solution d'évasion pour les personnes âgées.

#### **1.3.1 Réalité virtuelle : définition et applications médicales**

Le terme de RV a été introduit en 1986 par J. Lannier afin de définir une application permettant l'interaction, en temps réel, avec des objet 3D dans un **environnement virtuel** imaginaire ou issu du réel [39].

L'**immersion** peut être plus ou moins présente en fonction du matériel utilisé [40]. Les environnements les moins immersifs sont réalisés à partir de systèmes écran ou miroir qui consistent à projeter l'environnement virtuel sur un écran (à l'aide d'un moniteur ou d'une vidéoprojection). L'utilisateur se voit donc comme un avatar. Il existe aussi des simulateurs où un équipement qui ramène la personne à une réalité est utilisé. Les systèmes les plus immersifs sont les visiocasques où la personne est complètement immergée dans l'environnement à travers des lunettes de RV. Les cubes immersifs 3D ont également fait leur apparition assurant l'immersion totale d'un sujet grâce au monde virtuel projeté sur chaque paroi du cube. L'utilisateur est donc dans l'environnement sans équipement particulier. Le principal inconvénient de cette technologie est qu'elle est très onéreuse comparativement à d'autres technologies.

L'**interaction** avec l'application joue également un rôle important dans l'expérience utilisateur [40]. Elle peut impliquer l'utilisation d'un clavier, de manettes et d'autres dispositifs d'interaction. Elle peut également se faire de manière naturelle et, dans ce cas, l'utilisateur utilise des composants réels : c'est le cas des simulateurs par exemple.

Depuis le début du 21ème siècle, de nombreuses applications de RV à visée médicale ont été développées. Nous retrouvons trois types d'application : formation/éducation, diagnostic, et traitement/opération. Le terme *in virtuo* a été introduit pour désigner les expérimentations qui se font dans le "virtuel" [41].

La RV est utilisée dans le domaine médical car elle est **flexible**, les possibilités de scénarii sont diverses et variées. Elle permet également de faciliter l'**enregistrement et le traitement des données** car tout est fait grâce à l'informatique. La RV apporte également un côté ludique à l'expérimentation et elle impacte donc l'aspect **motivationnel** du patient. [42] La RV permet également de s'approcher plus des situations de la réalité que des tests standard papier [43].

En médecine, le domaine dans lequel nous retrouvons le plus d'articles et d'expérimentations de RV reste la formation et l'éducation [44, 45, 46, 47]. La RV peut dans un premier temps être utilisée comme support de formation permettant alors une vision beaucoup plus immersive des éléments et donc d'accompagner un discours de manière imagée. Elle est également utilisée pour effectuer des simulations qui permettent aux personnes de s'entraîner à effectuer des manipulations plus ou moins complexes avant de les pratiquer.

Nous retrouvons également plusieurs études qui proposent d'utiliser la RV pour aider les cliniciens dans leurs diagnostics [44, 48]. C'est dans le domaine des neurosciences que nous retrouvons le plus d'études créant des scénarii virtuels permettant de détecter des troubles cognitifs [43]. Dans ce domaine, les applications les plus répandues sont les tâches virtuelles où le patient a des tâches à effectuer dans un environnement virtuel. Elles permettent d'évaluer les fonctions exécutives. L'évaluation des troubles de l'attention se fait par le biais d'une immersion dans un environement présentant des distracteurs plus ou moins forts. Pour finir, les applications ayant recourt à des tâches de la vie quotidienne permettent l'évaluation des troubles de la mémoire. Ces outils d'évaluation peuvent également être utilisés pour la réhabilitation cognitive. [49]

Dans le cadre de traitements, d'opérations et de réhabilitation, l'utilisation de la RV apporte quelques pistes intéressantes. Nous retrouvons dans la littérature des articles qui mentionnent l'usage de la RV dans le traitement des phobies, de la douleur et du stress [50, 48, 47]. Le domaine de la réhabilitation est très souvent confronté à des applications de réalité virtuelle s'appuyant sur les mêmes principes que ceux utilisés pour l'aide au diagnostic. La RV offre une méthode ludique et moins risquée en comparaison avec la réalisation de tâches de rééducation difficiles.

Plusieurs questions et problématiques sont posées quand à l'usage de la RV en médecine. Y a-t-il systématiquement un transfert des compétences, développées dans le virtuel, vers le réel ? [40] Les applications de RV peuvent-elles se substituer aux pratiques actuelles ou simplement apporter une plus-value permettant la possibilité d'exercices isolés ? [51, 52] Le principal problème de la RV est qu'actuellement la plupart des études présentent des cohortes avec peu de patients [53]. Alors qu'il existe un nombre important d'usage de la RV dans le domaine médical, le nombre d'applications à usage clinique reste cependant limité [49].

#### **1.3.2 Utilisation de la réalité virtuelle chez la personne âgée**

Nous trouvons dans la littérature de nombreux exemples d'application de RV utilisée par des personnes âgées et particulièrement dans le domaine des neurosciences. En 2000, McGee *et al.* [54] ont déterminé les contraintes d'acceptation de la RV par les seniors. La première est la **technophobie** générée par un manque de connaissance sur le sujet et au caractère nouveau de cette technologie. La seconde est l'**habilité perceptuo-motrice** qui peut être diminuée avec l'âge rendant ainsi l'exercice plus difficile à réaliser. Le sujet âgé est également plus sensible au **cybermalaise**, appelé également **cinétose** ou maladie du simulateur, qui rend l'expérience utilisateur très désagréable, voire même impossible. Pour finir, les auteurs déplorent la **complexité des interfaces homme-machine** rendant l'utilisation de l'application difficile. Cependant les tendances actuelles montrent que l'amélioration des technologies et les retours d'expérience permettent d'améliorer le taux d'acceptation de la RV par les seniors [55].

La méthode d'immersion la plus adaptée aux personnes âgées, mais également aux patients présentant des troubles cognitifs, est d'utiliser des systèmes écrans ou miroirs car ils permettent une facilité de mise en œuvre et un degré d'immersion plus adéquat [42]. Cette méthode permet notamment de limiter le risque de cinétose.

Au début de l'utilisation de la RV à des fins de recherche médicale, les jeux vidéos grand public ont été utilisés comme par exemple la Wii et ses différents moyens d'interaction [56, 57]. Ces solutions permettent de limiter les coûts. En revanche, l'application n'est pas forcément adaptée pleinement à l'usage.

Les deux thématiques principales de recherche, sur les sujets âgés, sont les troubles cognitifs et le risque de chute. Il existe des applications pour la réhabilitation cognitive utilisant les principes définis précédemment (voir Partie 1.3.1) pour travailler les fonctions exécutives, l'attention et la mémoire [58]. Ces exercices peuvent également être utilisés pour le diagnostic des dégénérescences cognitives [53]. Dans la prévention de la chute plusieurs méthodes sont proposées. Certaines études utilisent un travail d'entraînement du contrôle postural et de l'équilibre à partir d'une application de RV [56, 57, 59]. Cette méthode apporte plus de sécurité pour l'usager que les méthodes traditionnelles. Les jeux vidéos d'entraînement (*exergames*) sont également utilisés pour améliorer les fonctions motrices par le biais d'un programme d'entraînement ludique [51]. Les logiciels de RV dans lesquels il est demandé de faire des actions définies dans un environnement proche du réel ont permis de diagnostiquer un risque de chute chez les personnes âgées et notamment chez celles atteintes de la maladie de Parkinson [60]. Pour finir, il existe également une routine clinique d'entraînement, utilisant le paradigme de double tâche (voir Partie 1.2), permettant de diminuer le risque de chute des seniors [61]. Elle consiste à marcher en ligne droite dans un environnement virtuel à l'aide d'un tapis de marche et d'un écran. La question que soulève ces travaux est de savoir à quel niveau l'immersion dans un environnement virtuel peut représenter une charge cognitive suffisamment importante pour être considérée comme un test de double tâche.

#### **1.3.3 Cycléo : un vélo immersif pour les seniors**

Cycléo (voir Figure 1.1), conçu par la société COTTOS Médical<sup>4</sup>, est un vélo d'appartement connecté, à destination des seniors en perte d'autonomie et en établissement d'hébergement. Grâce à la RV, Cycléo simule l'évasion d'une balade à vélo tout en respectant l'état de santé et la capacité de mobilité du résident. En binôme avec l'accompagnant, la solution embarquée s'adapte à l'utilisateur pour

<sup>4.</sup> <https://cottos.fr/>

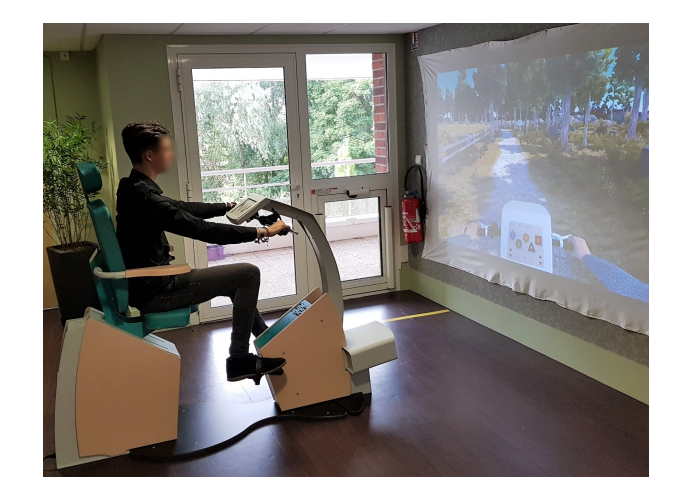

FIGURE 1.1 – Utilisation de Cycléo lors d'une démonstration en établissement.

délivrer à chacun une sensation de réussite et de maîtrise au cours de l'exercice. Cycléo participe également au bien-être physique et mental de ses utilisateurs : il leur permet de pratiquer une activité physique en douceur à l'aide d'un équipement sécurisé et ergonomique.

Chaque environnement, développé à l'aide du logiciel Unity<sup>5</sup>, est composé de blocs de terrain dans lesquels se balade, de manière libre, l'utilisateur. L'ensemble du monde virtuel est généré de manière aléatoire en assemblant des blocs de différentes formes (voir Figure 1.2) en fonction de la configuration souhaitée par et pour l'utilisateur. L'application peut donc gérer différents paramètres selon le niveau de difficulté voulu : le nombre de virages, la sensibilité du guidon et la résistance du pédalier.

Lors de chaque utilisation, Cycléo collecte des données diverses et variées <sup>6</sup> :

- données informatives correspondant à toutes les informations sur l'utilisateur et la configuration de la balade,
- données ressenties collectées à l'aide d'un questionnaire en fin de promenade ; elles indiquent comment l'utilisateur a vécu cette activité,
- données exécutives collectées tout au long de la balade. Elles donnent des informations sur le comportement de l'utilisateur durant l'exercice, comme par

<sup>5.</sup> <https://unity.com/>

<sup>6.</sup> L'ensemble de ces données est détaillé en Annexe A.

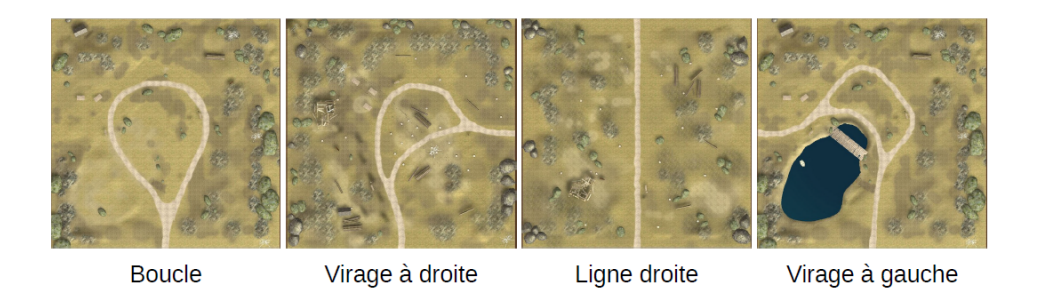

FIGURE 1.2 – Types de bloc utilisés lors de la génération de l'environnement virtuel.

exemple l'angle de rotation du guidon.

## **1.4 Conclusion**

Le vieillissement est un phénomène complexe qui allie des évolutions normales et pathologiques. Il peut intervenir sur l'organisme, à différents niveaux, de manière totalement inégalitaire d'un individu à l'autre. La pratique physique progressive régulière et adaptée chez les personnes âgées a des effets bénéfiques au niveau immunitaire, cardiaque, locomoteur, cérébral et comportemental. Les problèmes cognitifs sont ceux les plus représentés dans les travaux de recherche auprès des seniors car ils sont la cause d'autres troubles, comme par exemple les chutes.

Pour détecter et rééduquer les troubles cognitifs, les praticiens s'appuient sur le paradigme de double tâche qui consiste à exécuter deux tâches simultanément. Dans la plupart des cas une tâche motrice, généralement la marche, est effectuée en même temps qu'un exercice cognitif adapté à une habileté qu'ils souhaitent évaluer ou rééduquer.

La RV offre de nouvelles perspectives permettant une expérimentation *in virtuo* flexible et ludique. Le choix de l'expérimentation est primordial afin que l'expérience corresponde aux attentes scientifiques et qu'elle puisse être acceptée par les utilisateurs. Avec l'évolution technologique, la RV devient un réel outil utilisable auprès des personnes âgées.

La RV peut s'adapter aux facteurs liés au phénomène du vieillissement. Elle donne la possibilité d'envisager de nouvelles méthodes permettant d'exécuter des tâches cognitives plus poussées dans les tests de double tâche à travers des environnements virtuels adaptés. Dans nos travaux de recherche nous nous sommes intéressés à Cycléo, un simulateur de vélo adapté aux personnes âgées. Ce dispositif nous offre la perspective d'étudier le phénomène de vieillissement de manière ludique en tenant compte du paradigme de double tâche : tâche motrice de pédalage et tâche cognitive représentée par l'immersion dans un environnement virtuel.

## **MÉTHODOLOGIE ADOPTÉE**

Ce second chapitre a pour objectif de présenter toutes les méthodes utilisées pour mener à bien nos projets de recherche. Cette partie détaillera, un à un, cinq types de méthodes : les descripteurs statistiques et le diagramme de Bland-Altman, la corrélation croisée, l'entropie et l'entropie croisée, l'analyse multi-échelles, et la décomposition modale empirique.

### **2.1 Premiers descripteurs**

Cette première partie introduit les deux premiers types de descripteurs que nous avons employés dans les parties applicatives. Les descripteurs statistiques, utilisés dans un premier temps, permettent de caractériser des signaux. Le diagramme de Bland-Altman est une représentation graphique permettant de comparer deux dispositifs : un dispositif de test et un étalon (*gold standard*).

#### **2.1.1 Descripteurs statistiques**

Les descripteurs statistiques peuvent être utilisés pour caractériser un signal [62, 63]. Nous avons focalisé nos recherches sur deux descripteurs permettant d'illustrer clairement des comportements : la **moyenne** (*µ*) et l'**écart-type** (*σ*) décrits à l'aide des équations suivantes :

$$
\mu = \frac{\sum_{n=1}^{N} x_n}{N},\tag{2.1}
$$

$$
\sigma = \sqrt{\frac{\sum_{n=1}^{N} (x_n - \mu)^2}{N}},
$$
\n(2.2)

où *N* est le nombre d'échantillons du signal *x*. La moyenne va nous permettre de considérer un signal par sa valeur moyenne. L'écart-type va nous apporter une information sur la dispersion des valeurs qui composent le signal.

#### **2.1.2 Diagramme de Bland-Altman**

Le diagramme des moyennes et différences, ou diagramme de Bland-Altman, est une approche permettant de tester la concordance entre deux méthodes [64, 65] ou entre deux mesures [66]. Ce diagramme a été mis en avant par Bland et Altman dans les années 1980 [67].

Pour deux séries de mesures, ou de résultats, de méthodes **A** et **B**, le diagramme de Bland-Altman est construit en prenant la **moyenne des valeurs** de **A** et **B** en abscisse ( **<sup>A</sup>**+**<sup>B</sup>** 2 ) et la **différence des valeurs** de **A** et **B** en ordonnée (**A** − **B**) [68, 69]. La **moyenne des différences**, comparée à 0, permet de quantifier le **biais** qui existe entre les deux séries. Les **limites de concordance** englobent au moins 95% des points et permettent de quantifier la dispersion des différences. Ces deux limites sont déterminées à l'aide du calcul suivant : biais ± 1*,* 96*σ* (où *σ* est l'écart-type des différences). Des **intervalles de confiance** sont calculés pour le biais et les limites de concordance. Ils sont calculés à l'aide de l'erreur standard (*se*) et de la valeur obtenue à l'aide d'un test de Student pour une probabilité de 5% et un degré de liberté égal à la taille de **A** ou **B** (*n*) moins 1. Pour le biais, l'erreur standard est calculée à partir de l'équation suivante :  $se = \sqrt{\frac{\sigma^2}{n}}$  $\frac{\tau^2}{n}$ . Pour la limite de concordance, l'erreur standard est obtenue à l'aide de l'équation suivante :  $se = \sqrt{\frac{3\sigma^2}{n}}$  $\frac{\sigma^2}{n}$ . La Figure 2.1 montre tous les éléments composant le diagramme de Bland-Altman précédemment énoncés. La **précision** – calculée comme la moyenne des valeurs absolues des différences – permet de compenser le fait que le biais est influencé par le signe de la différence.

Le diagramme de Bland-Altman s'utilise sur des valeurs de **grandeurs similaires**. Si les valeurs étudiées sont différentes, il faut étudier leurs variations. Plus le biais et la précision sont proches de 0 et plus les limites de concordance sont étroites, plus les deux méthodes sont concordantes. Cependant, ces éléments doivent toujours être interprétés par un expert qui définira si la concordance est suffisamment raisonnable. Le diagramme de Bland-Altman peut révéler s'il existe une linéarité entre le biais et la valeur des mesures. Dans ce cas, l'analyse du biais et de la précision s'avèrent in-

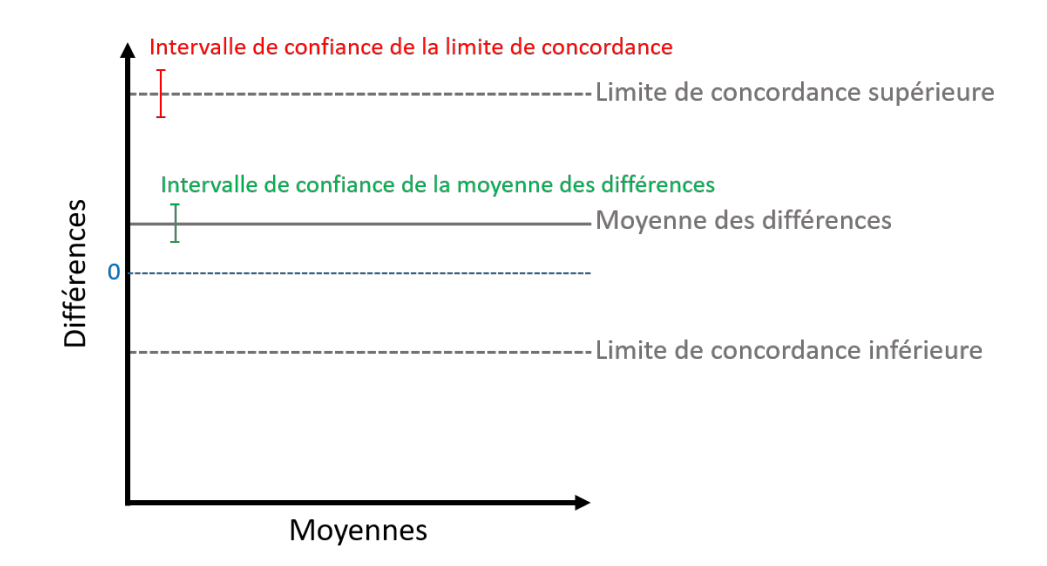

FIGURE 2.1 – Conception d'un diagramme de Bland-Altman.

utiles. Il est important de ne pas confondre le résultat d'une régression linéaire et un coefficient de corrélation – cherchant à quantifier s'il existe une liaison linéaire entre les deux séries – avec une analyse de concordance faite à l'aide d'un diagramme de Bland-Altman. Dans le cas de deux mesures imprécises, il est possible d'effectuer conjointement deux diagrammes. Le premier qui étudie la concordance entre une mesure de référence et une mesure "test" et le second qui étudie la concordance entre deux mesures de références [70].

## **2.2 Corrélation croisée**

L'analyse de la corrélation permet de déterminer s'il existe un **lien** dans un même signal, dans le cas de l'auto-corrélation, ou entre deux signaux, dans le cas de la corrélation croisée. Dans cette partie, nous verrons deux méthodes de corrélation croisée utilisées dans la partie applicative : la **corrélation croisée de Pearson** et l'**analyse de la corrélation croisée "détendancée"**. Ces approches permettent de calculer un **coefficient de corrélation** *ρ* variant entre -1 et 1 et dont la valeur indique un niveau de corrélation (voir Table 2.1).

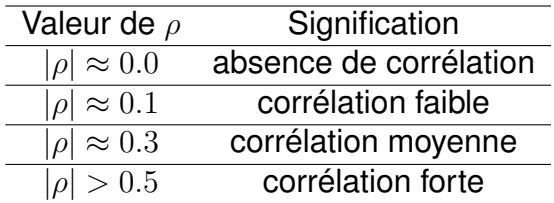

TABLE 2.1 – Signification des valeurs du coefficient de corrélation *ρ*

#### **2.2.1 Corrélation croisée de Pearson**

La corrélation croisée de Pearson est la forme courante la plus **simple** et la plus **répandue** pour les calculs de corrélation [71]. Pour deux signaux **x** et **y**, le coefficient de corrélation linéaire simple, dit de Pearson, <sub>Ppearson</sub>, est défini à l'aide de l'équation suivante [72]

$$
\rho_{\text{pearson}} = \frac{\text{cov}(\mathbf{x}, \mathbf{y})}{\sigma_{\mathbf{x}} \sigma_{\mathbf{y}}},
$$
\n(2.3)

où cov(·) est la covariance et *σ* l'écart-type.

Le principal inconvénient de cette méthode est qu'elle n'est pas adaptée aux signaux non-stationnaires  $^{\rm 1}.$ 

#### **2.2.2 Analyse de la corrélation croisée "détendancée"**

Dans le but de pouvoir quantifier le niveau de corrélation, long terme, entre deux **signaux non-stationnaires**, Podobnik et Stanley [73] ont proposé la méthode d'analyse de la corrélation croisée "détendancée" (*detrended cross-correlation analysis* (DCCA)) [74]. Cette approche permet également de quantifier le niveau de corrélation entre deux séries temporelles enregistrées simultanément. La DCCA s'appuie sur une stratégie de suppression des tendances de signaux, proposée par Peng *et al.* [75], séparant les tendances et les fluctuations des signaux [76]. La DCCA est un indicateur robuste permettant d'illustrer les relations dynamiques pour les séries temporelles [77].

Pour deux signaux  $\mathbf{x} = \{x_i\}$  et  $\mathbf{y} = \{y_i\}$  de taille N le coefficient de la DCCA est calculé à l'aide des étapes suivantes [78] :

<sup>1.</sup> La structure du signal évolue dans le temps.

- 1. Supprimer les tendances (*detrending*) :
	- Intégrer les signaux à l'aide des équations suivantes :

$$
R_k^x = \sum_{i=1}^k x_i, \qquad R_k^y = \sum_{i=1}^k y_i,
$$
 (2.4)

avec  $k = 1, ..., N$ .

- Diviser chaque signal en *N* − *n* parties (contenant *n* + 1 points) avec 10 *<*  $n < \frac{N}{5}$ .
- Calculer la tendance locale, notée respectivement  $\widetilde{R_k^x}$  et  $\widetilde{R_k^y}$ , pour chaque fragment obtenu. Cette tendance est définie par l'ordonnée d'une régression linéaire par la méthode des moindres carrés.
- Obtenir les signaux "détendancés" à l'aide des équations suivantes :

$$
\epsilon_k^x = R_k^x - \widetilde{R}_k^x \quad \text{et} \quad \epsilon_k^y = R_k^y - \widetilde{R}_k^y. \tag{2.5}
$$

2. Calculer la covariance des signaux "détendancés" :

$$
f_{\text{DCCA}}^2(n, i) = \frac{1}{n-1} \sum_{k=i}^{i+n} \epsilon_k^x \epsilon_k^y
$$
 (2.6)

3. Calculer la covariance "détendancée" :

$$
F_{\text{DCCA}}^2(n) = \frac{1}{N-n} \sum_{k=1}^{N-n} f_{\text{DCCA}}^2(n,k)
$$
 (2.7)

4. Calculer la variance de chaque signal "détendancé" :

$$
F_{\mathsf{DFA},x}^{2}(n) = \frac{1}{N-n} \sum_{k=1}^{N-n} f_{\mathsf{DFA},x}^{2}(n,k), \qquad F_{\mathsf{DFA},y}^{2}(n) = \frac{1}{N-n} \sum_{k=1}^{N-n} f_{\mathsf{DFA},y}^{2}(n,k),
$$
\n
$$
\text{Où } f_{\mathsf{DFA},x}^{2}(n,i) = \frac{1}{n-1} \sum_{k=i}^{i+n} (\epsilon_{k}^{x})^{2} \text{ et } f_{\mathsf{DFA},y}^{2}(n,i) = \frac{1}{n-1} \sum_{k=i}^{i+n} (\epsilon_{k}^{y})^{2}.
$$
\n
$$
(2.8)
$$

- 5. Calculer le coefficient de corrélation de la DCCA :
	- $\rho$ <sub>DCCA</sub> =  $F_{\text{DCCA}}^2(n)$  $\sqrt{F_{\mathsf{DFA},x}^2(n) \times F_{\mathsf{DFA},y}^2(n)}$  $(2.9)$

L'inconvénient majeur de la DCCA est qu'elle donne de mauvais résultats lorsque

les signaux sont fortement auto-corrélés [79]. Il est donc important de tester l'autocorrélation des signaux avant d'appliquer cette méthode.

## **2.3 Entropie et entropie croisée**

#### **2.3.1 Entropie**

Introduite en 1948 par Shannon, la théorie de l'information définit l'entropie comme mesure de la **quantité d'information** contenue dans une source [80]. Pour une série temporelle, la quantité d'information se caractérise par un niveau d'**irrégularité**. Plus le signal est irrégulier, plus il contient d'information.

En 1991, Pincus propose de quantifier cette irrégularité à l'aide de l'**entropie approximative** (*approximate entropy*) [81]. Pour répondre aux limitations de cette approche Richman et Moorman introduisent, en 2000, une nouvelle méthode : l'**entropie d'échantillon** (*sample entropy* (SampEn)) [82]. La SampEn est une mesure de probabilité conditionnelle qui permet de quantifier la probabilité qu'une séquence de *m* échantillons consécutifs – correspondant<sup>2</sup> à une autre séquence de même longueur – correspondra toujours même pour l'ajout d'un échantillon supplémentaire (*m*+ 1). Pour un signal **x** de taille *N*, la SampEn est calculée à partir de l'équation suivante :

$$
\text{SampEn}(m, r) = -\ln \frac{A^m(r)}{B^m(r)},\tag{2.10}
$$

où *m* est la taille de l'échantillon, *A<sup>m</sup>*(*r*) et *B<sup>m</sup>*(*r*) sont, respectivement, la probabilité que deux séquences de **x** correspondent pour *m* + 1 et *m* points (avec une tolérance de *r*).

Pour que le calcul de la SampEn soit optimal, il faut que la valeur du paramètre *m* soit fixée en adéquation avec la taille de la série temporelle :  $10^m \le N \le 20^m$ . Il faut également que la tolérance de concordance  $r$  soit fixée à 0.15  $\times \sigma_{\mathbf{x}}$  (où  $\sigma_{\mathbf{x}}$  est l'écart-type du signal **x**) [82]. Cependant, une *standardisation* 3 du signal est conseillée

<sup>2.</sup> La correspondance est déterminée par le fait que les points de deux échantillons aient, uns à uns, les même valeurs (plus ou moins une tolérance).

<sup>3.</sup> La *standardisation* consiste à retirer la moyenne à chaque point de la série temporelle et de le diviser par l'écart-type. Cette opération permet d'obtenir une moyenne nulle et un écart-type égal à 1.

avant de faire un calcul d'entropie. Dans ce cas, le paramètre *r* peut être fixé à 0*.*15. Le principal inconvénient de la SampEn est qu'elle génère parfois des valeurs indéterminées pour les séries temporelles courtes.

En 2015 Li *et al.* ont proposé de quantifier la **complexité** d'un signal à l'aide de l'**entropie de la distribution** (*distribution entropy* DistEn) [83]. Cette méthode s'appuie sur une fonction de densité de probabilité représentant la distribution statistique des distances entre échantillons. Pour un signal **x** = {*xi*} de taille *N*, la DistEn est calculée en suivant les étapes suivantes [83, 84] :

1. Décomposer le signal en  $(N - (m-1)\tau)$  vecteurs  $\mathbf{U}(i)$  en considérant :

$$
\mathbf{U}(i) = \{x(i), x(i+\tau), ..., x(i+(m-1)\tau)\},\tag{2.11}
$$

où *m* est la taille de chaque vecteur et *τ* le retard temporel.

- 2. Construire la matrice des distances  $\mathbf{D} = \{d_{i,j}\}\$ avec  $d_{i,j}$  la distance de Chebyshev<sup>4</sup> entre les vecteurs  $\mathbf{U}(i)$  et  $\mathbf{U}(i)$ .
- 3. Calculer la fonction de densité de probabilité empirique de la matrice **D** par une approche par histogramme. Comme **D** est symétrique et que sa diagonale est composée de 0, nous considérons uniquement un des deux triangles de la matrice. Le nombre *M* de classes de l'histogramme est fixé au préalable.
- 4. Calculer la DistEn à partir de l'équation suivante :

$$
\text{DistEn}(\mathbf{x}, m, \tau, M) = -\frac{1}{\log_2(M)} \sum_{i=1}^{M} p_t \log_2(p_t). \tag{2.12}
$$

Cette méthode d'entropie donne de très bons résultats avec les séries temporelles courtes. Le paramètre *M*, définissant le nombre de classes dont est composé l'histogramme, joue un rôle similaire à la tolérance *r* dans le calcul de la SampEn. Pour que le calcul de la DistEn soit optimal, *M* doit être fixé comme étant la plus grande puissance de 2 inférieure au nombre d'éléments dans un triangle de la matrice **D**. Cependant, il a été prouvé que la DistEn ne souffre pas du sous-dimensionnement de ce paramètre pour certains types de signaux [83]. Le paramètre *m*, quant à lui, se fixe comme pour la SampEn. Le retard temporel *τ* permet, avec *m*, de définir et

<sup>4.</sup> Pour deux vecteurs  $\mathbf{A} = \{A_i\}$  et  $\mathbf{B} = \{B_i\}$  de taille *N*, la distance de Chebyshev est déterminée  $\textsf{par} : d(\textbf{A},\textbf{B}) = \max_{i \in [0,N]} |A_i - B_i|$ 

d'adapter la décomposition initiale du signal étudié. Il peut être fixé séparément ou conjointement du paramètre *m* [84].

Récemment, les méthodes d'entropie ont été fréquemment utilisées dans de nombreux domaines : la médecine [85, 86], la finance [87], la mécanique [88], ...

#### **2.3.2 Entropie croisée**

En 1996, Pincus et Singer ont adapté leur méthode d'entropie approximative, en **entropie croisée approximative**, pour quantifier l'**asynchronisme** entre deux séries temporelles [89]. En 2000, Richman et Moorman ont développé l'**entropie croisée d'échantillon** (*cross-sample entropy* (cross-SampEn)) pour améliorer l'entropie croisée approximative. La cross-SampEn est une mesure de probabilité conditionnelle qui quantifie la probabilité qu'une séquence de *m* points consécutifs (appelée échantillon) d'une série temporelle **u** – correspondant à une autre séquence de taille *m* d'une série temporelle **v** – correspondra toujours lorsque les tailles de ces séquences seront augmentées de 1 (*m* + 1). Pour deux signaux **x** et **y** de taille *N*, la cross-SampEn est calculée à partir de l'équation suivante :

$$
\text{cross-SampEn}(m, r)(\mathbf{y}||\mathbf{x}) = -\ln \frac{A^m(r)(\mathbf{y}||\mathbf{x})}{B^m(\mathbf{y}||\mathbf{x})},\tag{2.13}
$$

où *m* est la taille de l'échantillon, *A<sup>m</sup>*(*r*)(**y**||**x**) et *B<sup>m</sup>*(**y**||**x**) sont, respectivement, la probabilité qu'un échantillon de **x** et un échantillon de **y** correspondent pour *m* + 1 et *m* points (avec une tolérance de *r*). La cross-SampEn peut également se définir à l'aide de l'équation suivante :

$$
\text{cross-SampEn}(\mathbf{x}, \mathbf{y}, m, r) = -\ln \frac{n^{(m+1)}}{n^{(m)}},\tag{2.14}
$$

où *n* (*m*) est le nombre total de correspondances entre un échantillon de *m* points consécutifs de **x** et un échantillon de *m* points consécutifs de **y** (avec une tolérance *r*). Les valeurs de *m* et *r* doivent être fixées comme pour la SampEn (voir Section 2.3.1). Comme pour la SampEn, le principal inconvénient de la cross-SampEn est qu'elle génère parfois des valeurs indéterminées pour les séries temporelles courtes.

En 2018, Wang et Shang ont adapté la DistEn en **entropie croisée de la distribution** (*cross-distribution* (cross-DistEn)) pour quantifier la **complexité entre deux séries temporelles** [90]. Afin de généraliser la méthode statistique standard basée sur l'entropie de Shannon, Wang et Shang ont proposé d'utiliser l'entropie de Tsallis. Pour deux signaux **x** et **y** de *N* échantillons, la cross-DistEn est calculée à l'aide des étapes suivantes :

1. Décomposer chaque signal en  $(N-m+1)$  vecteurs  $U(i)$  et  $V(i)$  en considérant :

$$
\mathbf{U}(i) = \{x(i), ..., x(i+1), ..., x(i+m-1)\}, \quad 1 \le i \le N-m,
$$
  

$$
\mathbf{V}(i) = \{y(i), ..., y(i+1), ..., y(i+m-1)\}, \quad 1 \le j \le N-m,
$$
 (2.15)

où *m* est la taille de chaque vecteur.

- 2. Construire la matrice des distances  $\mathbf{D} = \{d_{i,j}\}\$ avec  $d_{i,j}$  la distance de Chebyshev entre les vecteur **U**(*i*) et **V**(*j*).
- 3. Calculer la fonction de densité de probabilité empirique de la matrice **D** par une approche par histogramme. Comme **D** est symétrique et que sa diagonale est composée de 0, nous considérons uniquement un des deux triangles de la matrice. Le nombre *M* de classes de l'histogramme est fixé au préalable.
- 4. Calculer la cross-DistEn à l'aide de l'équation suivante :

$$
\text{cross-DistEn}(\mathbf{x}, \mathbf{y}) = \frac{1}{\ln(a)} \frac{1}{q-1} \left( 1 - \sum_{t=1}^{M} (P_t)^q \right), \tag{2.16}
$$

où *q* est l'ordre du calcul de l'entropie de Tsallis et *a* la base logarithmique du calcul d'entropie.

Contrairement à la cross-SampEn, la cross-DistEn donne de très bons résultats avec les séries temporelles courtes [83, 90, 91]. Wang et Shang ont montré que la cross-DistEn, appliquée sur des séries temporelles financières, permet une meilleure illustration des relations entre deux signaux que la cross-SampEn [90].

Il existe une multitude d'autres méthodes d'entropie croisée que nous avons détaillées dans un état-de-l'art publié dans le journal Entropy [92]. Récemment, les méthodes d'entropie croisée ont été fréquemment utilisées dans de nombreux domaines : la médecine [93, 94], la mécanique [95], la finance [96, 97],...

## **2.4 Analyse multi-échelle**

L'analyse multi-échelle consiste à analyser le signal sur plusieurs échelles temporelles. L'analyse multi-échelle est fréquemment associé aux méthodes d'entropie et d'entropie croisée [98, 92]. Dans cette partie, nous présenterons, dans un premier temps, les trois méthodes multi-échelles détaillées dans la littérature. Nous verrons, dans un second temps, les concepts d'entropie croisée multi-échelle que nous avons utilisés dans la partie applicative.

#### **2.4.1 Méthodes de décomposition multi-échelle**

En 1991, Zhang propose d'analyser l'entropie à travers différentes échelles temporelles pour quantifier la **complexité** d'une série temporelle [99]. En 2002, Costa *et al.* améliorent cette méthode pour qu'elle s'adapte mieux aux signaux biomédicaux. Cette nouvelle procédure multi-échelle, dite de *coarse-grained*, consiste à constituer différents vecteurs illustrant la **dynamique** du signal à différentes échelles temporelles (*τ* ). Pour un signal échantillonné univarié **x** constitué de *N* échantillons, la série temporelle *coarse-grained* **y** (*τ*) est calculée à partir de l'équation suivante :

$$
y_j^{(\tau)} = \frac{1}{\tau} \sum_{i=(j-1)\tau+1}^{j\tau} x_i,
$$
\n(2.17)

**où**  $\tau$  est l'échelle temporelle et  $1 \leq j \leq \frac{N}{\tau}$ *τ* . La série temporelle *coarse-grained* obtenue est donc constituée de  $\frac{N}{\tau}$  échantillons. L'échelle temporelle  $\tau=1$  équivaut au signal d'origine. Un exemple de procédure de *coarse-grained* pour *τ* = 2 et *τ* = 3 est présenté Figure 2.2.

Pour réduire la variance des valeurs d'entropie obtenues aux grandes échelles à partir de la procédure multi-échelle de *coarse-grained*, Wu *et al.*, en 2013, ont créé la procédure de *composite coarse-grained*. Cette méthode consiste à générer, à partir d'un signal d'origine, *τ* vecteurs pour chaque échelle temporelle *τ*. Pour un signal échantillonné univarié **x** de *N* échantillons, la *k* ème série temporelle *coarse-grained* **y** (*τ*) *k*

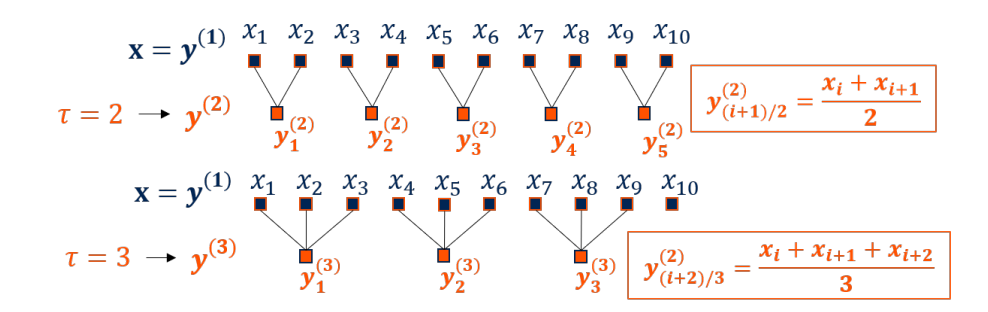

FIGURE 2.2 – Exemple de la procédure multi-échelle de *coarse-grained* pour un signal d'origine **x** de 10 échantillons aux échelles temporelles *τ* = 2 et *τ* = 3.

est calculée à partir de l'équation suivante :

$$
y_{k,j}^{(\tau)} = \frac{1}{\tau} \sum_{i=(j-1)\tau+k}^{j\tau+k-1} x_i,
$$
\n(2.18)

où 1  $\leq j \leq \frac{N}{\tau}$ *τ* . Un exemple de procédure *composite coarse-grained* pour *τ* = 2 et *τ* = 3 est présenté Figure 2.3.

En 2017, Pham a proposé un calcul d'entropie avec une procédure multi-échelle en **décalages temporels** (*time-shift*). Cette nouvelle méthode permet de ne perdre aucune information causée par les calculs des moyennes utilisés dans les procédures de *coarse-grained*. Cette approche utilise le dimensionnement fractal d'Higuchi permettant de décomposer un signal en plusieurs vecteurs illustrant la **dimension fractale** du signal [100]. Pour un signal échantillonné univarié **x** = {*xi*} de *N* échantillons, les *β* séries temporelles de décalages temporels **y** (*τ*) *β* sont calculées à partir de l'équation suivante :

$$
\mathbf{y}_{\beta}^{(\tau)} = (x_{\beta}, x_{\beta+\tau}, ..., x_{\beta+\lfloor \frac{N-\beta}{\tau} \rfloor\tau}).
$$
\n(2.19)

Pour chaque échelle temporelle  $\tau$ ,  $\beta$  vecteurs de décalages temporels sont obtenus (*β* = 1*,* 2*, ..., τ* ). Un exemple de procédure multi-échelle de décalages temporels, pour *τ* = 2 et *τ* = 3, est présenté Figure 2.4.

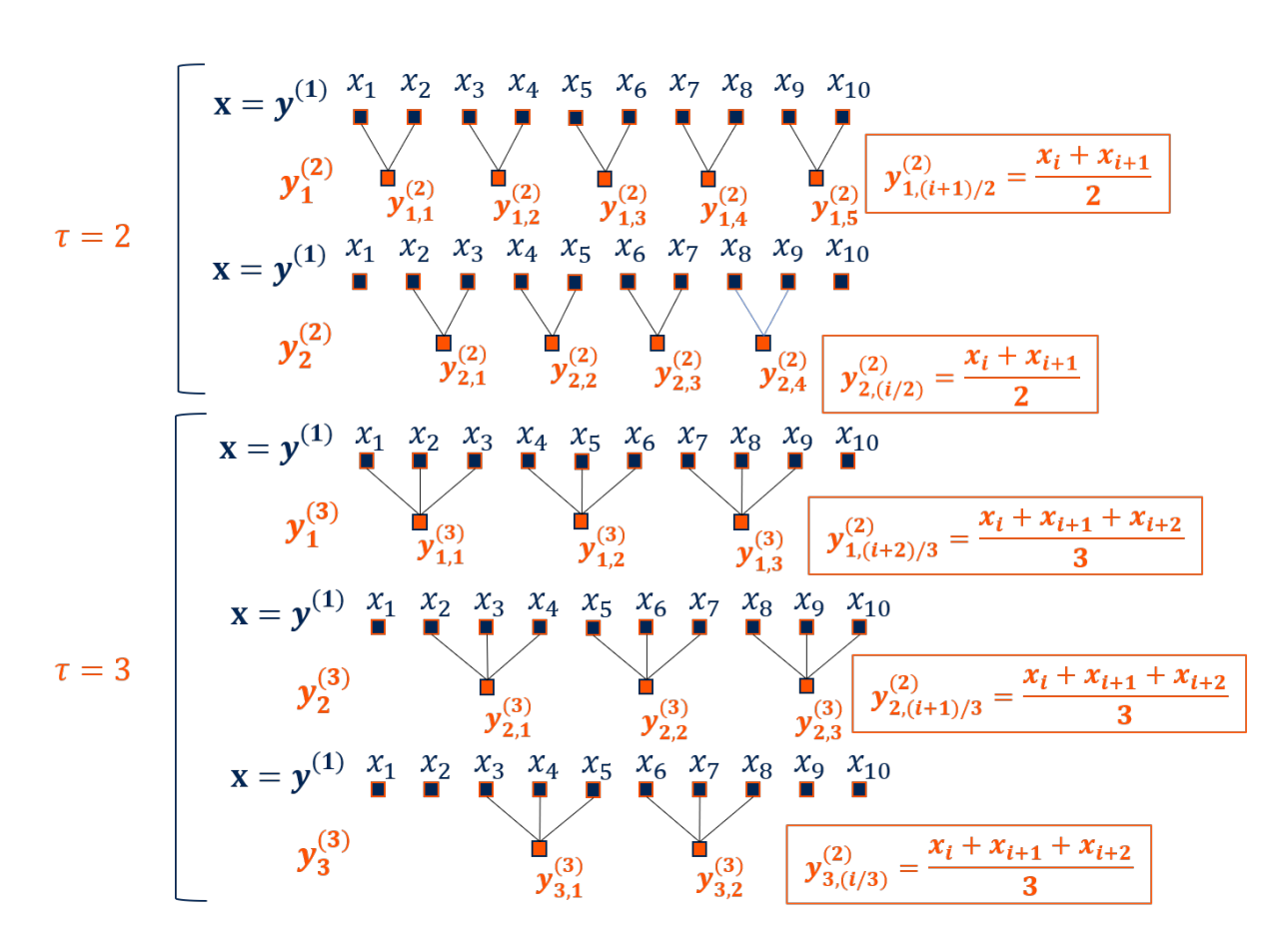

FIGURE 2.3 – Exemple de la procédure multi-échelle de *composite coarse-grained* pour un signal d'origine **x** de 10 échantillons aux échelles temporelles *τ* = 2 et *τ* = 3.

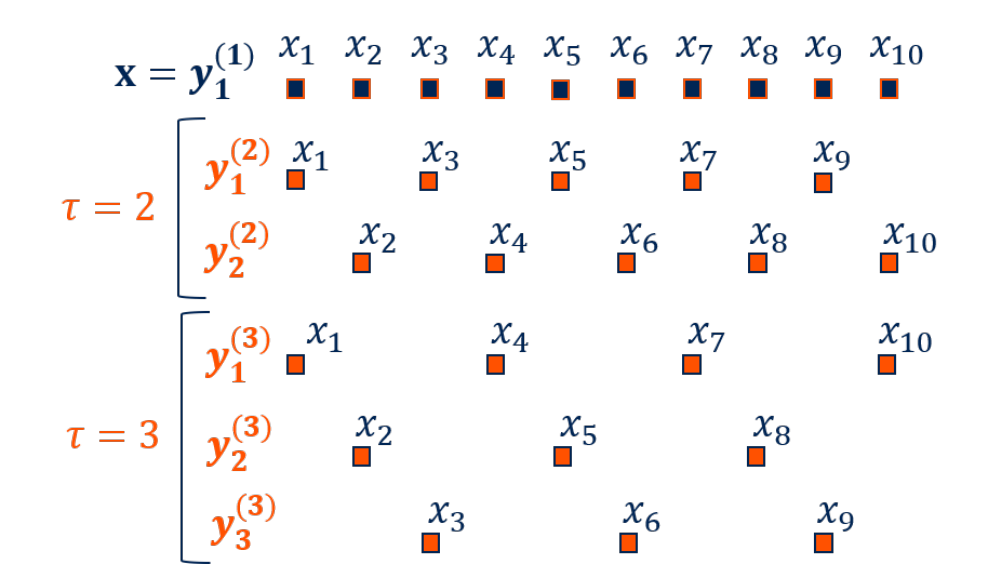

FIGURE 2.4 – Exemple de la procédure multi-échelle de décalages temporels pour un signal d'origine **x** de 10 échantillons aux échelles temporelles  $\tau = 2$  et  $\tau = 3$ .

#### **2.4.2 Entropie croisée multi-échelle**

L'analyse multi-échelle est très souvent associée à un calcul d'entropie ou d'entropie croisée afin d'étudier le comportement d'un ou plusieurs signaux à travers différentes échelles temporelles. Pour cette thèse, nous nous sommes intéressés à l'entropie croisée multi-échelle à travers deux procédures multi-échelles (*coarsegrained* et décalages temporels) et deux méthodes d'entropie croisée (cross-SampEn et cross-DistEn).

Pour deux séries temporelles, l'entropie croisée multi-échelle consiste, pour chaque échelle temporelle, à calculer la moyenne des entropies croisées des signaux obtenus par une procédure multi-échelle. Pour chaque échelle temporelle *τ*, l'entropie croisée multi-échelle – de deux séries temporelles **u** et **v** – *MCE* est calculée à l'aide de l'équation suivante :

$$
MCE(\mathbf{u}, \mathbf{v}) = \frac{1}{k} \sum_{\beta=1}^{k} \text{crossEn}(\mathbf{u}_{\beta}^{(\tau)}, \mathbf{v}_{\beta}^{(\tau)}),
$$
 (2.20)

où **u** (*τ*) *<sup>β</sup>* et **v** (*τ*) *β* sont les vecteurs obtenus à l'aide des approches multi-échelles (voir Section 2.4.1), *k* est le nombre de séries temporelles générées par la procédure

multi-échelle ( $k = 1$  pour la procédure de *coarse-grained* et  $k = \tau$  pour la procédure de *composite coarse-grained* et la procédure de décalages temporels), et crossEn(·) est la méthode d'entropie croisée utilisée (voir Section 2.3.2).

Dans la littérature, l'entropie croisée multi-échelle est appliquée uniquement avec les deux approches multi-échelles de *coarse-grained*. Nous proposons ici l'approche de décalages temporels sur l'entropie croisée. Pour ce faire, nous avons développé deux méthodes que nous avons comparées à deux approches existantes [91].

L'entropie multi-échelle croisée de l'échantillon (*multiscale cross-SampEn* (MCSampEn)), développée par Yan *et al.* en 2009, combine une procédure multi-échelle de *coarse-grained* et la cross-SampEn [101]. L'entropie multi-échelle croisée de la distribution (*multiscale cross-DistEn* (MCDistEn)), développée par Wang et Shang en 2018, combine une procédure multi-échelle de *coarse-grained* et la cross-DistEn [90]. L'entropie multi-échelle croisée de l'échantillon à décalages temporels (*time-shift MCSampEn* (TSMCSampEn)), que nous avons développée, combine une procédure multi-échelle de décalages temporels et la cross-SampEn [91]. L'entropie multi-échelle croisée de la distribution à décalages temporels (*time-shift MCDistEn* (TSMCDistEn)), que nous avons développée, combine une procédure multi-échelle de décalages temporels et la cross-DistEn [91].

## **2.5 Décomposition modale empirique**

Introduite en 1998 par Huang *et al.*, la **décomposition modale empirique** (*empirical mode decomposition* (EMD)) permet de décomposer les signaux **non-linéaires** et **non-stationnaires**. Cette méthode décompose une série temporelle en **fonctions de base**<sup>5</sup> (*intrinsic mode functions* (IMFs)), appelées également modes<sup>6</sup>, représentant le **régime oscillatoire** présent dans le signal [102]. Le principal inconvénient de l'EMD est la présence du **mixage de modes** 7 (*mode mixing*) lorsque le signal présente des

<sup>5.</sup> Une IMF est une fonction qui obéit à deux règles : (a) pour l'ensemble du signal, le nombre de passage par 0 et le nombre d'extrema doivent être identiques ou différer de 1, et (b) pour chaque point, la valeur moyenne de l'enveloppe, définie par les maxima et les minima locaux, est nulle.

<sup>6.</sup> Un mode contient une partie du contenu fréquentiel du signal. L'ensemble de ces modes permet donc de mieux décrire le signal.

<sup>7.</sup> Le mixage de modes est défini par une superposition de plusieurs modes au sein d'une IMF. Il y a donc une perte d'information.

propriétés d'intermittence <sup>8</sup> [103, 104]. Pour améliorer l'EMD, Wu et Huang ont créé la **décomposition modale empirique d'ensemble** (*ensemble EMD* (EEMD)) en 2009. Cette méthode ajoute un bruit blanc d'amplitude finie au signal d'origine pour résoudre le problème du mixage de modes. L'EEMD permet de définir la "bonne" IMF comme étant la moyenne d'une somme d'ensembles, chaque "bonne" IMF est obtenue sur le signal d'origine auquel un bruit blanc gaussien d'amplitude limitée est ajouté [105]. L'EEMD est obtenue à partir des étapes suivantes :

- 1. Créer  $x^{i}[n] = x[n] + w^{i}[n]$ , où  $x[n]$  est le signal d'origine,  $w^{i}[n]$   $(i = 1, ..., I)$  sont des bruit blancs gaussiens générés, et *I* est la taille de l'ensemble des signaux générés.
- 2. Décomposer chaque *x i* [*n*] (*i* = 1*, ..., I*) par l'EMD pour obtenir les fonctions modales intrinsèques  $IMF_k^i[n],$  où  $k = 1,..,K$  indique le mode, et  $K$  est le nombre de modes générés.
- 3. Calculer la "bonne" IMF, notée *IMFk*, du *k* ème mode de *x*[*n*] à partir de l'équation suivante :

$$
\overline{IMF_k}[n] = \frac{1}{I} \sum_{i=1}^{I} IMF_k^i[n]. \tag{2.21}
$$

L'ajout des bruits blancs au signal d'origine ajoute un bruit résiduel qui peut impacter la décomposition et modifier le nombre de modes générés pour un même signal. Pour pallier cet inconvénient, Torres *et al.* en 2011 ont créé la **décomposition modale empirique d'ensemble complet avec bruit adaptatif** (*complete ensemble empirical mode decompostion with adaptative noise* (CEEMDAN)) [106]. Cette méthode permet un meilleur traitement du signal d'origine et un meilleur partitionnement spectral des modes. La CEEMDAN est obtenue à partir des étapes suivantes :

1. Décomposer, à l'aide de l'EMD, *I* signaux  $x[n] + \epsilon_0 w^i[n]$  afin d'obtenir leurs premiers modes et calculer  $\widehat{IMF}_1[n]$  à l'aide de l'équation suivante :

$$
I\widetilde{M}F_1[n] = \frac{1}{I} \sum_{i=1}^{I} IMF_1^i[n] = \overline{IMF_1}[n],
$$
\n(2.22)

où  $x[n]$  est le signal d'origine,  $\epsilon_i$  sont les coefficients utilisés pour choisir le ratio signal-bruit à chaque étape, *IMF* est le mode de la décomposition, et *w i* [*n*] (*i* = 1*, ..., I*) sont des bruit blancs gaussiens générés.

<sup>8.</sup> L'intermittence pour une série temporelle est la présence d'une perturbation localisée.

2. Calculer le premier résidu pour la première étape (*k* = 1) à l'aide de l'équation suivante :

$$
r_1[n] = x[n] - I\widetilde{M}F_1[n].
$$
\n(2.23)

3. Décomposer les signaux  $r_1[n] + \epsilon_1 E_1(w^i[n])$   $(i=1,...,I)$  jusqu'à leur première fonction modale intrinsèque. Obtenir la seconde fonction modale intrinsèque à l'aide de l'équation suivante :

$$
I\widetilde{M}F_2[n] = \frac{1}{I} \sum_{i=1}^{I} E_1(r_1[n] + \epsilon_1 E_1(w^i[n])), \qquad (2.24)
$$

où *E<sup>j</sup>* (·) est un opérateur permettant d'obtenir la *j* ème fonction modale intrinsèque d'un signal à partir de l'EMD, et  $w_i$  est un bruit blanc  $(\mathcal{N}(0, 1))$ .

4. Calculer le *k* ème résidu pour *k* = 2*, ..., K* à l'aide de l'équation suivante :

$$
r_k[n] = r_{(k-1)} - I\tilde{M}F_k[n].
$$
\n(2.25)

5. Décomposer les signaux *rk*[*n*] + *kEk*(*w i* [*n*]) (*i* = 1*, ..., I*) jusqu'à leur première fonction modale intrinsèque. Obtenir la  $(k + 1)$ <sup>ème</sup> fonction modale intrinsèque à l'aide de l'équation suivante :

$$
I\widetilde{M}F_{k+1}[n] = \frac{1}{I} \sum_{i=1}^{I} E_1(r_k[n] + \epsilon_k E_k(w^i[n])), \qquad (2.26)
$$

6. Aller à l'étape 4 pour la prochaine valeur de *k*.

La décomposition modale empirique est utilisée dans de nombreux domaines comme : la médecine [107, 108, 109, 110], la mécanique [111], l'industrie [112, 113], l'électricité [114],...

# **ANALYSE DES DONNÉES EN ÉTABLISSEMENT**

Dans ce chapitre, nous allons détailler les premières analyses que nous avons pu effectuer. Ce travail préliminaire a pour objectif de déterminer quels signaux et quelles méthodes peuvent être pertinents pour différencier, à partir des données récoltées par Cycléo, une population âgée institutionnalisée en perte d'autonomie d'une population plus jeune autonome. Dans un premier temps, nous présenterons l'expérimentation mise en place. Dans un second temps, nous détaillerons nos analyses. Pour finir, nos résultats seront présentés et discutés.

## **3.1 Description**

L'application Cycléo TOUR, intégrée à Cycléo, permet d'effectuer des balades dans des environnements virtuels construits par un enchaînement aléatoire de blocs de terrains (voir Figure 1.2). Dans le but de limiter le biais causé par la génération aléatoire de l'environnement, nous avons décidé de créer une application Cycléo RECHERCHE, dérivée de Cycléo TOUR, comportant un environnement unique de 44 blocs de terrain (2 boucles, 3 virages à droite et 39 lignes droites). Afin que l'utilisateur ne soit pas bloqué par un élément de l'environnement, nous avons également supprimé les *colliders* 1 . La durée maximale de la balade a été fixée à 15 minutes. Lors d'une balade, Cycléo enregistre des données illustrant le comportement de l'utilisateur telles que l'angle du guidon, la vitesse du vélo dans l'environnement,... Ces séries temporelles (cf. Annexe A) sont enregistrées avec une fréquence d'échantillonnage de 4 Hz.

<sup>1.</sup> Un *collider* est l'enveloppe d'un objet qui assure le comportement en cas de collision.

TABLE 3.1 – Détails du groupe regroupant les personnes âgées institutionnalisées en perte d'autonomie.

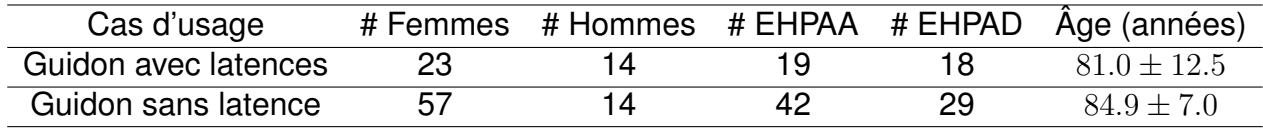

Afin que l'expérience éventuelle de Cycléo par les utilisateurs ne biaise pas les résultats, nous n'avons considéré que les personnes n'ayant jamais utilisé le vélo auparavant. Chaque utilisateur avait comme consigne de se balader pendant une durée maximale de quinze minutes en essayant de rester le plus possible sur le chemin.

Lors du démarrage de notre expérimentation, l'application présentait des latences au niveau du guidon ce qui complexifiait la navigation. Suite à une mise à jour, ces latences ont disparu. Nous avons donc décidé de séparer ces deux cas d'usage pour étudier si cette difficulté supplémentaire modifie les résultats.

Pour chaque participant, nous avons collecté de manière anonyme différentes informations (âge, genre, type d'établissement et d'éventuels commentaires) en plus du fichier session contenant toutes les informations de la balade (cf. Annexe A). Ces informations nous permettent de pouvoir composer des groupes les plus homogènes possibles. Nous avons distingué dans un premier temps deux grands groupes : les personnes âgées institutionnalisées en perte d'autonomie et les personnes jeunes "saines". L'ensemble des personnes âgées étudiées sont institutionnalisées dans des établissements clients de l'entreprise COTTOS Médical (EHPAA<sup>2</sup> et EHPAD<sup>3</sup>). Les sujets jeunes ont été recrutés dans différents établissements de l'enseignement supérieur. Les informations concernant les sujets de notre expérimentation sont mentionnées dans les Tables 3.1 et 3.2.

<sup>2.</sup> EHPAA : Établissement d'Hébergement pour Personnes Âgées Autonomes également appelé résidence autonomie.

<sup>3.</sup> EHPAD : Établissement d'Hébergement pour Personnes Âgées Dépendantes.

| Cas d'usage          |    | # Femmes # Hommes Age (années) |
|----------------------|----|--------------------------------|
| Guidon avec latences | 17 | $27.7 + 7.7$                   |
| Guidon sans latence  | クク | $32.2 + 11.9$                  |

TABLE 3.2 – Détails du groupe regroupant les personnes jeunes "saines".

## **3.2 Impact de la situation (jeunes, EHPAA et EHPAD)**

L'objectif de cette partie est d'étudier l'impact de la situation<sup>4</sup> de l'utilisateur sur l'usage de Cycléo. Pour ce faire, nous avons effectué quatre analyses différentes, détaillées une à une par la suite, en prenant en compte les deux cas d'usage (guidon avec et sans latences) et trois groupes : jeunes, EHPAA, et EHPAD.

#### **3.2.1 Analyse de la première ligne droite**

Dans un premier temps, nous avons voulu savoir s'il était possible de différencier les trois groupes sur un temps de pratique très court. Nous nous sommes donc intéressés aux 27 premières secondes de la balade réalisées en ligne droite. Dans cette partie, nous avons étudié l'utilisation du guidon en ligne droite. Nous avons choisi trois descripteurs sur le signal de l'angle normalisé du guidon<sup>5</sup>. Tout d'abord, nous avons calculé la moyenne et écart-type (cf. Section 2.1.1) de l'angle normalisé du guidon, car ils traduisent le comportement de l'utilisateur dans sa tâche de navigation. Nous nous sommes aussi intéressés à l'irrégularité de ce signal à travers un calcul d'entropie. Comme il s'agit d'un signal très court ( $N = 108$  échantillons), nous avons choisi la DistEn (cf. Section 2.3.1).

#### **Cas d'usage avec latences**

Les données récoltées nous ont permis de constituer trois groupes homogènes comportant chacun 13 sujets. Dans un premier temps, nous avons créé trois espaces

<sup>4.</sup> Dans notre étude la situation de l'utilisateur décrit trois types de personne : les personnes jeunes "saines" correspondant à des étudiants et personnels administratifs de l'enseignement supérieur, les personnes âgées en perte d'autonomie logeant dans des EHPAA, et les personnes âgées dépendantes logeant en EHPAD. Cette situation décrit, en quelque sorte, un niveau d'autonomie.

<sup>5.</sup> L'angle normalisé du guidon est enregistré à l'aide d'un potentiomètre variant entre -1 (guidon à droite) et 1 (guidon à gauche). La valeur 0 indique donc que le guidon est au milieu.

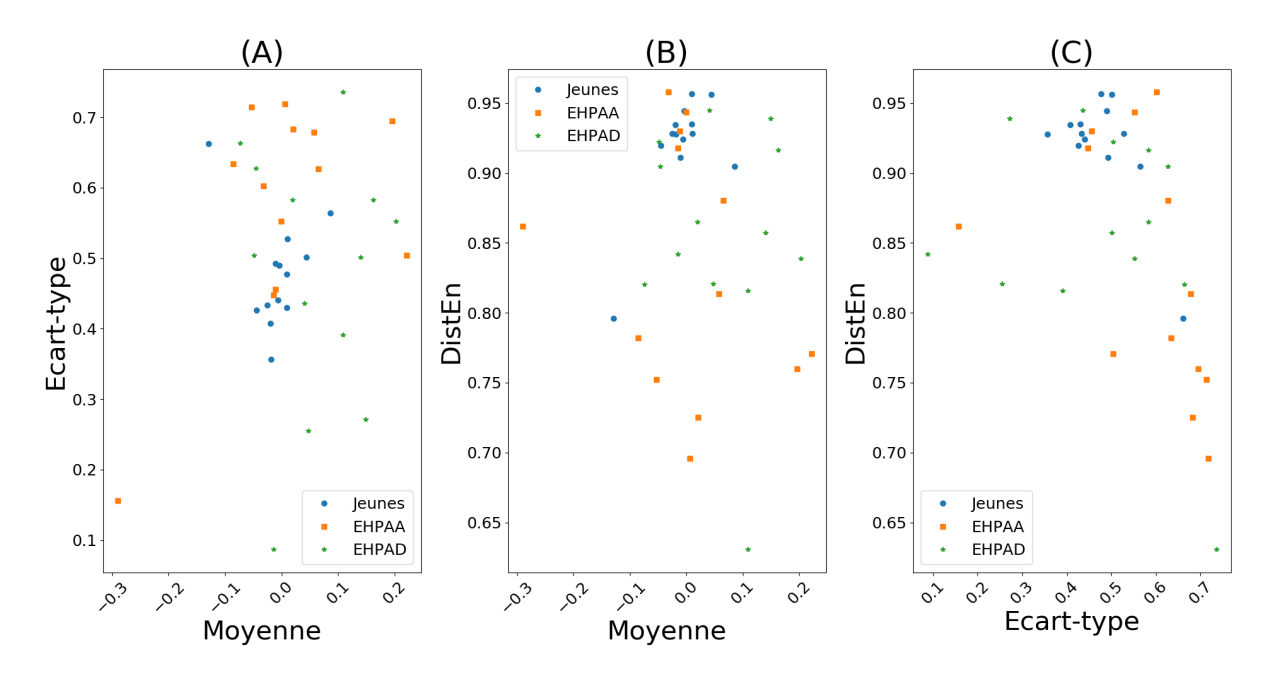

FIGURE 3.1 – Impact de la situation (jeunes, EHPAA et EHPAD) – Analyse de la première ligne droite – Cas d'usage avec latences : espaces caractéristiques obtenus en analysant le signal normalisé du guidon à l'aide de trois descripteurs (moyenne, écart-type et DistEn).

caractéristiques à deux dimensions <sup>6</sup> (voir Figure 3.1). L'objectif est de déterminer si un *clustering*<sup>7</sup> est possible parmi les points de l'espace caractéristique et de voir s'il est possible de différencier les trois groupes. La Figure 3.1 nous montre que pour les trois espaces caractéristiques, les points semblent fortement regroupés. Un *clustering* serait donc difficilement applicable. Cette Figure nous montre également que le descripteur moyenne limite la dispersion des valeurs alors que les descripteurs écart-type et DistEn semblent l'augmenter. Afin de savoir si cette dispersion permettrait de différencier chaque groupe, nous avons étudié chaque descripteur indépendamment.

La Figure 3.2 nous offre une représentation graphique statistique des données de chaque groupe pour chaque descripteur. Ces boîtes à moustaches nous montrent que les valeurs des trois descripteurs sont moins dispersées pour les jeunes que pour les

<sup>6.</sup> Un espace caractéristique à *n* dimensions est une représentation graphique où chaque descripteur est représenté sur un axe.

<sup>7.</sup> Le *clustering* regroupe un ensemble de méthodes capables de classer les points d'un espace caractéristique.

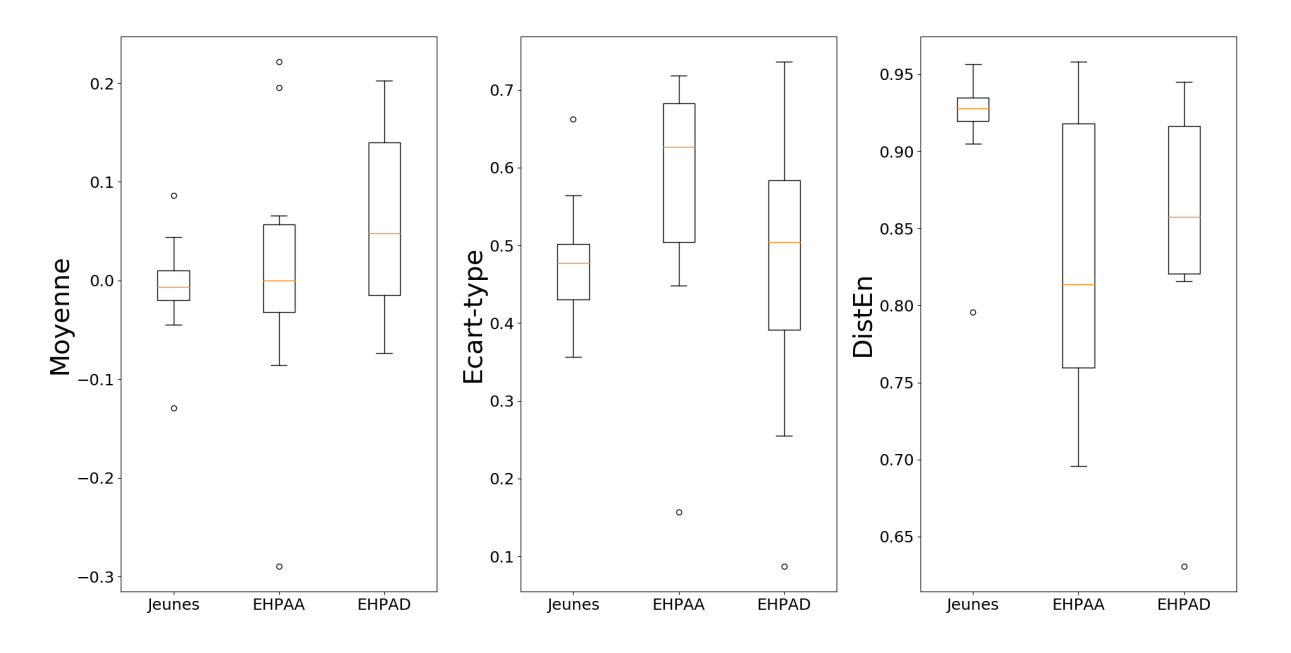

FIGURE 3.2 – Impact de la situation (jeunes, EHPAA et EHPAD) – Analyse de la première ligne droite – Cas d'usage avec latences : boîtes à moustaches obtenues en analysant le signal normalisé du guidon à l'aide de trois descripteurs (moyenne, écarttype et DistEn).

personnes âgées. Ces représentations nous montrent également que l'écart-type est généralement plus faible pour les sujets jeunes et que la DistEn est plus faible pour les personnes âgées.

Afin de vérifier si les trois descripteurs sont statistiquement significativement différents, nous avons calculé des valeurs *p* à l'aide d'un test de Mann-Whitney. Si cette valeur est inférieure à  $5\times10^{-2}$ , les échantillons testés sont déclarés statistiquement significativement différents. La Table 3.3 contient toutes les valeurs *p* calculées pour nos trois groupes comparés deux à deux. Les résultats indiquent que seulement la DistEn permet de différencier les jeunes et les personnes âgées. Cependant, aucun des trois descripteurs ne permet de différencier les résidents EHPAA des résidents EHPAD.

#### **Cas d'usage sans latence**

Dans le cas d'usage sans latence, nous avons effectué la même analyse que celle décrite précédemment. Notre objectif ici était aussi de savoir si la disparition des TABLE 3.3 – Impact de la situation (jeunes, EHPAA et EHPAD) – Analyse de la première ligne droite – Cas d'usage avec latences : valeurs *p* calculées à l'aide du test de Mann-Whitney en comparant les groupes de population deux à deux pour chaque descripteur (moyenne, écart-type, DistEn). Les valeurs statistiquement significatives sont représentées en bleu.

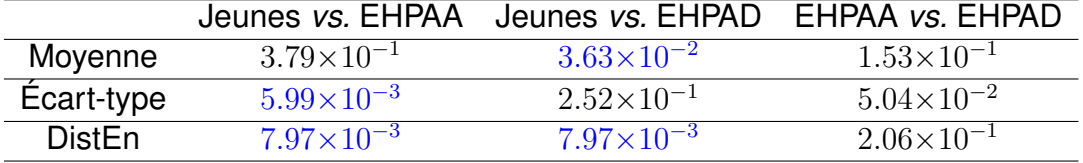

latences permettrait d'obtenir des résultats différents. Avec les données récoltées, nous avons constitué trois groupes homogènes comportant chacun 29 sujets.

La Figure 3.3 nous montre que, comme pour le cas d'usage avec latences, les points sont fortement regroupés ce qui rend difficile un éventuel *clustering*.

La Figure 3.4 nous montre, elle aussi, que les valeurs d'écart-type des jeunes sont plus faibles que celles des personnes âgées. Les valeurs de DistEn, quant à elles, sont plus élevées pour les jeunes comparées aux valeurs observées chez les personnes âgées.

La Table 3.4 nous indique que l'écart-type et la DistEn permettent de différencier une population jeune d'une population âgée. La moyenne permet de différencier des résidents EHPAA et EHPAD. Cependant, aucun des trois descripteurs n'est statistiquement significativement différent pour caractériser les trois groupes. La présence de latence ne semble donc pas jouer de rôle sur les résultats de notre analyse.

#### **Utilisation des deux cas d'usage : avec et sans latence**

Afin de vérifier si les latences ont une influence sur un groupe de sujets en particulier, nous avons confronté les deux cas d'usage (avec et sans latence) pour répondre à la question suivante : l'ajout de latences permettrait-elle d'identifier chaque groupe ? Pour ce faire nous avons constitué 6 groupes homogènes, indépendants, de 13 sujets correspondant aux trois populations pour les deux cas d'usage (voir

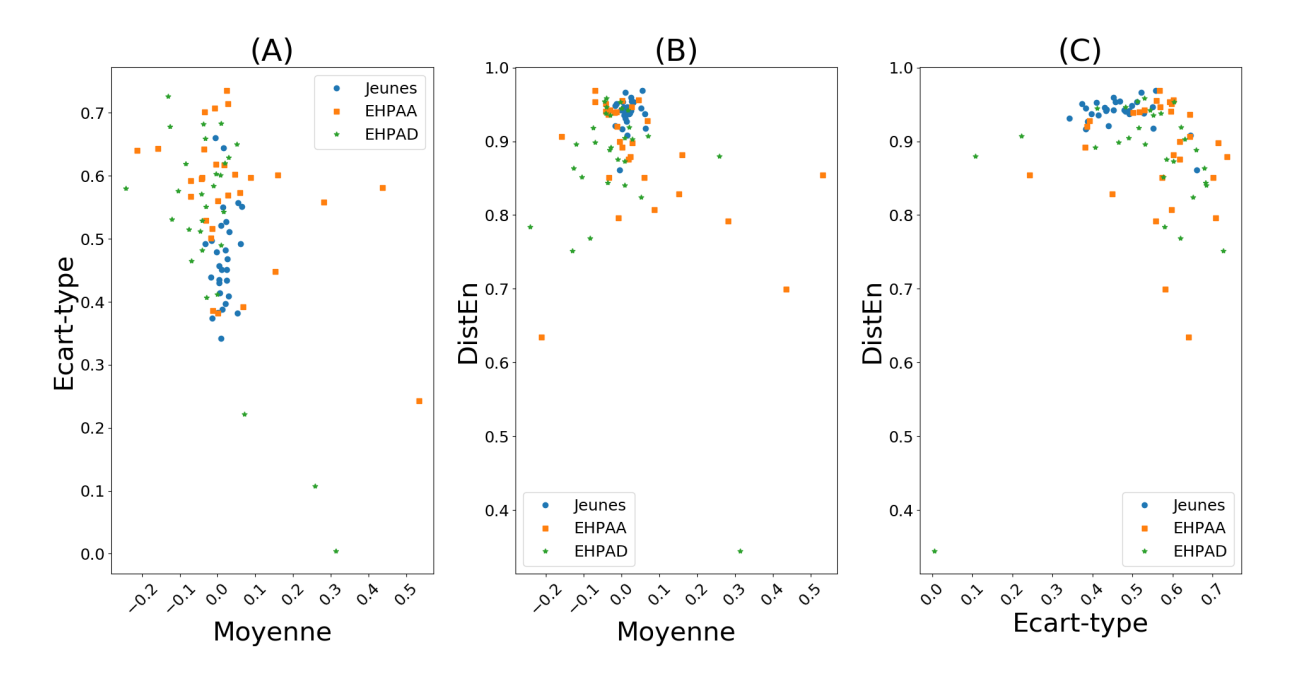

FIGURE 3.3 – Impact de la situation (jeunes, EHPAA et EHPAD) – Analyse de la première ligne droite – Cas d'usage sans latence : espaces caractéristiques obtenus en analysant le signal normalisé du guidon à l'aide de trois descripteurs (moyenne, écarttype et DistEn).

TABLE 3.4 – Impact de la situation (jeunes, EHPAA et EHPAD) – Analyse de la première ligne droite – Cas d'usage sans latence : valeurs *p* calculées à l'aide du test de Mann-Whitney en comparant les groupes de population deux à deux pour chaque descripteur (moyenne, écart-type, DistEn). Les valeurs statistiquement significatives sont représentées en bleu.

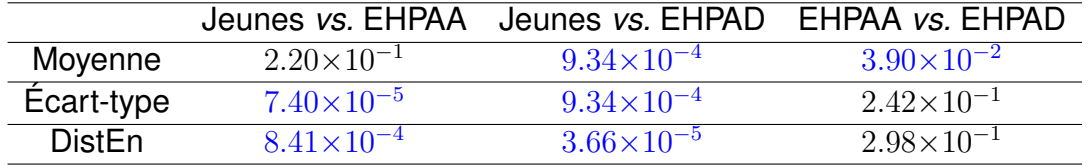

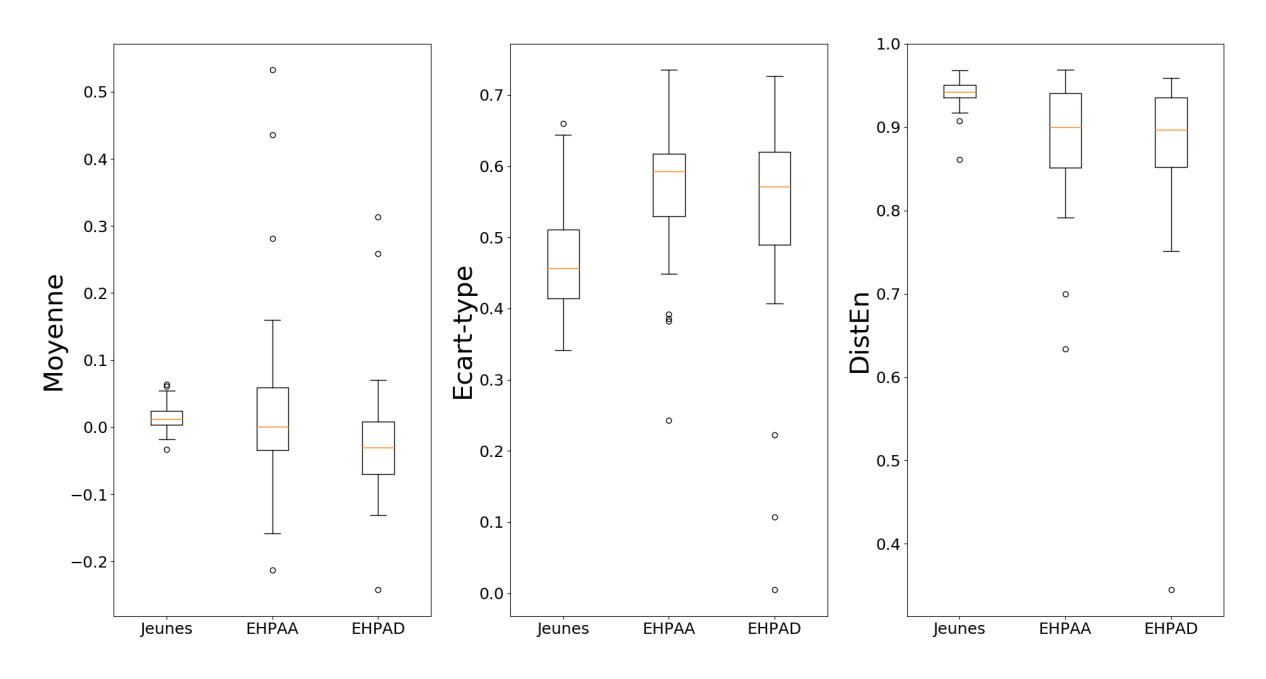

FIGURE 3.4 – Impact de la situation (jeunes, EHPAA et EHPAD) – Analyse de la première ligne droite – Cas d'usage sans latence : boîtes à moustaches obtenues en analysant le signal normalisé du guidon à l'aide de trois descripteurs (moyenne, écart-type et DistEn).

TABLE 3.5 – Informations complémentaires sur la constitution des 6 groupes pour les analyses des deux cas d'usage (avec et sans latence).

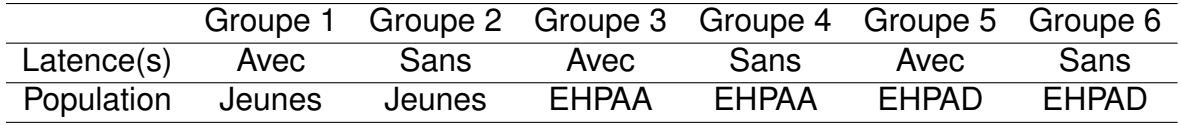

TABLE 3.6 – Impact de la situation (jeunes, EHPAA et EHPAD) – Analyse de la première ligne droite : valeurs *p* calculées à l'aide du test de Mann-Whitney en comparant les deux cas d'usage (avec et sans latence) pour chaque groupe (jeunes, EHPAA et EHPAD) et pour chaque descripteur (moyenne, écart-type, DistEn) du signal de l'angle normalisé du guidon. Les valeurs statistiquement significatives sont représentées en bleu.

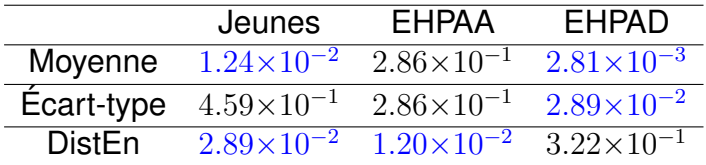

Table 3.5).

La Figure 3.5 nous offre une représentation graphique statistique des données pour chaque groupe et chaque descripteur en comparant les deux cas d'usage (avec et sans latence). Elle nous montre que les latences semblent avoir une influence sur la moyenne de l'angle du guidon des sujets jeunes. Les valeurs de DistEn semblent influencées par les latences pour les sujets EHPAA. La moyenne et l'écart-type de l'angle du guidon des sujets EHPAD semblent être impactés par les latences.

La Table 3.6 nous montre que, pour les jeunes les descripteurs moyenne et DistEn sont statistiquement significativement différents. Pour les sujets EHPAA, il s'agit seulement du descripteur DistEn. De plus, pour les résidents EHPAD, ce sont les descripteurs moyenne et écart-type qui sont statistiquement significativement différents. Ceci implique que les latences ont un effet sur la valeur moyenne de l'angle du guidon pour les personnes jeunes et EHPAD, sur l'écart-type pour les sujets EHPAD et sur la DistEn pour les jeunes et les résidents EHPAA.
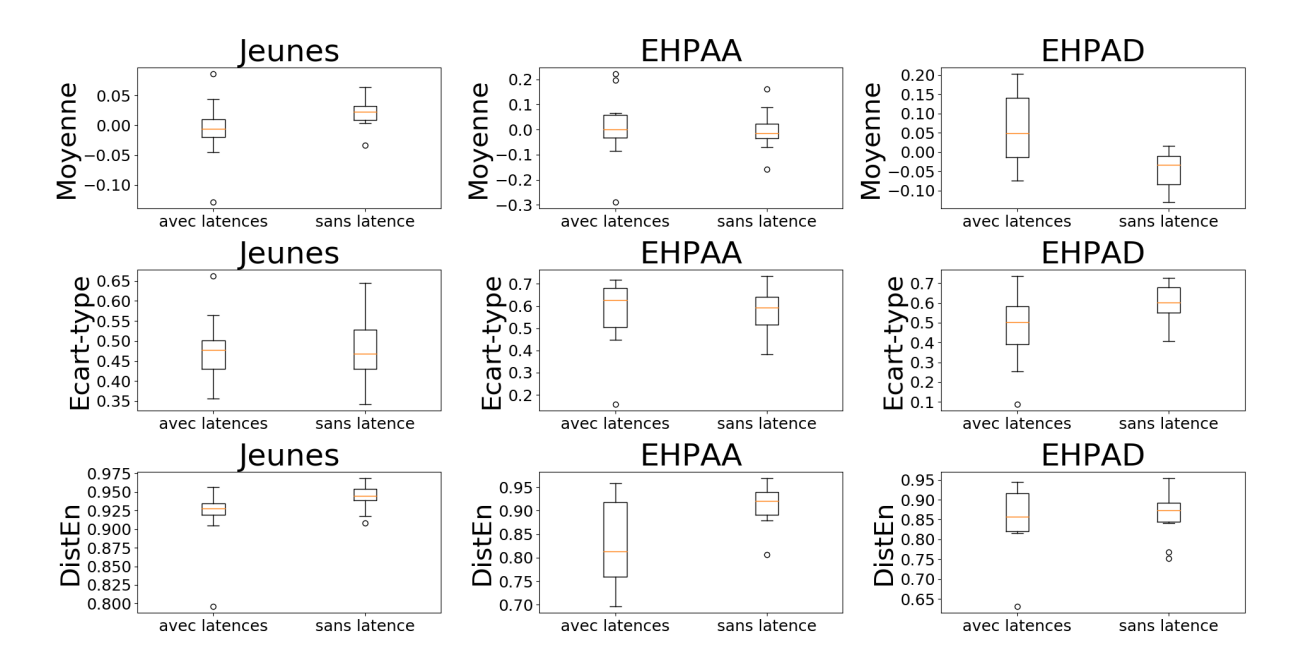

FIGURE 3.5 – Impact de la situation (jeunes, EHPAA et EHPAD) – Analyse de la première ligne droite : boîtes à moustaches obtenues en analysant le signal normalisé du guidon, à l'aide de trois descripteurs (moyenne, écart-type et DistEn), en comparant chaque groupe (jeunes, EHPAA et EHPAD) et chaque cas d'usage (avec et sans latences).

# **3.2.2 Analyse de la balade intégrale**

Dans cette partie, nous avons augmenté la durée d'analyse du signal de l'angle normalisé du guidon en considérant, approximativement, les 8 premières minutes de la balade (*N* = 2000 échantillons). Ceci nous permet d'étudier la quasi-intégralité des balades des sujets âgés qui ont fréquemment arrêté avant la fin des 15 minutes de balade.

La méthodologie et les éléments d'analyse utilisés pour cette partie sont les mêmes que dans la Section 3.2.1.

### **Cas d'usage avec latences**

Pour ce premier cas d'usage, nous avons comparé trois groupes de 13 sujets.

La Figure 3.6 nous montre que les variations de la moyenne sont très faibles rendant le *clustering* difficile. Cependant, l'espace caractéristique obtenu avec l'écarttype et la DistEn semble être intéressant car les valeurs du groupe des jeunes sont regroupées. En revanche, les valeurs des deux groupes EHPAA et EHPAD ne sont pas dispersées rendant donc le *clustering* difficile. Il serait donc possible de différencier le groupe jeune des groupes âgés mais pas de différencier les trois groupes.

La Figure 3.7 confirme le fait que le descripteur moyenne admet de faibles variations mais pas de réelle différence pour les trois groupes. L'écart-type semble être différent pour les jeunes et les personnes âgées. Nous obtenons des valeurs plus faibles et moins dispersées pour les jeunes. Les valeurs de DistEn sont plus élevées pour les personnes âgées que pour les jeunes.

La Table 3.7 nous indique que l'écart-type et la DistEn sont statistiquement significativement différents entre un groupe de sujets jeunes et un groupe de personnes âgées. Cependant, aucun des trois descripteurs ne permet de différencier significativement les sujets des groupes EHPAA et EHPAD.

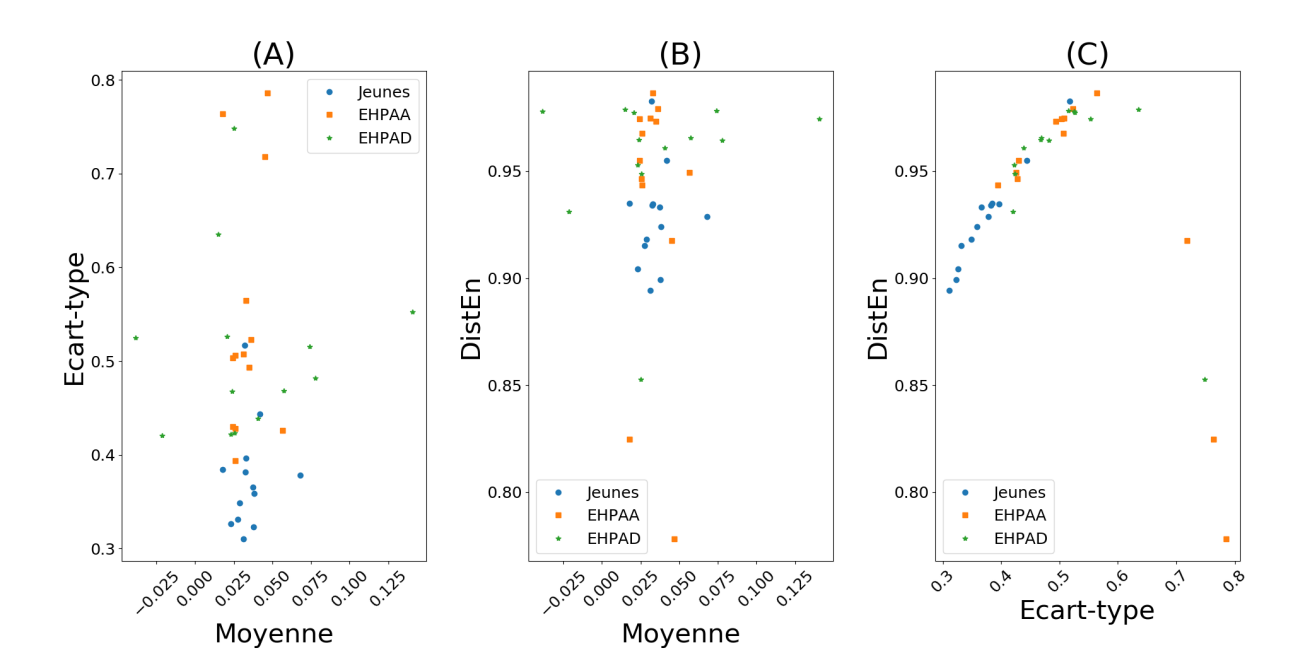

FIGURE 3.6 – Impact de la situation (jeunes, EHPAA et EHPAD) – Analyse de la balade intégrale – Cas d'usage avec latences : espaces caractéristiques obtenus en analysant le signal normalisé du guidon à l'aide de trois descripteurs (moyenne, écart-type et DistEn).

TABLE 3.7 – Impact de la situation (jeunes, EHPAA et EHPAD) – Analyse de la balade intégrale – Cas d'usage avec latences : valeurs *p* calculées à l'aide du test de Mann-Whitney en comparant les groupes deux à deux pour chaque descripteur (moyenne, écart-type, DistEn) du signal de l'angle normalisé du guidon. Les valeurs statistiquement significatives sont représentées en bleu.

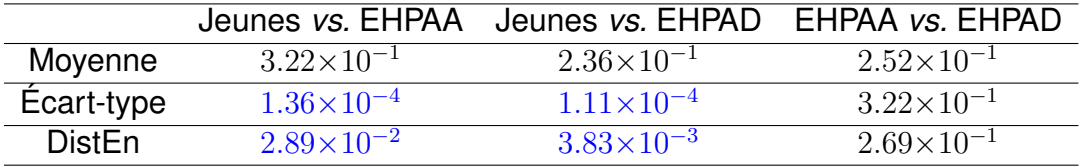

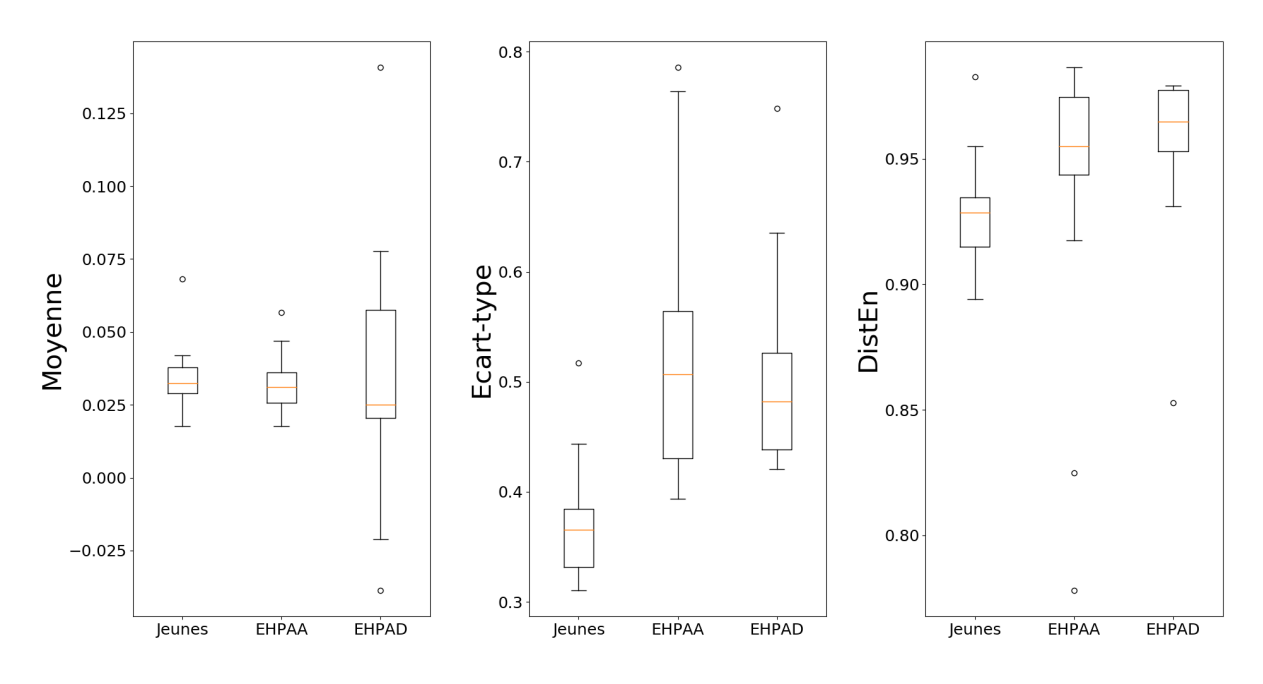

FIGURE 3.7 – Impact de la situation (jeunes, EHPAA et EHPAD) – Analyse de la balade intégrale – Cas d'usage avec latences : boîtes à moustaches obtenues en analysant le signal normalisé du guidon, à l'aide de trois descripteurs (moyenne, écart-type et DistEn).

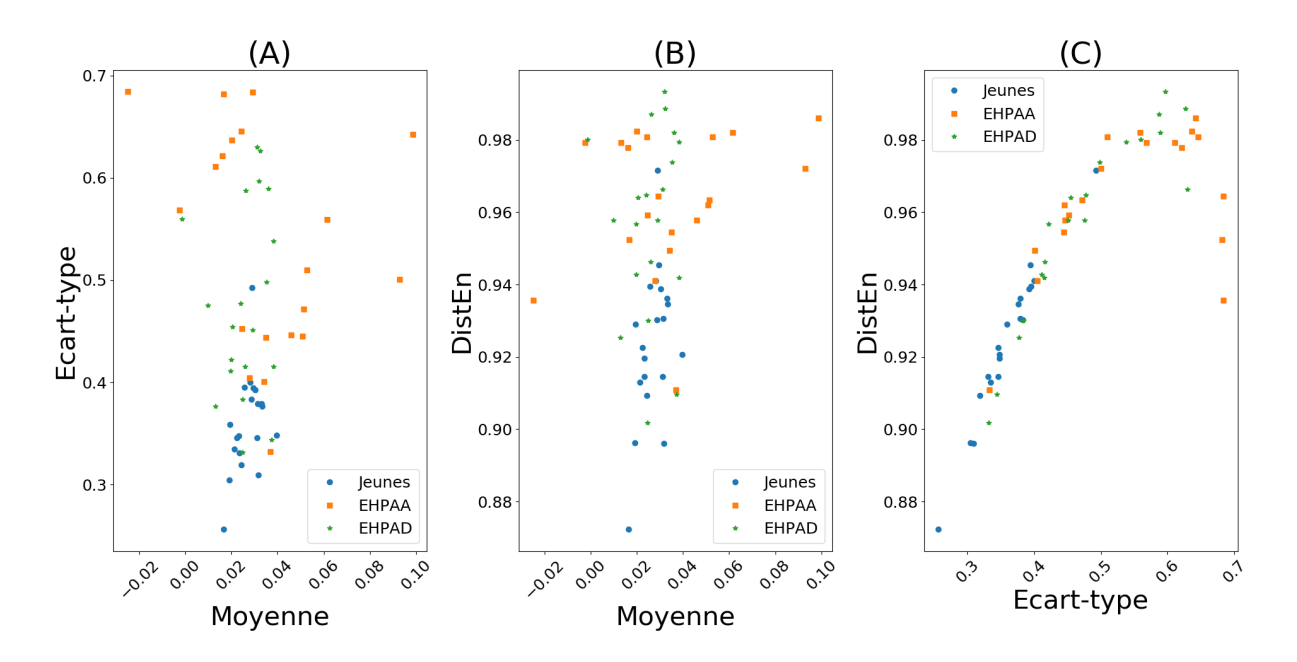

FIGURE 3.8 – Impact de la situation (jeunes, EHPAA et EHPAD) – Analyse de la balade intégrale – Cas d'usage sans latence : espaces caractéristiques obtenus en analysant le signal normalisé du guidon, à l'aide de trois descripteurs (moyenne, écart-type et DistEn).

#### **Cas d'usage sans latence**

Pour ce cas d'usage, nous avons constitué trois groupes de 20 sujets.

La Figure 3.8 nous montre que les valeurs du descripteur moyenne ne sont pas assez dispersées pour assurer un bon *clustering*. L'espace caractéristique représentant la DistEn en fonction de l'écart-type est intéressant car nous pouvons constater que les valeurs des sujets jeunes sont plutôt regroupées. La répartition des valeurs dans cet espace caractéristique laisse suggérer qu'une régression polynomiale<sup>8</sup> serait possible. En revanche, il ne semble exister aucun lien permettant de caractériser nos deux groupes de personnes âgées indépendamment l'un de l'autre.

La Figure 3.9 nous montre que le descripteur moyenne semble être le même pour les trois groupes. L'écart-type et la DistEn du signal de l'angle du guidon sont plus

<sup>8.</sup> La régression polynomiale consiste, dans notre cas, à caractériser l'ensemble des valeurs d'un espace caractéristique par un polynôme d'ordre *n*.

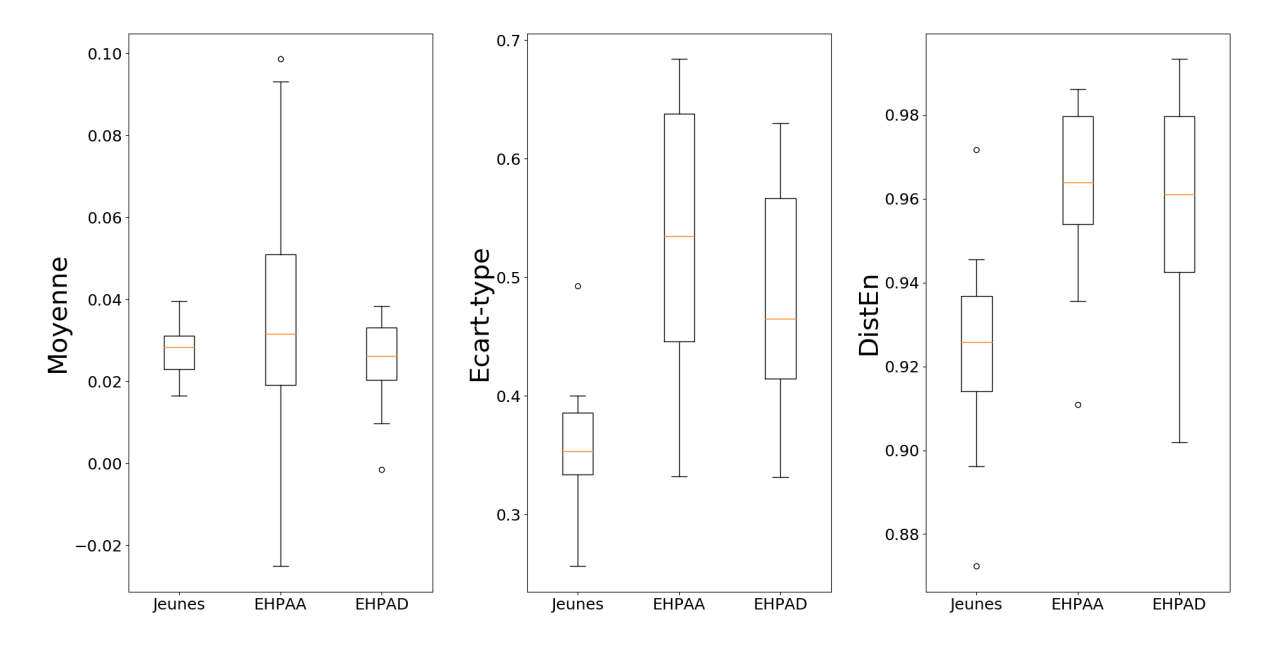

FIGURE 3.9 – Impact de la situation (jeunes, EHPAA et EHPAD) – Analyse de la balade intégrale – Cas d'usage sans latence : boîtes à moustaches obtenues en analysant le signal normalisé du guidon, à l'aide de trois descripteurs (moyenne, écart-type et DistEn).

faibles pour les sujets jeunes que pour les personnes âgées. Il ne semble pas y avoir de différence entre les deux groupes EHPAA et EHPAD pour les trois descripteurs.

La Table 3.8 confirme le fait que la moyenne ne permet pas de différencier les trois groupes. L'écart-type et la DistEn sont statistiquement significativement différents entre le groupe de sujets jeunes et les groupes de personnes âgées. De plus, l'écart-type peut également différencier les résidents EHPAA de ceux en EHPAD.

## **Utilisation des deux cas d'usage : avec et sans latence**

Pour faire cette analyse, nous avons composé six groupes, indépendants, de 13 sujets correspondant aux trois populations pour les deux cas d'usage (voir Table 3.5).

La Figure 3.10 et la Table 3.9 indiquent que, seule, la moyenne de l'angle du guidon est modifiée de façon significative par les latences pour les sujets jeunes. Cette étude des deux cas d'usage ne permet donc pas de différencier les trois groupes.

TABLE 3.8 – Impact de la situation (jeunes, EHPAA et EHPAD) – Analyse de la balade intégrale – Cas d'usage sans latence : valeurs *p* calculées à l'aide du test de Mann-Whitney en comparant les groupes deux à deux pour chaque descripteur (moyenne, écart-type, DistEn) du signal de l'angle normalisé du guidon. Les valeurs statistiquement significatives sont représentées en bleu.

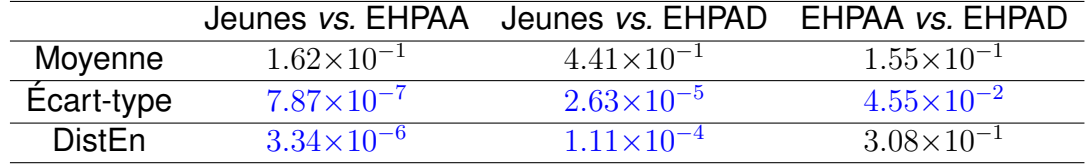

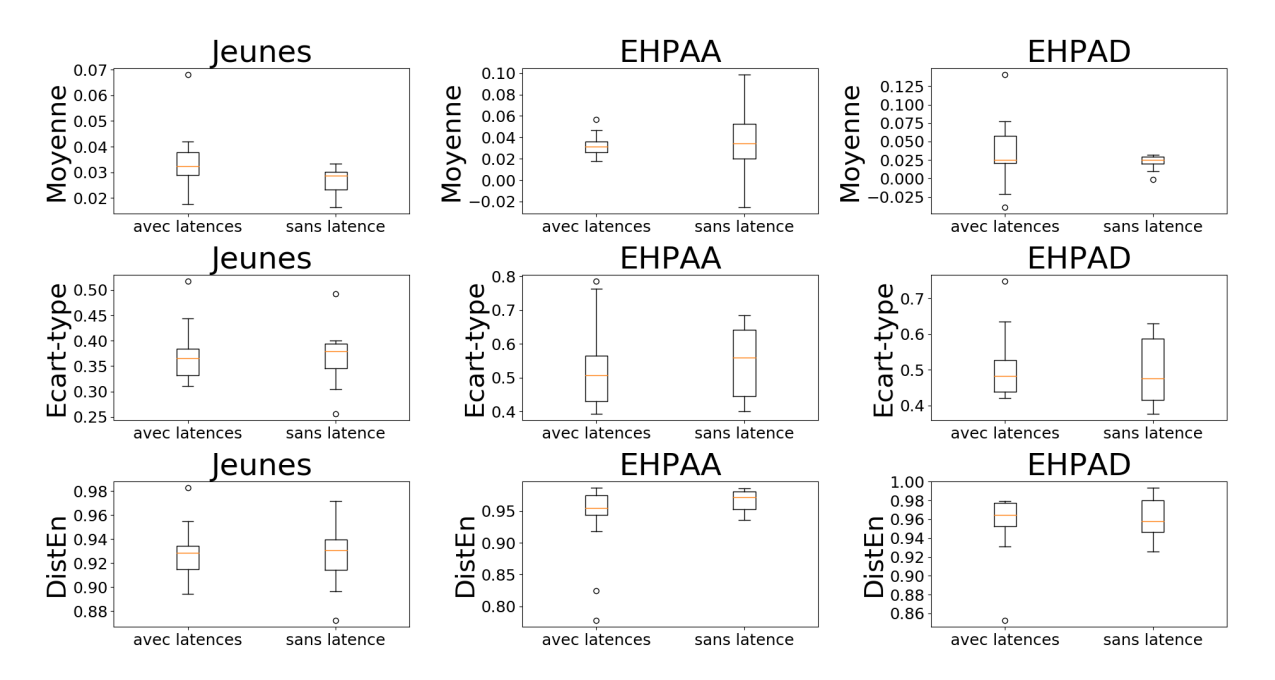

FIGURE 3.10 – Impact de la situation (jeunes, EHPAA et EHPAD) – Analyse de la balade intégrale : boîtes à moustaches obtenues en analysant le signal normalisé du guidon, à l'aide de trois descripteurs (moyenne, écart-type et DistEn), en comparant chaque groupe (jeunes, EHPAA et EHPAD) et chaque cas d'usage (avec et sans latences).

TABLE 3.9 – Impact de la situation (jeunes, EHPAA et EHPAD) – Analyse de la balade intégrale : valeurs *p* calculées à l'aide du test de Mann-Whitney en comparant les deux cas d'usage (avec et sans latence) pour chaque groupe (jeunes, EHPAA et EHPAD) et pour chaque descripteur (moyenne, écart-type, DistEn) du signal de l'angle normalisé du guidon. Les valeurs statistiquement significatives sont représentées en bleu.

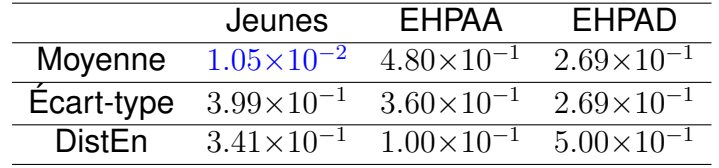

# **3.2.3 Analyse du guidon et de la vitesse**

Notre deuxième réflexion a été d'analyser les relations entre le signal de l'angle normalisé du guidon et le signal de la vitesse du vélo dans l'environnement avec toujours l'objectif de pouvoir séparer nos trois groupes (jeunes, EHPAA et EHPAD). Cette réflexion s'appuie sur le paradigme de double tâche (cf. Section 1.2) où la tâche motrice est représentée par la vitesse et la tâche cognitive représentée par l'angle du guidon (image de la navigation). Pour cette analyse, la durée des signaux est d'environ 8 minutes (*N* = 2000 échantillons) considérée après une première minute de pratique. Pour étudier la relation entre ces deux signaux, nous avons utilisé trois mesures différentes : la cross-SampEn, la cross-DistEn (cf. Section 2.3.2) et la DCCA (cf. Section 2.2.2). Chacune a été utilisée par le biais d'une analyse multi-échelle avec deux méthodes différentes (cf. Section 2.4.1) : le *coarse-graining* et le décalage temporel.

### **Cas d'usage avec latences**

Pour ce premier cas d'usage, nous avons constitué trois groupes de 14 sujets chacun.

La Figure 3.11 montre que les valeurs de cross-DistEn, obtenues à l'aide de la TSMCDistEn, diminuent lorsque l'échelle temporelle (τ) augmente. Dans le cas de la MCDistEn, la courbe des sujets jeunes et celles des personnes âgées sont bien distinctes au-delà de l'échelle 4. Cette figure montre également que les valeurs de cross-SampEn présentent une allure croissante avec l'échelle pour les trois groupes et pour les deux méthodes testées (TSMCSampEn et MCSampEn). Cependant, la distance entre les courbes ne semble pas permettre de différencier ces groupes. Nous notons également que la TSMCSampEn a des valeurs indéterminées à partir de l'échelle 6 rendant donc la comparaison impossible. Cette figure nous montre également que les valeurs du coefficient de corrélation (*ρ<sub>DCCA</sub>*) obtenues à l'aide de la DCCA ne sont pas modifiées par les échelles temporelles. Avec les deux méthodes multi-échelle de DCCA, les courbes semblent proches ce qui rend difficile la différentiation.

La Table 3.10 nous montre que la TSMCDistEn ne donne pas de valeurs statistiquement significativement différentes permettant de différencier les trois groupes. La Table 3.11 montre que la MCDistEn permet d'obtenir des valeurs statistiquement significativement différentes entre les sujets jeunes et les personnes âgées pour les échelles temporelles de 2 à 10. Cependant, cette méthode ne permet pas de différencier les trois groupes sur plusieurs échelles temporelles. La Table 3.12 nous montre que la TSMCSampEn ne permet pas de différencier les trois groupes. La Table 3.13 nous montre que la MCSampen permet de différencier le groupe EHPAA du groupe EHPAD pour toutes les échelles sauf l'échelle 2. Cette méthode permet également de différencier les sujets jeunes des résidents EHPAD pour les échelles allant de 3 à 7. Cependant, la MCSampEn ne permet pas de différencier les trois groupes. Les Tables 3.14 et 3.15 nous montrent que les deux méthodes multi-échelle de DCCA ne permettent pas de différencier les trois groupes.

#### **Cas d'usage sans latence**

Dans cette analyse, et pour ce cas d'usage, nous avons constitué trois groupes de 17 sujets chacun.

La Figure 3.12 nous montre que les valeurs de cross-DistEn, au cours des échelles temporelles, sont plus faibles chez les sujets jeunes que pour les personnes âgées. Les courbes EHPAA et EHPAD sont proches avec la MCDistEn et plus éloignées de la courbe des sujets jeunes. Cette figure nous montre également que les valeurs de cross-SampEn, au cours des échelles temporelles, sont proches pour les trois groupes. De plus, nous pouvons constater des valeurs indéterminées pour l'échelle 5 avec la MCSampEn et à partir de l'échelle 5 pour la TSMCSampEn. Cette figure montre que les valeurs du coefficient de corrélation de la DCCA sont quasiment

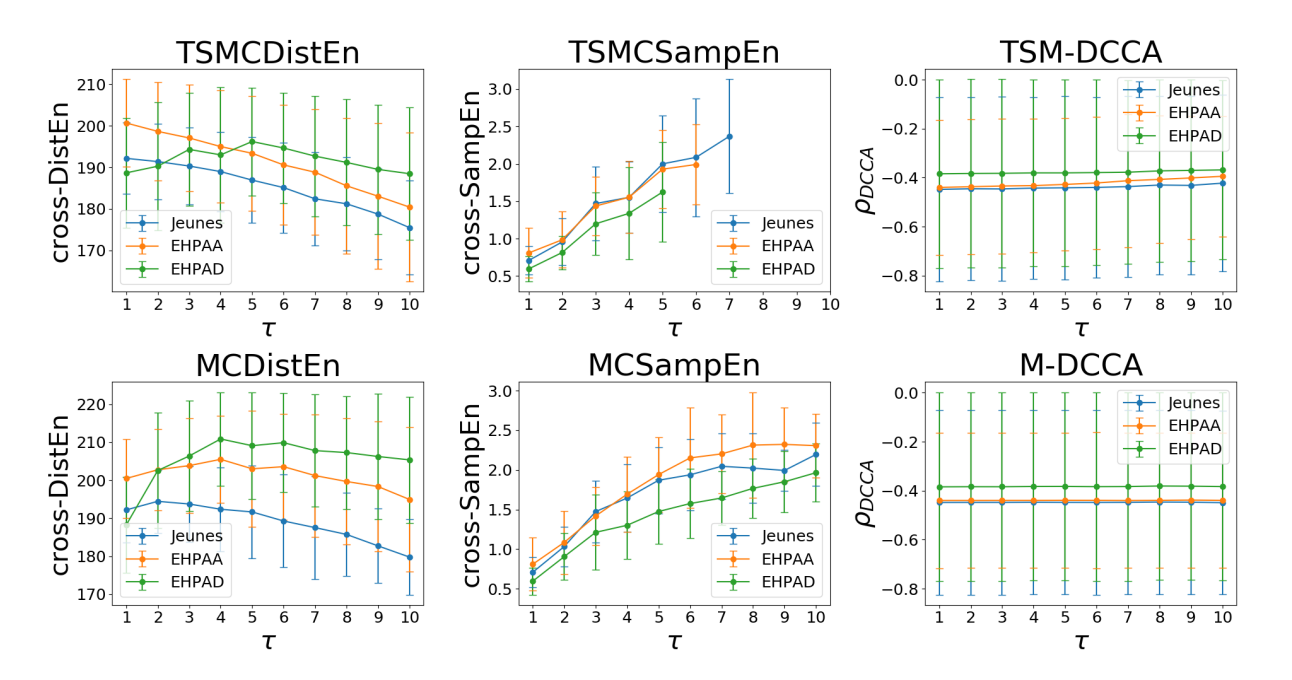

FIGURE 3.11 – Impact de la situation (jeunes, EHPAA et EHPAD) – Analyse de l'angle normalisé du guidon et la vitesse – Cas d'usage avec latences : TSMCDistEn, MCDistEn, TSMCSampEn, MCSampEn, TSM-DCCA (DCCA + décalage temporel), et M-DCCA (DCCA + *coarse graining*) pour les trois groupes (jeunes, EHPAA et EHPAD). Les barres d'erreur indiquent l'écart-type.

TABLE 3.10 – Impact de la situation (jeunes, EHPAA et EHPAD) – Analyse de l'angle normalisé du guidon et la vitesse – Cas d'usage avec latences : valeurs *p* calculées à l'aide du test de Mann-Whitney en comparant les groupes deux à deux pour chaque échelle temporelle de la TSMCDistEn. Les valeurs statistiquement significatives sont représentées en bleu.

| <b>TSMCDistEn</b>                                                                                                    |   |  |   |   |    |  |  |  |
|----------------------------------------------------------------------------------------------------|---|--|---|---|----|--|--|--|
| $\tau$                                                                                                    |   |  | 3 | 4 | 5  |  |  |  |
| <b>Jeunes vs. EHPAA</b> $2.28 \times 10^{-2}$ $8.05 \times 10^{-2}$ $1.21 \times 10^{-1}$ $1.73 \times 10^{-1}$ $1.73 \times 10^{-1}$ |   |  |   |   |    |  |  |  |
| <b>Jeunes vs. EHPAD</b> $2.38 \times 10^{-1}$ $4.36 \times 10^{-1}$ $1.62 \times 10^{-1}$ $1.85 \times 10^{-1}$ $3.48 \times 10^{-2}$ |   |  |   |   |    |  |  |  |
| <b>EHPAA vs. EHPAD</b> $1.29 \times 10^{-2}$ $2.11 \times 10^{-1}$ $3.31 \times 10^{-1}$ $3.83 \times 10^{-1}$ $4.00 \times 10^{-1}$  |   |  |   |   |    |  |  |  |
|                                                                                                    | 6 |  | 8 | 9 | 10 |  |  |  |
| <b>Jeunes vs. EHPAA</b> $1.98 \times 10^{-1}$ $1.30 \times 10^{-1}$ $2.38 \times 10^{-1}$ $2.24 \times 10^{-1}$ $1.62 \times 10^{-1}$ |   |  |   |   |    |  |  |  |
| <b>Jeunes vs. EHPAD</b> $3.48 \times 10^{-2}$ $4.68 \times 10^{-2}$ $4.68 \times 10^{-2}$ $2.83 \times 10^{-2}$ $1.45 \times 10^{-2}$ |   |  |   |   |    |  |  |  |
| <b>EHPAA vs. EHPAD</b> $2.99 \times 10^{-1}$ $2.24 \times 10^{-1}$ $1.85 \times 10^{-1}$ $1.85 \times 10^{-1}$ $1.30 \times 10^{-1}$  |   |  |   |   |    |  |  |  |

TABLE 3.11 – Impact de la situation (jeunes, EHPAA et EHPAD) – Analyse de l'angle normalisé du guidon et la vitesse – Cas d'usage avec latences : valeurs *p* calculées à l'aide du test de Mann-Whitney en comparant les groupes deux à deux pour chaque échelle temporelle de la MCDistEn. Les valeurs statistiquement significatives sont représentées en bleu.

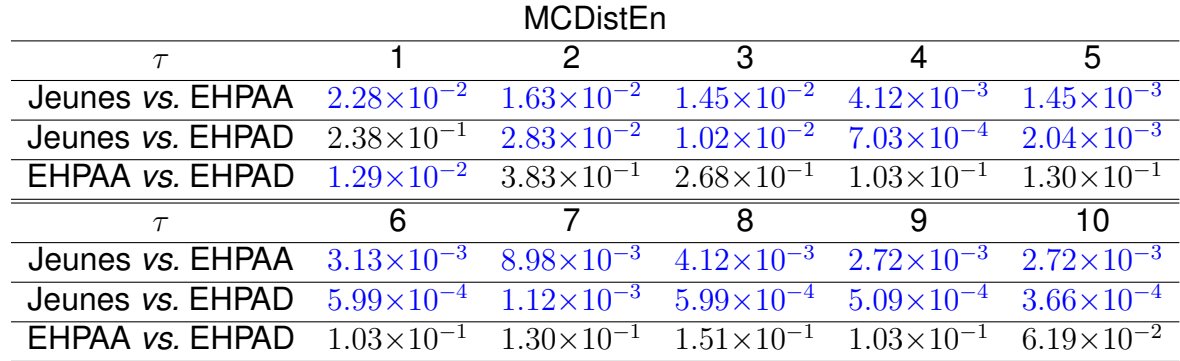

TABLE 3.12 – Impact de la situation (jeunes, EHPAA et EHPAD) – Analyse de l'angle normalisé du guidon et la vitesse – Cas d'usage avec latences : valeurs *p* calculées à l'aide du test de Mann-Whitney en comparant les groupes deux à deux pour chaque échelle temporelle de la TSMCSampEn. Les valeurs statistiquement significatives sont représentées en bleu. Un tiret '-' indique que la valeur *p* n'a pas pu être calculée en raison de données manquantes.

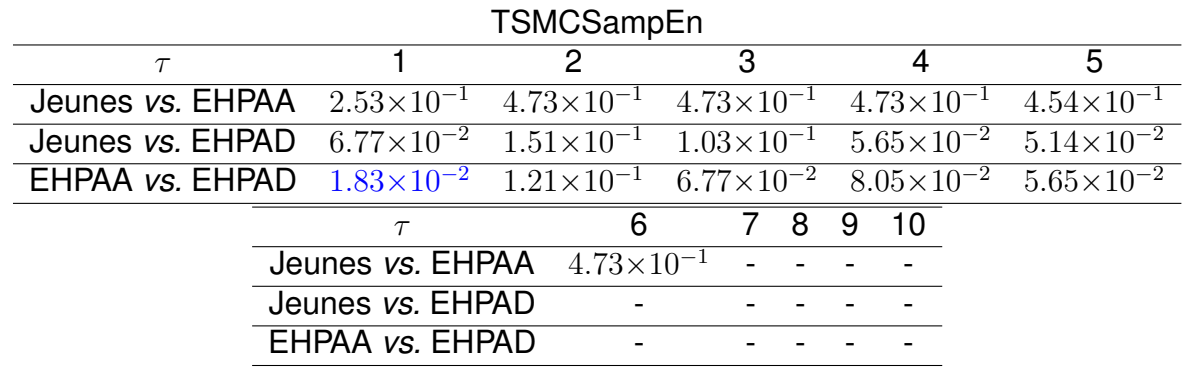

TABLE 3.13 – Impact de la situation (jeunes, EHPAA et EHPAD) – Analyse de l'angle normalisé du guidon et la vitesse – Cas d'usage avec latences : valeurs *p* calculées à l'aide du test de Mann-Whitney en comparant les groupes deux à deux pour chaque échelle temporelle de la MCSampEn. Les valeurs statistiquement significatives sont représentées en bleu.

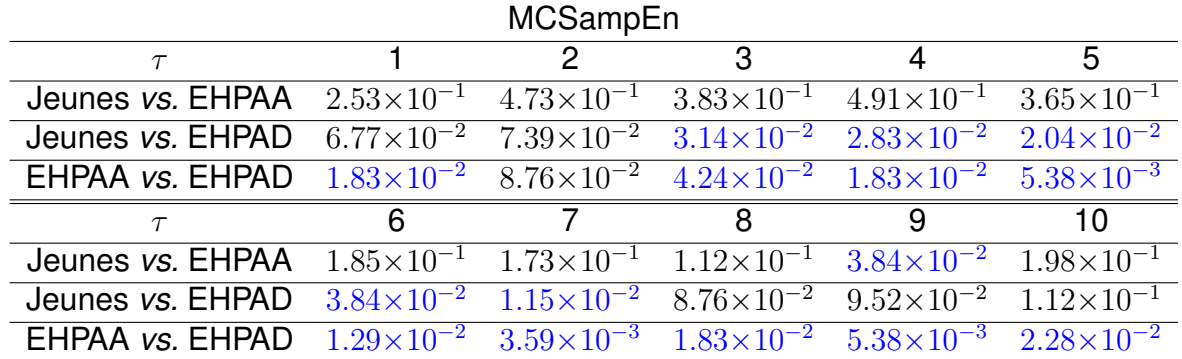

TABLE 3.14 – Impact de la situation (jeunes, EHPAA et EHPAD) – Analyse de l'angle normalisé du guidon et la vitesse – Cas d'usage avec latences : valeurs *p* calculées à l'aide du test de Mann-Whitney en comparant les groupes deux à deux pour chaque échelle temporelle de la TSM-DCCA (DCCA + décalage temporel). Les valeurs statistiquement significatives sont représentées en bleu.

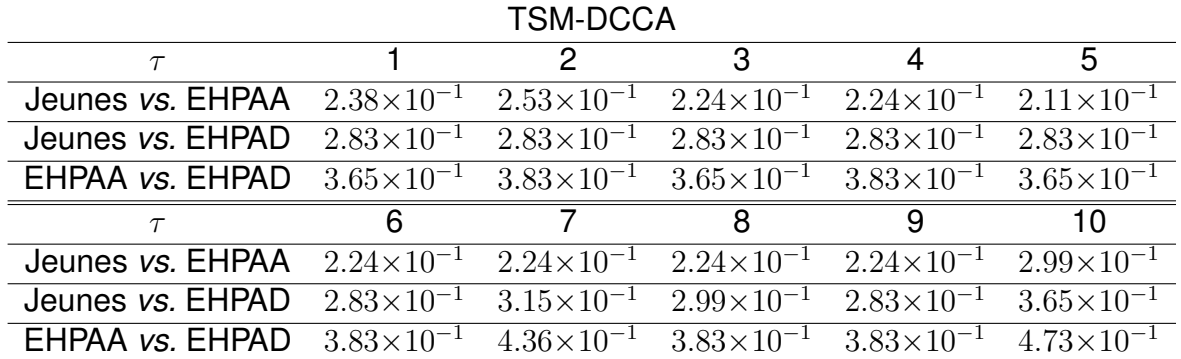

TABLE 3.15 – Impact de la situation (jeunes, EHPAA et EHPAD) – Analyse de l'angle normalisé du guidon et la vitesse – Cas d'usage avec latences : valeurs *p* calculées à l'aide du test de Mann-Whitney en comparant les groupes deux à deux pour chaque échelle temporelle de la M-DCCA (dcca + *coarse-graining*). Les valeurs statistiquement significatives sont représentées en bleu.

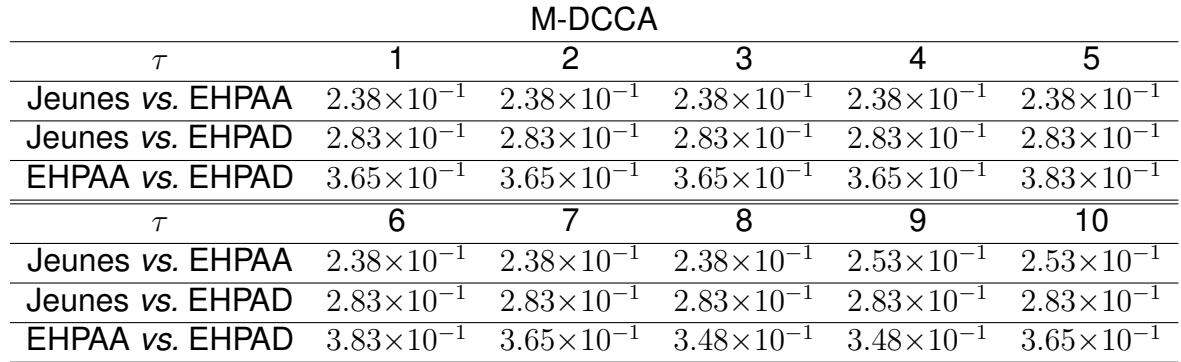

constantes au cours des échelles temporelles. Les courbes des sujets jeunes et EHPAD sont proches et sont, en revanche, plus éloignées de celle des résidents EHPAA.

Les Tables 3.16 et 3.17 nous montrent que les méthodes multi-échelle de cross-DistEn peuvent différencier significativement le groupe de sujets jeunes de ceux composés de personnes âgées. Cependant, elles ne permettent pas de différencier les résidents EHPAA et EHPAD. Les Tables 3.18 et 3.19 montrent que la TSMCSampEn permet de différencier les trois groupes sur les échelles  $\tau = 1$  et 2. De plus, avec la MCSampEn, les valeurs de cross-SampEn des plus grandes échelles (à partir de *τ* = 8) sont statistiquement significativement différentes pour les sujets jeunes et les personnes âgées. Les Tables 3.20 et 3.21 nous montrent que les deux méthodes multiéchelle de DCCA ne permettent pas de différencier les trois groupes.

#### **Utilisation des deux cas d'usage : avec et sans latence**

Afin de faire l'analyse des deux cas d'usage, nous avons constitué 6 groupes, indépendants, de 14 sujets chacun correspondant aux trois populations pour les deux cas d'usage (voir Table 3.5).

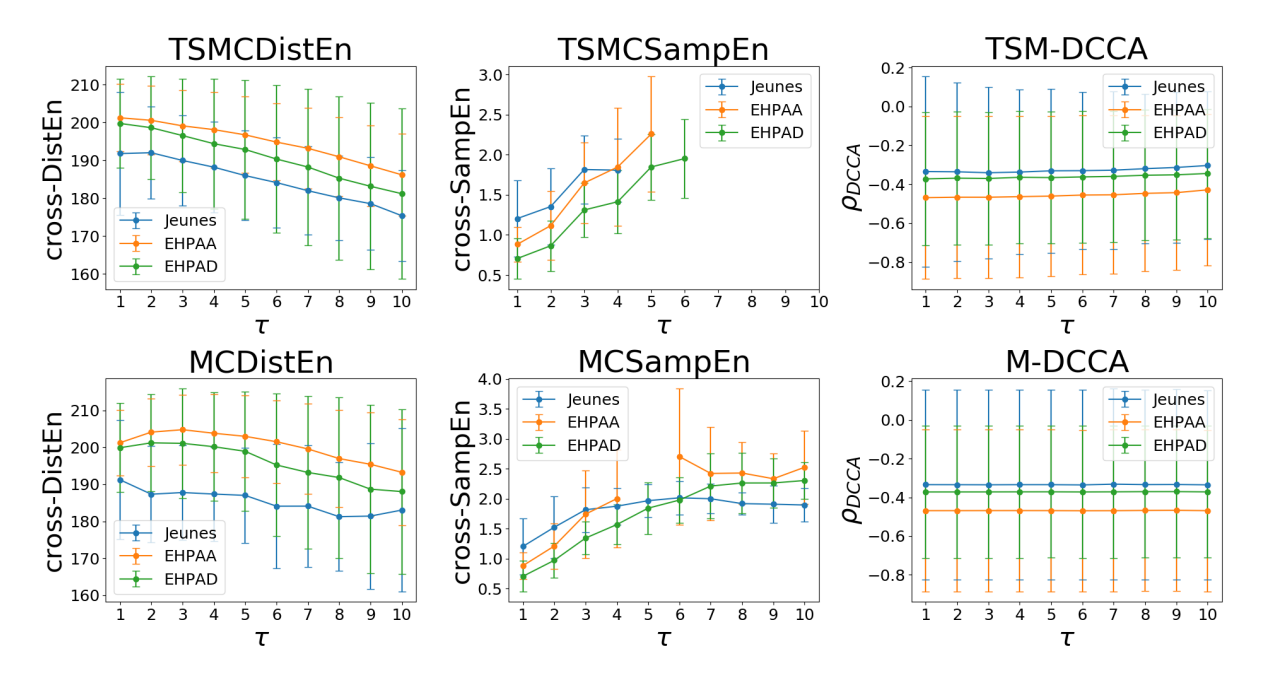

FIGURE 3.12 – Impact de la situation (jeunes, EHPAA et EHPAD) – Analyse de l'angle normalisé du guidon et la vitesse – Cas d'usage sans latence : TSMCDistEn, MCDistEn, TSMCSampEn, MCSampEn, TSM-DCCA (DCCA + décalage temporel), et M-DCCA (DCCA + *coarse graining*) pour les trois groupes (jeunes, EHPAA et EHPAD). Les barres d'erreur indiquent l'écart-type.

TABLE 3.16 – Impact de la situation (jeunes, EHPAA et EHPAD) – Analyse de l'angle normalisé du guidon et la vitesse – Cas d'usage sans latence : valeurs *p* calculées à l'aide du test de Mann-Whitney en comparant les groupes deux à deux pour chaque échelle temporelle de la TSMCDistEn. Les valeurs statistiquement significatives sont représentées en bleu.

| <b>TSMCDistEn</b>                                                                                                    |  |  |   |   |    |  |  |  |
|----------------------------------------------------------------------------------------------------|--|--|---|---|----|--|--|--|
| $\tau$                                                                                                    |  |  | 3 | 4 | 5  |  |  |  |
| <b>Jeunes vs. EHPAA</b> $2.91 \times 10^{-2}$ $2.69 \times 10^{-2}$ $2.91 \times 10^{-2}$ $1.26 \times 10^{-2}$ $1.26 \times 10^{-2}$                                                 |  |  |   |   |    |  |  |  |
| Jeunes vs. EHPAD $\overline{5.27 \times 10^{-2}}$ $\overline{2.69 \times 10^{-2}}$ $\overline{2.48 \times 10^{-2}}$ $\overline{2.48 \times 10^{-2}}$ $\overline{2.11 \times 10^{-2}}$ |  |  |   |   |    |  |  |  |
| <b>EHPAA vs. EHPAD</b> $4.05 \times 10^{-1}$ $4.73 \times 10^{-1}$ $4.73 \times 10^{-1}$ $4.32 \times 10^{-1}$ $4.86 \times 10^{-1}$                                                  |  |  |   |   |    |  |  |  |
|                                                                                                    |  |  | 8 | 9 | 10 |  |  |  |
| <b>Jeunes vs. EHPAA</b> $1.15 \times 10^{-2}$ $9.59 \times 10^{-3}$ $5.96 \times 10^{-3}$ $1.94 \times 10^{-2}$ $1.26 \times 10^{-2}$                                                 |  |  |   |   |    |  |  |  |
| <b>Jeunes vs. EHPAD</b> $2.91 \times 10^{-2}$ $1.94 \times 10^{-2}$ $3.95 \times 10^{-2}$ $5.66 \times 10^{-2}$ $2.48 \times 10^{-2}$                                                 |  |  |   |   |    |  |  |  |
| <b>EHPAA vs. EHPAD</b> $4.45 \times 10^{-1}$ $4.32 \times 10^{-1}$ $3.79 \times 10^{-1}$ $4.45 \times 10^{-1}$ $4.86 \times 10^{-1}$                                                  |  |  |   |   |    |  |  |  |

TABLE 3.17 – Impact de la situation (jeunes, EHPAA et EHPAD) – Analyse de l'angle normalisé du guidon et la vitesse – Cas d'usage sans latence : valeurs *p* calculées à l'aide du test de Mann-Whitney en comparant les groupes deux à deux pour chaque échelle temporelle de la MCDistEn. Les valeurs statistiquement significatives sont représentées en bleu.

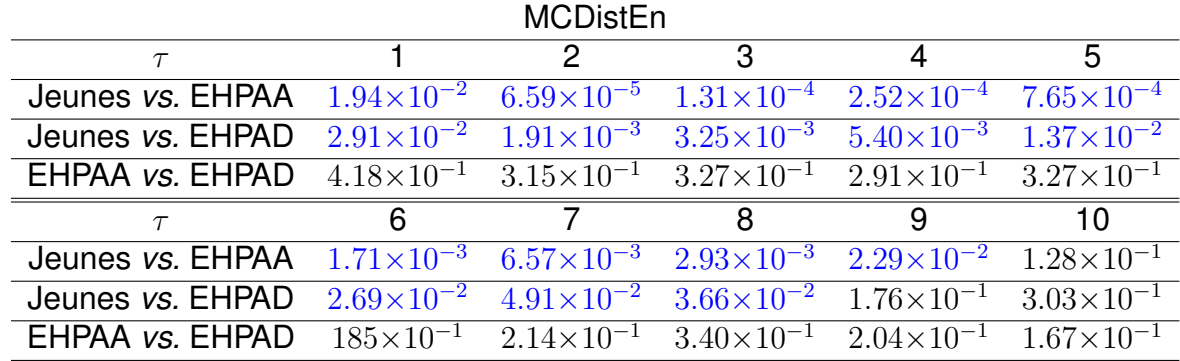

TABLE 3.18 – Impact de la situation (jeunes, EHPAA et EHPAD) – Analyse de l'angle normalisé du guidon et la vitesse – Cas d'usage sans latence : valeurs *p* calculées à l'aide du test de Mann-Whitney en comparant les groupes deux à deux pour chaque échelle temporelle de la TSMCSampEn. Les valeurs statistiquement significatives sont représentées en bleu. Un tiret '-' indique que la valeur *p* n'a pas pu être calculée en raison de données manquantes.

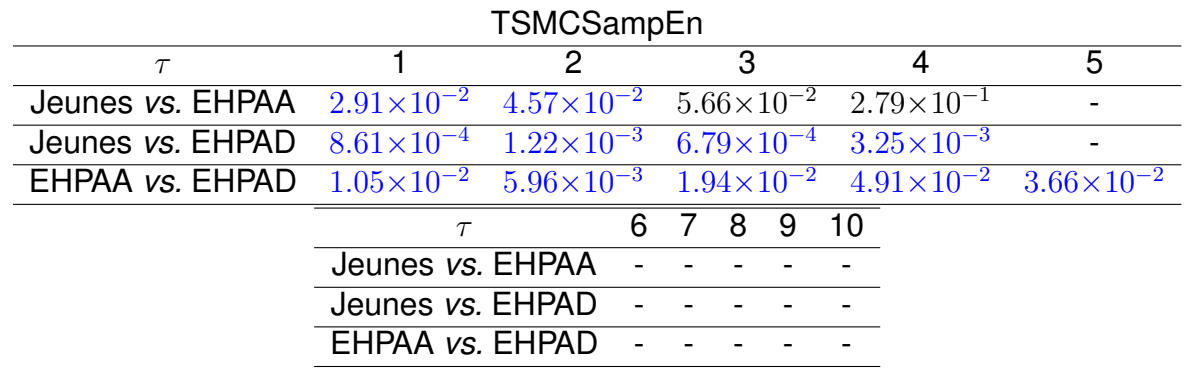

TABLE 3.19 – Impact de la situation (jeunes, EHPAA et EHPAD) – Analyse de l'angle normalisé du guidon et la vitesse – Cas d'usage sans latence : valeurs *p* calculées à l'aide du test de Mann-Whitney en comparant les groupes deux à deux pour chaque échelle temporelle de la MCSampEn. Les valeurs statistiquement significatives sont représentées en bleu. Un tiret '-' indique que la valeur *p* n'a pas pu être calculée en raison de données manquantes.

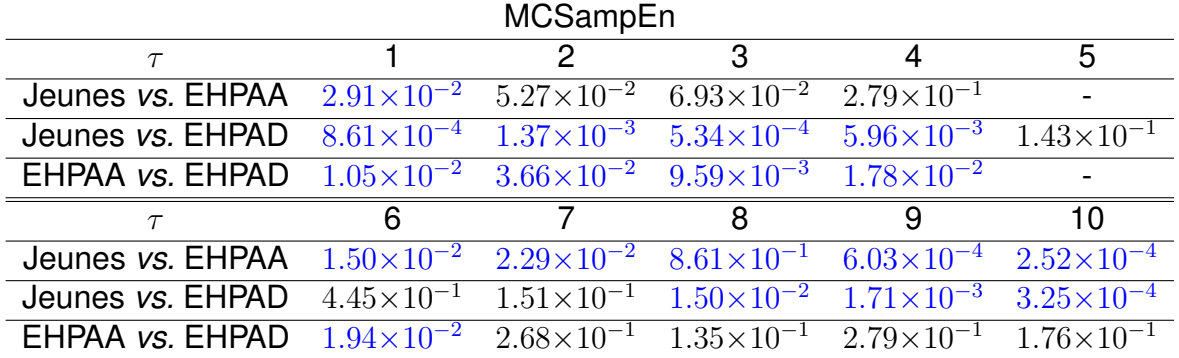

TABLE 3.20 – Impact de la situation (jeunes, EHPAA et EHPAD) – Analyse de l'angle normalisé du guidon et la vitesse – Cas d'usage sans latence : valeurs *p* calculées à l'aide du test de Mann-Whitney en comparant les groupes deux à deux pour chaque échelle temporelle de la TSM-DCCA (DCCA + décalage temporel). Les valeurs statistiquement significatives sont représentées en bleu.

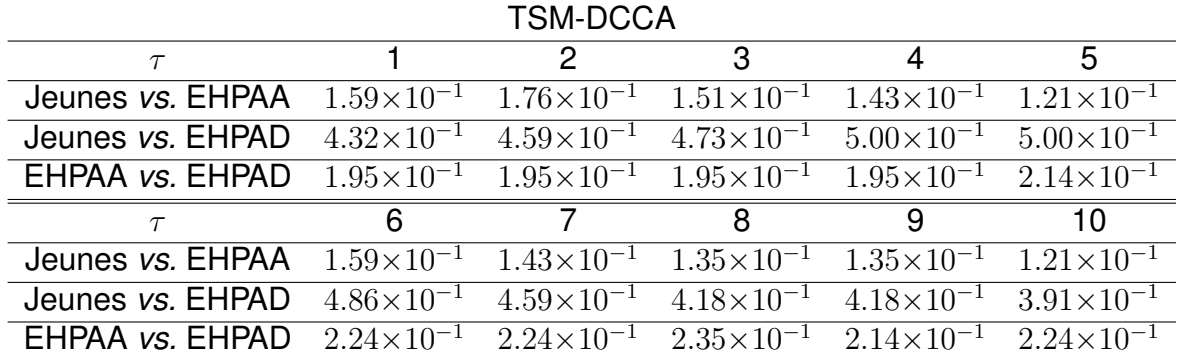

TABLE 3.21 – Impact de la situation (jeunes, EHPAA et EHPAD) – Analyse de l'angle normalisé du guidon et la vitesse – Cas d'usage sans latence : valeurs *p* calculées à l'aide du test de Mann-Whitney en comparant les groupes deux à deux pour chaque échelle temporelle de la M-DCCA (dcca + *coarse-graining*). Les valeurs statistiquement significatives sont représentées en bleu.

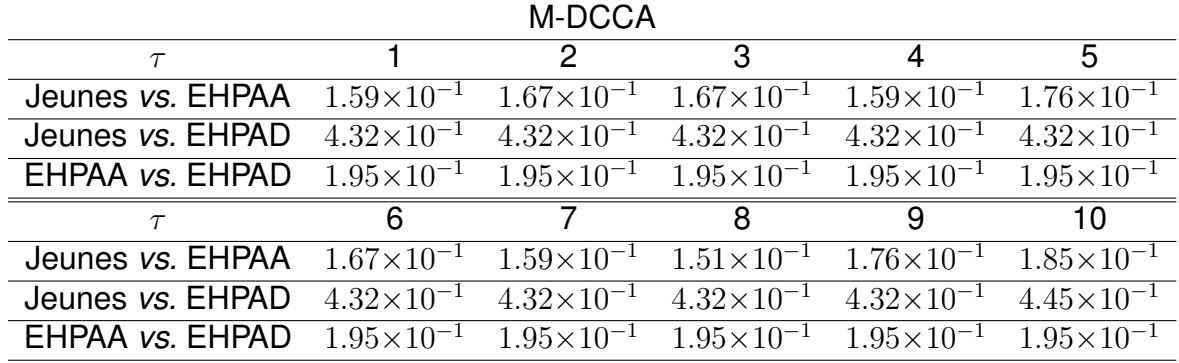

La Figure 3.13 nous montre que les valeurs de cross-DistEn pour les sujets jeunes et EHPAA sont très faiblement impactées par les latences pour nos deux méthodes : TSMCDistEn et MCDistEn. Pour le groupe EHPAD, les latences semblent avoir une influence sur les plus grandes échelles temporelles avec la MCDistEn. La Table 3.22 nous indique que ces différences ne sont pas significatives pour la TSMCDistEn à l'exception des échelles 1 et 2 pour le groupe EHPAD. La Table 3.23 nous montre qu'il y a bien une différence statistiquement significative pour les valeurs de cross-SampEn, obtenues à l'aide de la MCDistEn, des sujets EHPAD pour les échelles 1 et de 4 à 10. Les latences modifient donc les valeurs de cross-SampEn pour le public EHPAD calculées avec la MCDistEn.

La Figure 3.14 nous montre que les valeurs de cross-SampEn, obtenues à l'aide des deux méthodes (TSMCSampEn et MCSampEn), sont proches (avec et sans latences) pour les sujets EHPAA. Les valeurs des sujets jeunes sont, à l'inverse du groupe EHPAD, éloignées pour les premières échelles. Les Tables 3.24 et 3.25 montrent que les latences modifient de façon significative les valeurs de cross-SampEn, calculées à l'aide des deux méthodes (TSMCSampEn et MCSampEn), pour les trois premières échelles temporelles du groupe des jeunes. La Table 3.24 nous indique que les latences n'ont pas d'effet significatif sur les valeurs de cross-SampEn, calculées à l'aide de la TSMCSampEn, pour les groupes de personnes âgées. La

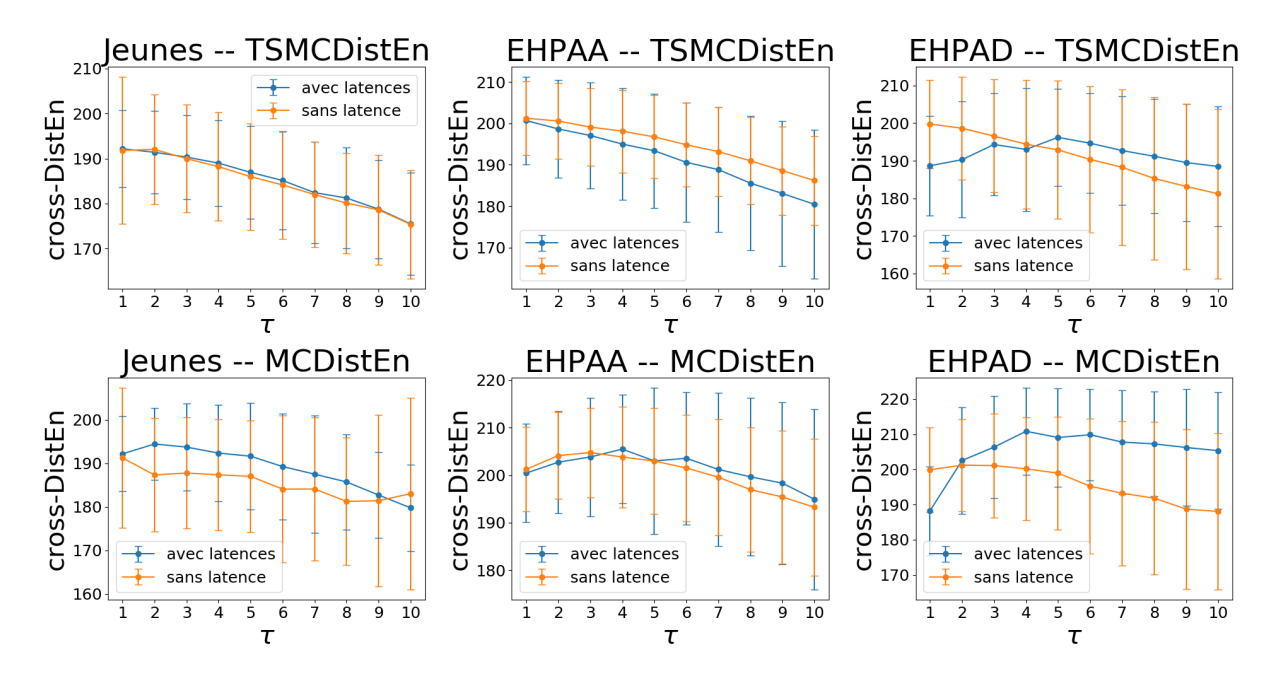

FIGURE 3.13 – TSMCDistEn et MCDistEn pour les deux cas d'usage (avec et sans latences) pour chacun des trois groupes (jeunes, EHPAA et EHPAD. Les barres d'erreur indiquent l'écart-type.

TABLE 3.22 – Impact de la situation (jeunes, EHPAA et EHPAD) – Analyse de l'angle normalisé du guidon et la vitesse : valeurs *p* calculées à l'aide du test de Mann-Whitney en comparant les deux cas d'usage (avec et sans latence) pour chaque groupe (jeunes, EHPAA et EHPAD) et pour chaque échelle temporelle (τ) de la TSMCDistEn. Les valeurs statistiquement significatives sont représentées en bleu.

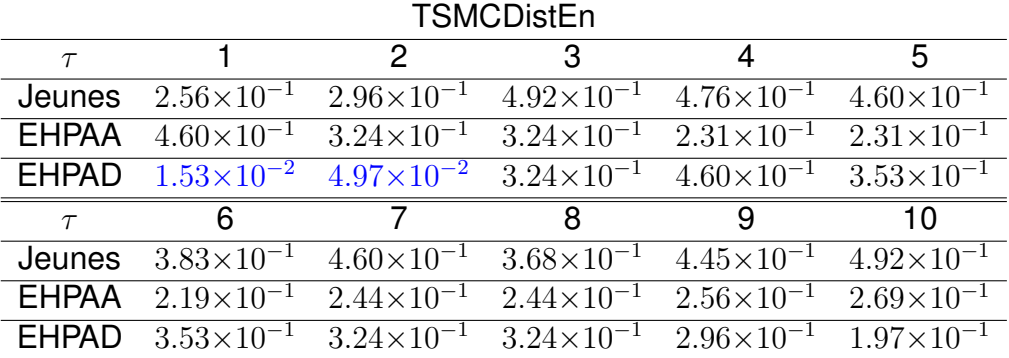

TABLE 3.23 – Impact de la situation (jeunes, EHPAA et EHPAD) – Analyse de l'angle normalisé du guidon et la vitesse : valeurs *p* calculées à l'aide du test de Mann-Whitney en comparant les deux cas d'usage (avec et sans latence) pour chaque groupe (jeunes, EHPAA et EHPAD) et pour chaque échelle temporelle (τ) de la MCDistEn. Les valeurs statistiquement significatives sont représentées en bleu.

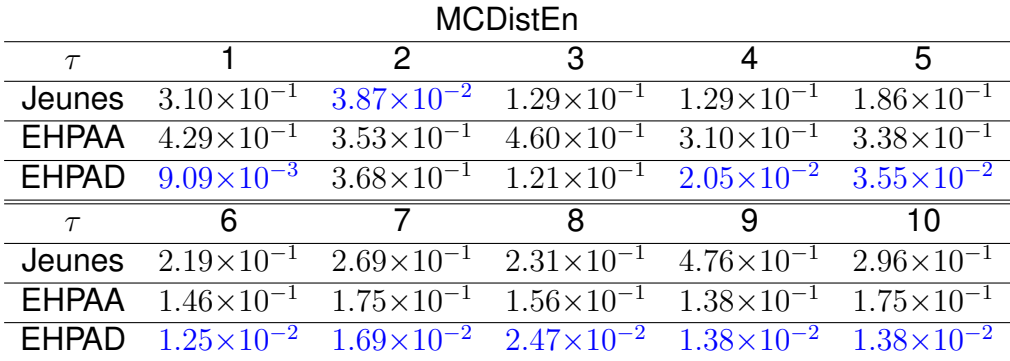

Table 3.25 nous montre que la MCSampEn, aux échelles temporelles de 4 à 10, varie de façon significative lorsque les latences sont présentes, pour le groupe des EHPAD.

La Figure 3.15 nous montre que les valeurs du coefficient de corrélation obtenues avec les données avec et sans latences, calculées avec la DCCA, sont plus éloignées pour les sujets jeunes que pour le groupe des sujets âgés mais restent tout même proches pour les trois groupes. Les Tables 3.26 et 3.27 confirment cette observation. Les latences n'ont pas d'influence significative sur les deux méthodes de corrélation croisée multi-échelle. Ceci est vrai pour les trois groupes.

## **3.2.4 Analyse de l'écart au centre du chemin**

Dans cette analyse, nous nous sommes intéressés aux variations entre la position du vélo sur le chemin et le milieu du chemin. L'objectif est de pouvoir quantifier la capacité à respecter la consigne, donnée en début de balade, de rester le plus possible sur le chemin. Pour ce faire, nous avons développé un algorithme retraçant la balade effectuée et qui, à partir d'images des blocs présents, nous donne l'écart par rapport au centre du chemin (ECC). Cette distance a été étudiée dans la première et la seconde ligne droite de l'environnement représentant une durée d'environ 3 minutes ( $N = 670$  échantillons). Pour cette analyse, nous avons pu constituer deux

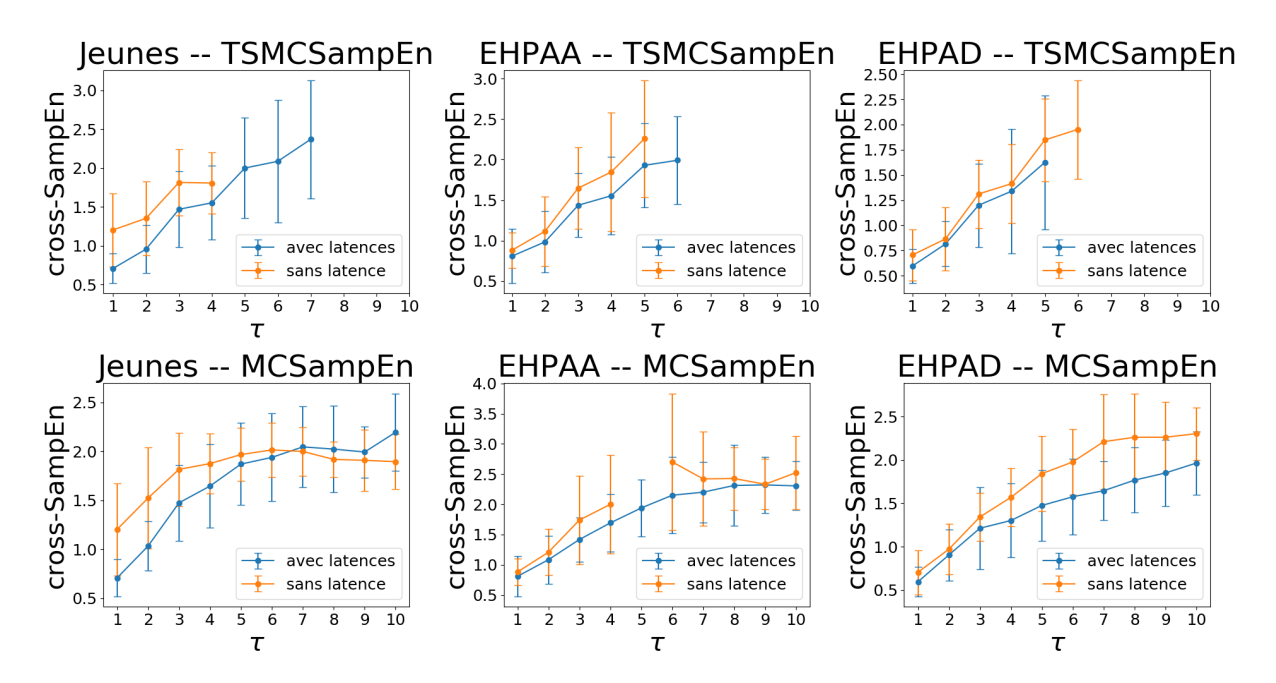

FIGURE 3.14 – TSMCSampEn et MCSampEn pour les deux cas d'usage (avec et sans latences) pour chacun des trois groupes (jeunes, EHPAA et EHPAD. Les barres d'erreur indiquent l'écart-type.

TABLE 3.24 – Impact de la situation (jeunes, EHPAA et EHPAD) – Analyse de l'angle normalisé du guidon et la vitesse : valeurs *p* calculées à l'aide du test de Mann-Whitney en comparant les deux cas d'usage (avec et sans latence) pour chaque groupe (jeunes, EHPAA et EHPAD) et pour chaque échelle temporelle (τ) de la TSMCSampEn. Les valeurs statistiquement significatives sont représentées en bleu. Un tiret '-' indique que la valeur *p* n'a pas pu être calculée en raison de données manquantes.

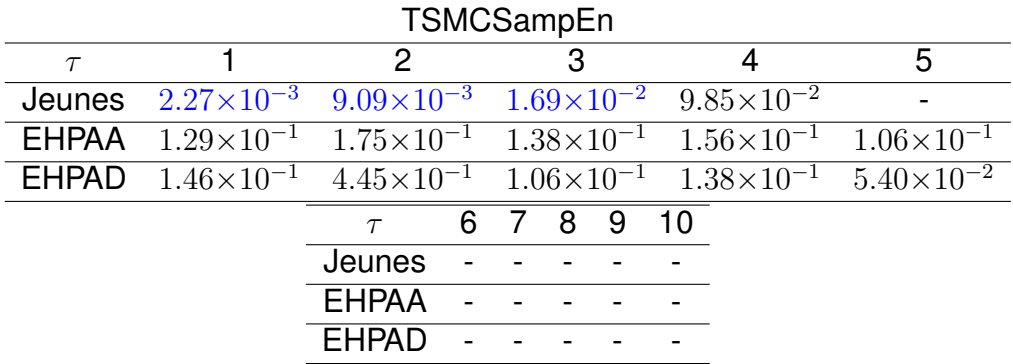

TABLE 3.25 – Impact de la situation (jeunes, EHPAA et EHPAD) – Analyse de l'angle normalisé du guidon et la vitesse : valeurs *p* calculées à l'aide du test de Mann-Whitney en comparant les deux cas d'usage (avec et sans latence) pour chaque groupe (jeunes, EHPAA et EHPAD) et pour chaque échelle temporelle (τ) de la MCSampEn. Les valeurs statistiquement significatives sont représentées en bleu.

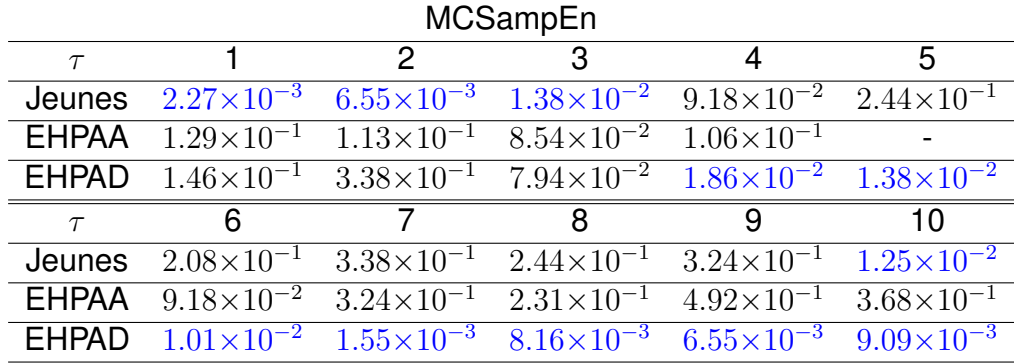

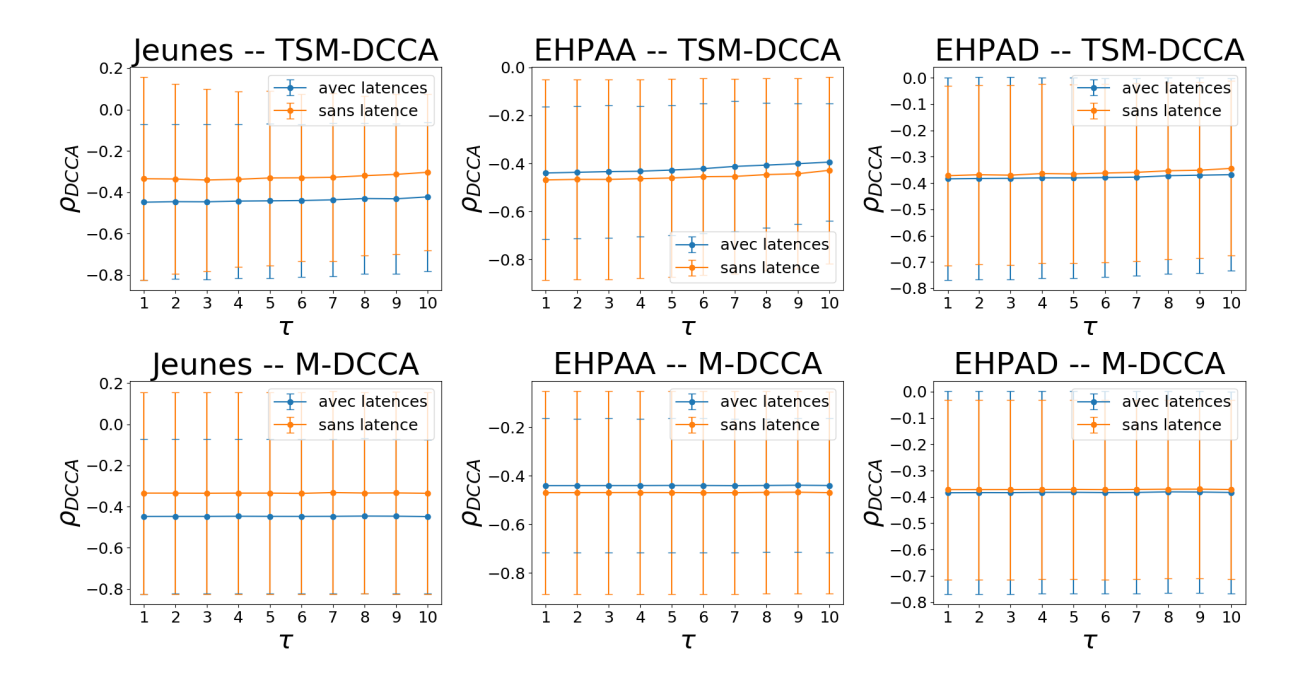

FIGURE 3.15 – Impact de la situation (jeunes, EHPAA et EHPAD) – Analyse de l'angle normalisé du guidon et la vitesse : TSM-DCCA (DCCA + décalage temporel) et M-DCCA (DCCA + *coarse graining*) pour les deux cas d'usage (avec et sans latences) pour chacun des trois groupes (jeunes, EHPAA et EHPAD. Les barres d'erreur indiquent l'écart-type.

TABLE 3.26 – Impact de la situation (jeunes, EHPAA et EHPAD) – Analyse de l'angle normalisé du guidon et la vitesse : valeurs *p* calculées à l'aide du test de Mann-Whitney en comparant les deux cas d'usage (avec et sans latence) pour chaque groupe (jeunes, EHPAA et EHPAD) et pour chaque échelle temporelle (τ) de la TSM-DCCA (DCCA + décalage temporel). Les valeurs statistiquement significatives sont représentées en bleu.

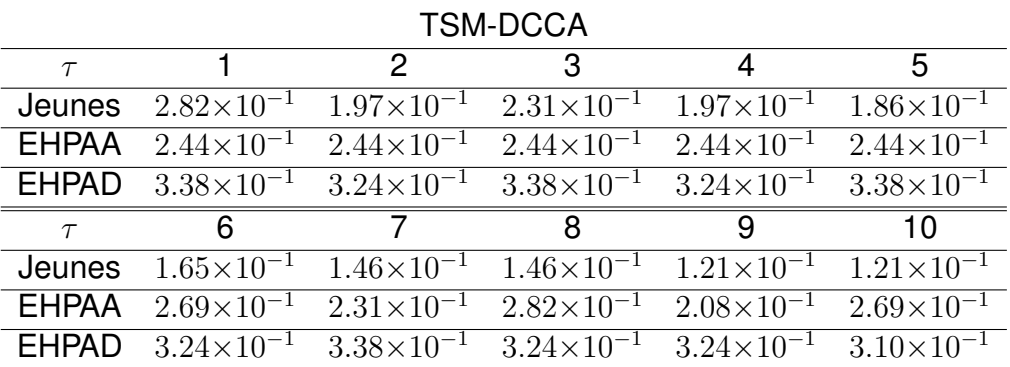

TABLE 3.27 – Impact de la situation (jeunes, EHPAA et EHPAD) – Analyse de l'angle normalisé du guidon et la vitesse : valeurs *p* calculées à l'aide du test de Mann-Whitney en comparant les deux cas d'usage (avec et sans latence) pour chaque groupe (jeunes, EHPAA et EHPAD) et pour chaque échelle temporelle (τ) de la M-DCCA (DCCA + *coarse-graining*). Les valeurs statistiquement significatives sont représentées en bleu.

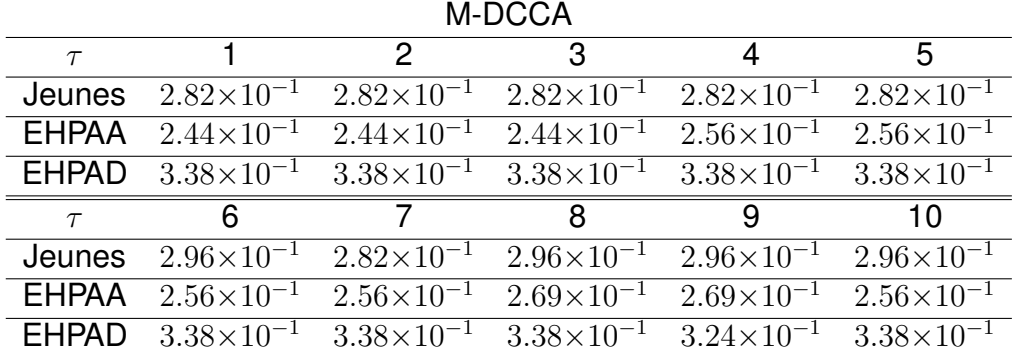

groupes (jeunes et EHPAA) de 15 sujets chacun pour le cas d'usage sans latence. Tout d'abord, nous souhaitons savoir quelle ligne droite permet de différencier les deux groupes. Puis dans un second temps, nous étudierons l'éventuelle différence de comportement entre la première ligne droite et la deuxième, pour chacun des deux groupes. Les irrégularités du signal de l'ECC nous permet de connaître l'habileté de l'utilisateur à effectuer une tâche de navigation. Un ECC irrégulier illustre une moins bonne habileté ; un signal ECC lisse et constant montre une certaine habileté à la navigation. Nous nous sommes donc intéressées à l'irrégularité et aux variations du signal de l'ECC. Pour ce faire, nous avons décomposé l'ECC à l'aide de la CEEMDAN (cf. Section 2.3.1). Puis, nous avons quantifié l'irrégularité de l'ECC et des sept premières IMFs (générées par la CEEMDAN) à partir de la SampEn (cf. Section 2.3.1). Les Figures 3.16 et 3.17 nous montrent, respectivement, un exemple de signal ECC et ses sept premières IMFs obtenues pour un sujet EHPAA et un sujet jeune.

La Table 3.28 nous montre que la première ligne droite est plus propice pour différencier les deux groupes car les valeurs de SampEn sont statistiquement significativement différentes pour l'ECC et 4 des 7 IMFs. La Table 3.29 montre que les valeurs de SampEn sont statistiquement significativement différentes pour l'ECC et les IMFs 1, 2 et 4. Pour les autres IMFs, les valeurs ne sont différentes que pour le groupe EH-PAA. Nous constatons également que les valeurs *p* sont nettement plus faibles pour le groupe EHPAA. Ceci signifie que la différence de comportement des sujets âgés entre les deux premières lignes droites est plus importante que pour les sujets jeunes. Ces résultats peuvent illustrer qu'il y a une différence significative entre le début de la balade (sans expérience) et la fin de la balade. Au cours du pédalage, les sujets apprennent pour adopter un comportement quasiment équivalent.

## **3.2.5 Discussion**

Dans cette première partie, comportant quatre analyses différentes, nous avons voulu savoir s'il était possible de différencier le comportement de trois groupes de sujets : jeunes, EHPAA et EHPAD.

Dans un premier temps, nous nous sommes intéressés à l'utilisation du guidon dans la première ligne droite en étudiant la moyenne, l'écart-type et la DistEn du signal de l'angle normalisé du guidon. Nous avons vu que quel que soit le cas d'usage, aucun

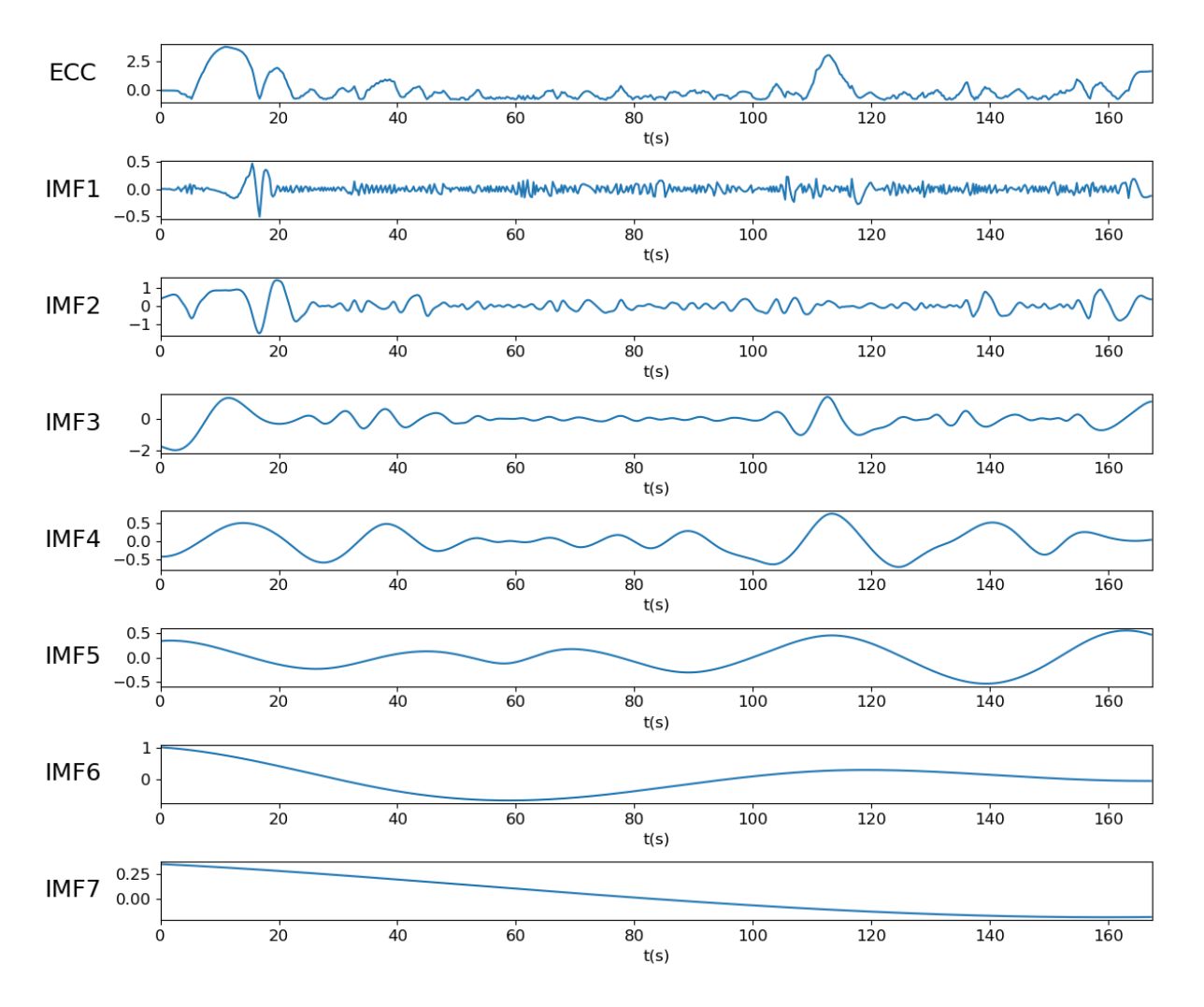

FIGURE 3.16 – Exemple de signal ECC (écart au centre du chemin) et ses sept premières IMFs obtenues par CEEMDAN chez un sujet EHPAA.

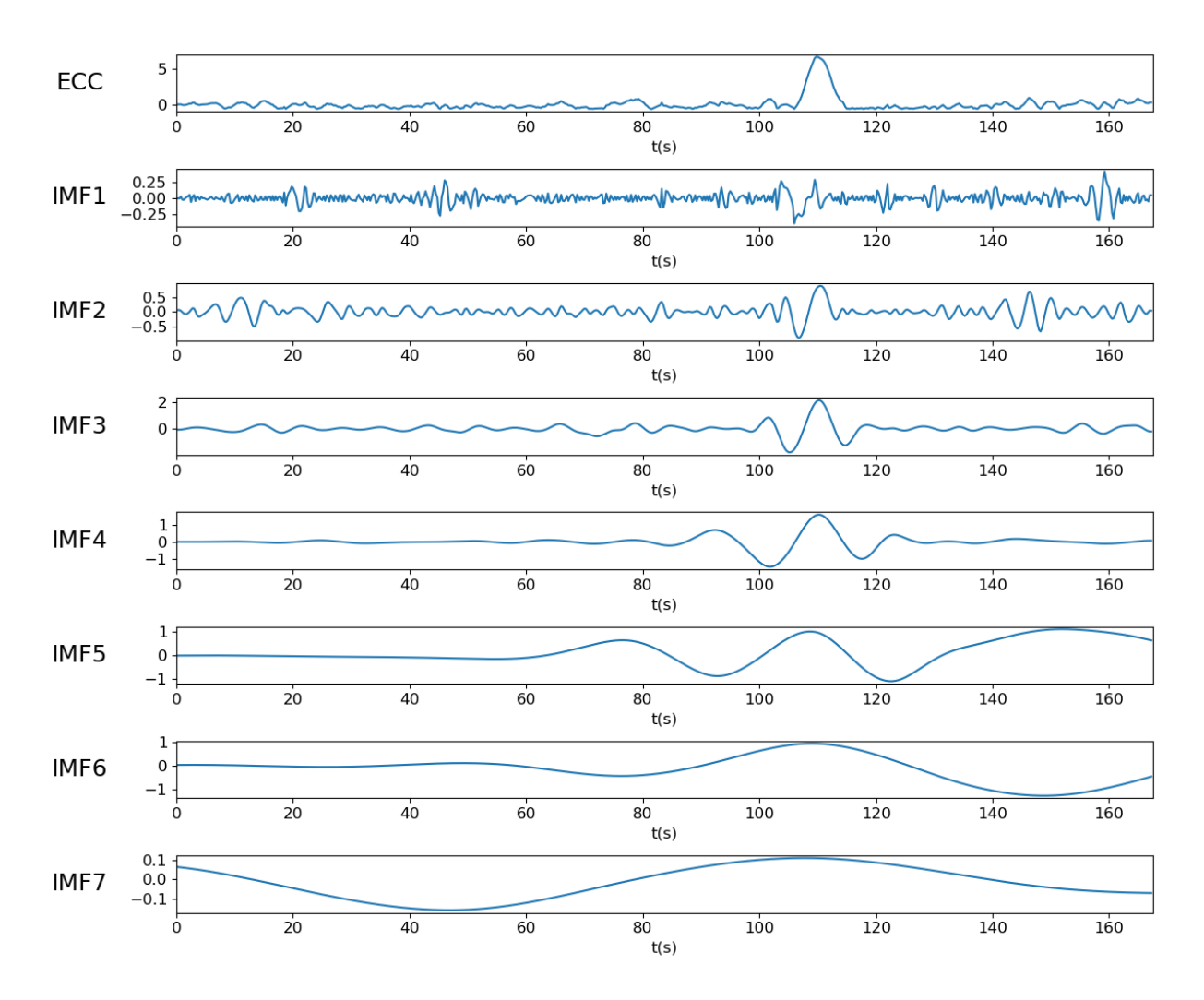

FIGURE 3.17 – Exemple de signal ECC (écart au centre du chemin) et ses sept premières IMFs obtenues par CEEMDAN chez un sujet jeune.

TABLE 3.28 – Impact de la situation (jeunes, EHPAA et EHPAD) – Analyse de l'écart au centre du chemin : valeurs *p* calculées, à l'aide du test de Mann-Whitney, pour la SampEn, entre les deux groupes (jeunes et EHPAA), calculée sur le signal d'origine (ECC) et sur les 7 premières IMFs de la décomposition par CEEMDAN. Les valeurs statistiquement significatives sont représentées en bleu.

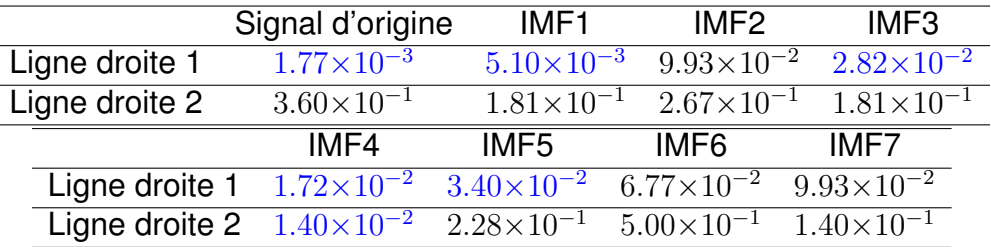

TABLE 3.29 – Impact de la situation (jeunes, EHPAA et EHPAD) – Analyse de l'écart au centre du chemin : valeurs *p* calculées, à l'aide du test de Mann-Whitney, pour la SampEn, entre les deux premières lignes droites, calculée sur le signal d'origine (ECC) et sur les 7 premières IMFs de la décomposition par CEEMDAN. Les valeurs statistiquement significatives sont représentées en bleu.

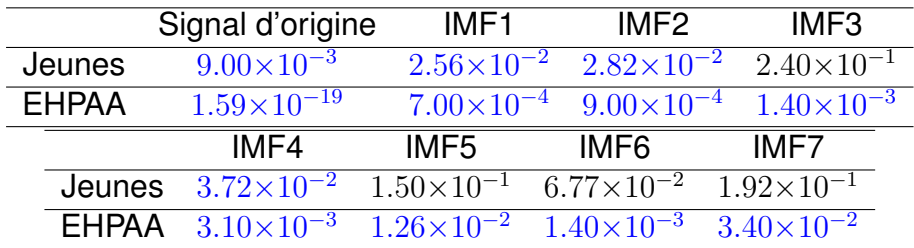

des trois descripteurs ne permet de différencier significativement les trois groupes. Cette analyse nous a également permis d'étudier l'influence des latences sur ces descripteurs et, pour chaque groupe, les latences ont un impact différent.

Dans un second temps, nous avons augmenté la durée d'analyse de l'utilisation du guidon en considérant la quasi-intégralité de la balade. Nous avons vu que seul l'écart-type, dans le cas d'usage sans latence, permet de différencier les trois groupes. Cette analyse nous a également montré que les latences ne semblaient pas avoir d'influence sur les trois descripteurs des trois groupes.

Dans un troisième temps, nous avons ajouté la vitesse à notre analyse de l'angle du guidon en nous appuyant sur le paradigme de la double tâche. Nous avons donc étudié le lien qu'il pouvait exister entre ces deux signaux à travers quatre méthodes d'entropie croisée multi-échelle et deux méthodes de corrélation croisée multi-échelle. Cette analyse nous a montré que la MCDistEn donne de meilleurs résultats, pour les deux cas d'usage (avec et sans latence), pour différencier les sujets jeunes et âgés. La MCSampEn offre de bons résultats uniquement pour le cas d'usage avec latences. La TSMCDistEn donne de bons résultats pour le cas d'usage sans latence. Cependant, aucune méthode ne permet de distinguer les deux groupes de personnes âgées. Cette analyse nous a également montré que les latences avaient une influence sur les valeurs de cross-DistEn et cross-SampEn pour les sujets EHPAD lorsque nous utilisons, respectivement, la MCDistEn et la MCSampEn.

Pour finir, nous avons étudié le comportement de la trajectoire du vélo par rapport au centre du chemin, dans les deux premières lignes droites, dans le but de quantifier leur habileté à rester sur le chemin. Un signal ECC irrégulier illustre un mauvaise maîtrise de la tâche de navigation. Pour cette raison, nous avons étudié la SampEn du signal d'origine et ses IMFs générées par la CEEMDAN. Cette analyse nous a permis d'illustrer que les sujets jeunes et âgés ont un comportement significativement différent uniquement sur la première ligne droite mais pas sur la deuxième. Ceci pourrait signifier qu'au début de la balade les sujets jeunes et âgés ont une habileté différente permettant de les différencier, et qu'au fil du temps ils apprennent jusqu'à obtenir un comportement ne permettant pas de les différencier.

Dans la plupart des cas nos analyses n'ont pas permis de différencier les trois groupes mais uniquement les sujets jeunes des sujets âgés. Cependant, ces analyses nous offrent des perspectives intéressantes. Elles nous ont notamment permis

d'illustrer certains comportements, propres à chaque groupe, à effectuer une tâche de navigation en RV. La question que nous nous posons est : existe-t-il une différence suffisamment importante entre les groupes EHPAA et EHPAD permettant de les différencier ? Les données dont nous disposons ne nous permettent pas de répondre sur l'aspect médical. Cependant, nous allons nous intéresser, dans ce qui suit, à l'influence de l'âge sur les données issues de Cycléo.

# **3.3 Influence de l'âge**

Dans cette partie, nous avons voulu savoir s'il était possible de différencier le comportement des utilisateurs de Cycléo en fonction de leur âge dans le but de déterminer si l'âge est un facteur déterminant de la pratique. Pour ce faire, nous avons utilisé le cas d'usage sans latence et constitué 4 groupes comportant chacun 14 sujets : 22 à 31 ans, 40 à 55 ans, 70 à 81 ans, et 84 à 94 ans. Les groupes 22-31 ans et 40-55 ans sont considérés dans la suite comme sujets "jeunes". Les groupes 70-81 ans et 84-94 ans sont considérés dans la suite comme sujets "âgés". Pour mener à bien notre investigation, nous avons utilisé trois analyses différentes : première ligne droite, balade intégrale et relation guidon-vitesse.

# **3.3.1 Analyse de la première ligne droite**

Les espaces caractéristiques de la Figure 3.18 nous montrent que tous les points sont très proches ce qui rend le *clustering* difficile. Les descripteurs, considérés deux à deux, ne semblent pas permettre de différencier les trois groupes.

La Figure 3.19 nous indique que l'écart-type de l'angle du guidon dans la première ligne droite a tendance à augmenter avec l'âge. La DistEn semble, quant à elle, diminuer avec l'âge. Cependant, comme l'indique la Table 3.30, aucun des trois descripteurs ne permet de différencier significativement les quatre groupes.

# **3.3.2 Analyse de la balade intégrale**

L'espace caractéristique de la Figure 3.20-C nous montre qu'il semble exister une relation polynomiale entre nos points pour l'écart-type et la DistEn. Les valeurs

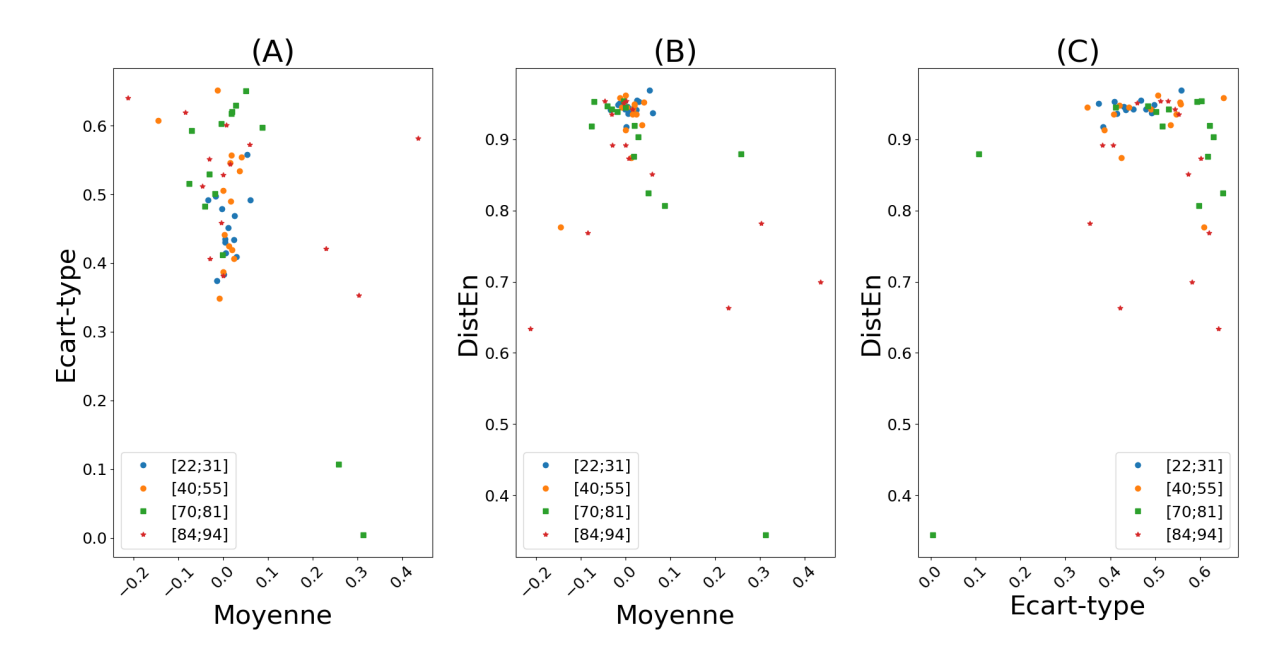

FIGURE 3.18 – Impact de l'âge – Analyse de la première ligne droite : espaces caractéristiques obtenus en analysant le signal normalisé du guidon à l'aide de trois descripteurs (moyenne, écart-type et DistEn).

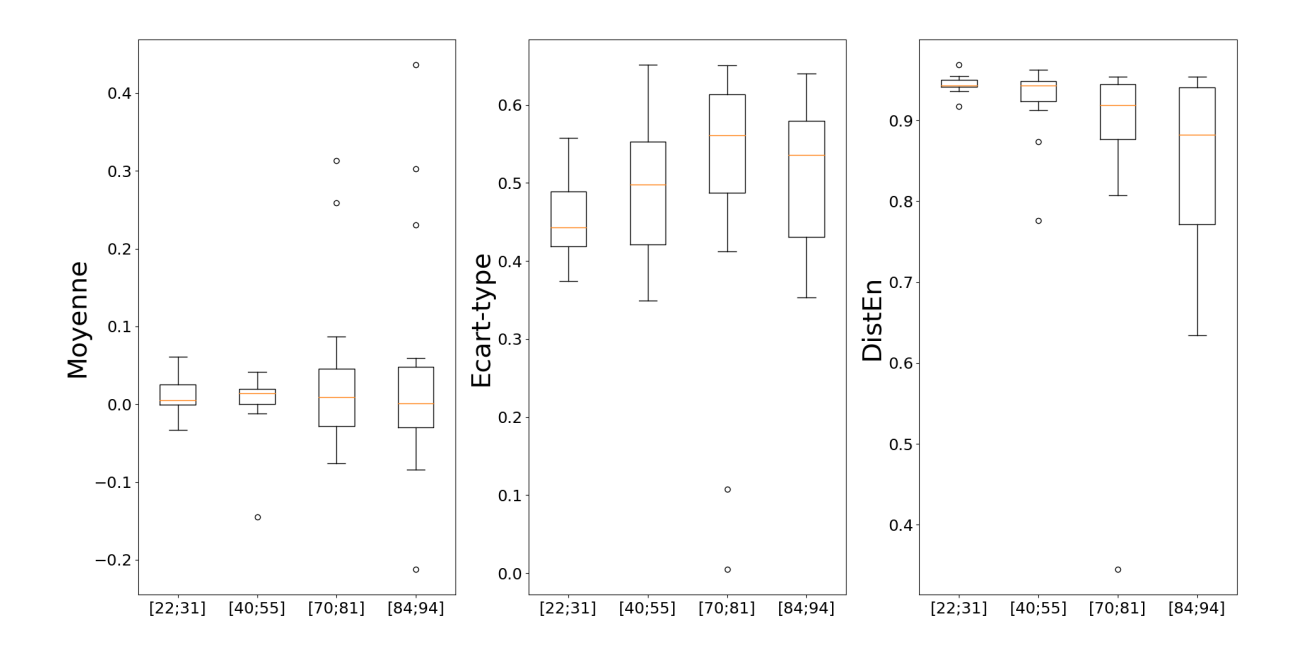

FIGURE 3.19 – Impact de l'âge – Analyse de la première ligne droite : boîtes à moustaches obtenues en analysant le signal normalisé du guidon à l'aide de trois descripteurs (moyenne, écart-type et DistEn).

TABLE 3.30 – Impact de l'âge – Analyse de la première ligne droite : valeurs *p* calculées à l'aide du test de Mann-Whitney en comparant les groupes de population deux à deux pour chaque descripteur (moyenne, écart-type, DistEn). Les valeurs statistiquement significatives sont représentées en bleu.

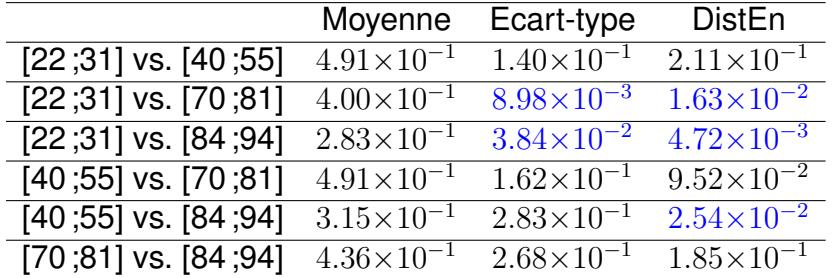

des deux groupes de jeunes sont regroupées sans pouvoir les différencier. Nous observons le même phénomène pour les personnes âgées.

La Figure 3.21 nous montre que l'écart-type et la DistEn du signal de l'angle normalisé du guidon augmentent avec l'âge. La Table 3.31 nous montre que l'écart-type permet de différencier significativement les groupes jeunes lorsqu'ils sont comparés à un groupe de sujets âgés. La DistEn donne des valeurs statistiquement significativement différentes pour chaque comparaison des groupes deux à deux à l'exception de la comparaison entre les deux groupes de personnes âgées. La moyenne de l'angle du guidon permet uniquement de différencier significativement les deux groupes de sujets âgés.

## **3.3.3 Analyse du guidon et de la vitesse**

La Figure 3.22 nous montre que les valeurs des courbes de MCDistEn sont très proches pour les deux groupes de sujets jeunes. Nous avons également le même comportement pour les deux courbes des personnes âgées. Ces observations nous indiquent que les méthodes multi-échelles de cross-DistEn semblent permettre de différencier les personnes jeunes des sujets âgés. Elles nous montrent également que les valeurs de cross-DistEn, pour chaque échelle temporelle, semblent augmenter avec l'âge. Cette figure nous montre aussi que les méthodes multi-échelles de cross-SampEn (TSMCSampEn et MCSampEn) conduisent à des valeurs indéterminées à

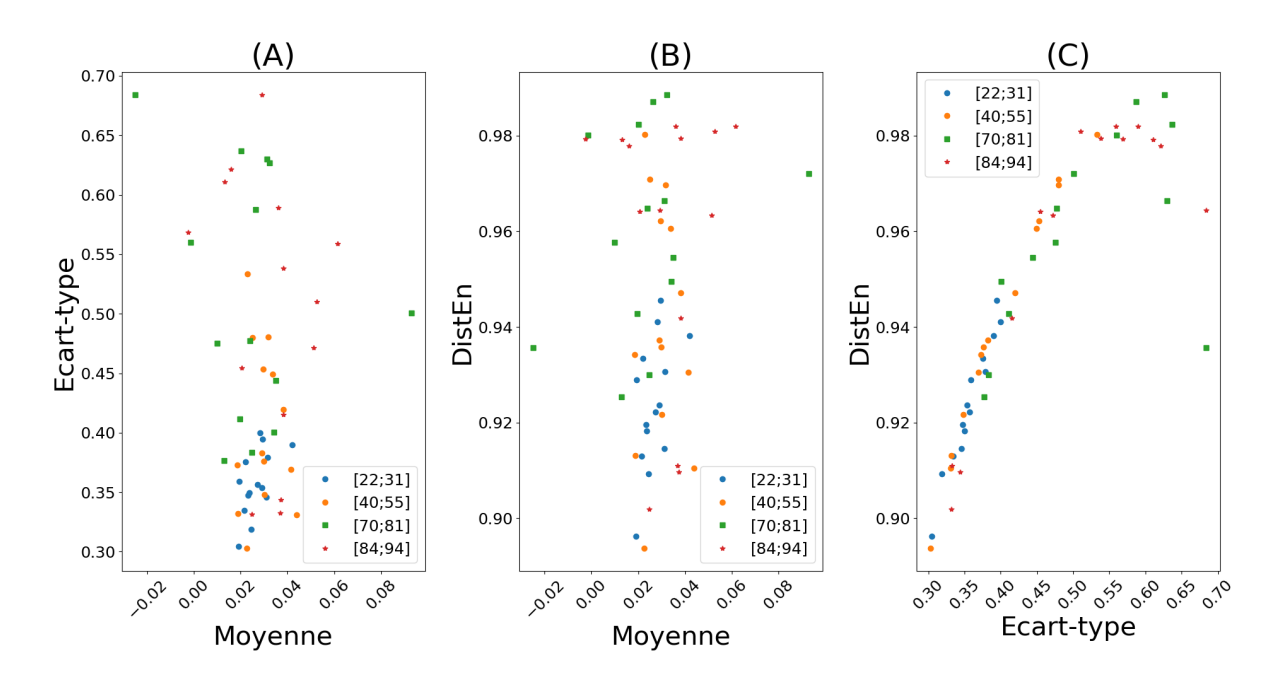

FIGURE 3.20 – Influence de l'âge – Analyse de la balade intégrale : espaces caractéristiques obtenus en analysant le signal normalisé du guidon à l'aide de trois descripteurs (moyenne, écart-type et DistEn).

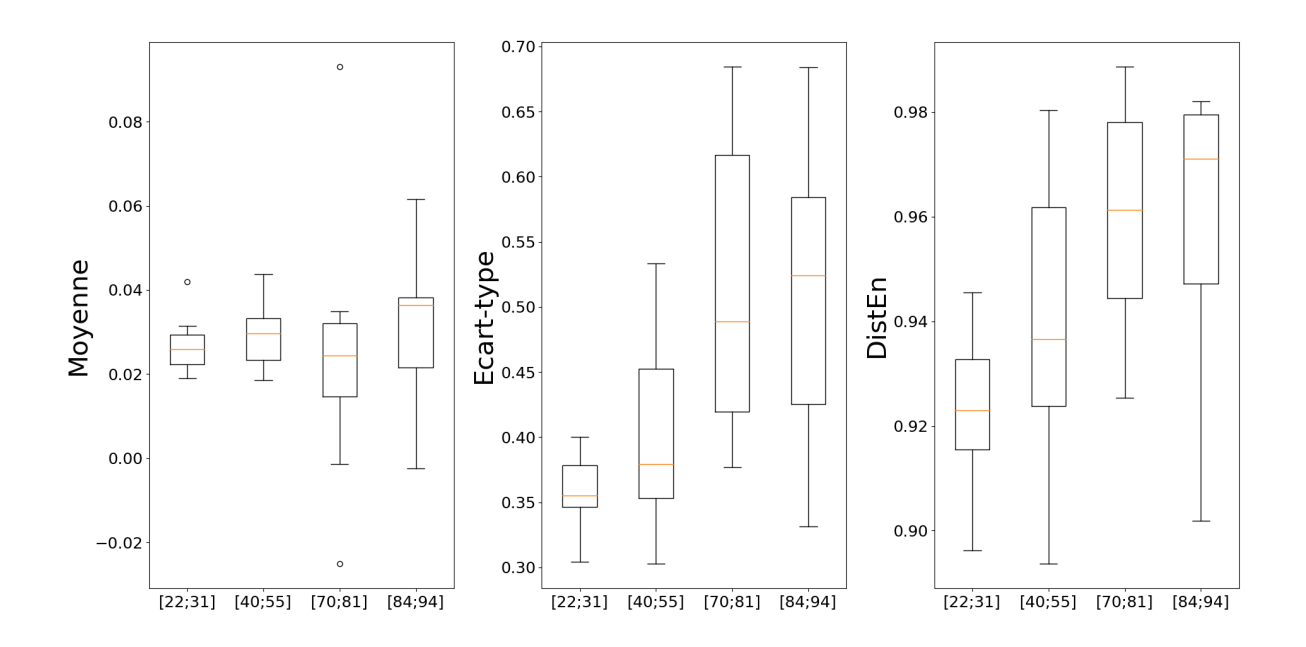

FIGURE 3.21 – Influence de l'âge – Analyse de la balade intégrale : boîtes à moustaches obtenues en analysant le signal normalisé du guidon, à l'aide de trois descripteurs (moyenne, écart-type et DistEn).

TABLE 3.31 – Influence de l'âge – Analyse de la balade intégrale : valeurs *p* calculées à l'aide du test de Mann-Whitney en comparant les groupes deux à deux pour chaque descripteur (moyenne, écart-type, DistEn) du signal de l'angle normalisé du guidon. Les valeurs statistiquement significatives sont représentées en bleu.

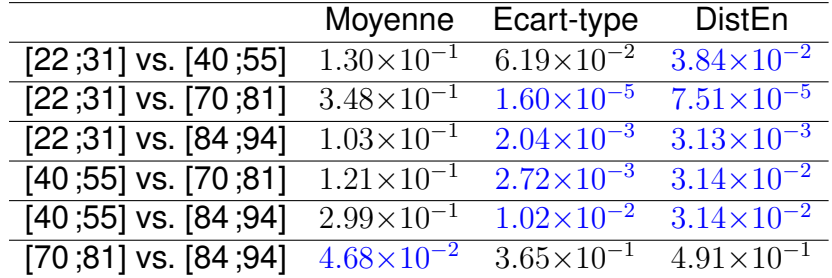

plusieurs échelles. Nous pouvons également voir que les méthodes multi-échelles de cross-SampEn et de DCCA ne permettent pas d'illustrer l'influence de l'âge car les courbes sont mélangées.

Les Tables 3.32 et 3.33 confirment que les approches multi-échelles de cross-SampEn testées permettent de différencier, sur toutes les échelles temporelles, un sujet jeune d'une personne âgée mais qu'elles ne permettent pas de différencier deux groupes de jeunes ni deux groupes de personnes âgées. Les Tables 3.34 et 3.35 nous montrent que les méthodes multi-échelles de cross-SampEn permettent de distinguer une population jeune et âgée pour les deux premières échelles temporelles dans le cas de la TSMCSampEn et les trois premières dans le cas de la MCSampEn. Les Tables 3.36 et 3.37 indiquent que les deux méthodes multi-échelles de DCCA donnent des valeurs statistiquement significativement différentes lorsque nous comparons les deux groupes de personnes âgées.

# **3.3.4 Discussion**

Dans cette partie, nous avons effectué trois analyses afin d'identifier la possible influence de l'âge dans l'usage de Cylcéo. Pour ce faire, nous avons constitué quatre groupes d'âges différents.

L'analyse de l'angle normalisé du guidon, de la balade intégrale, semble avoir permis de montrer qu'il y aurait une relation polynomiale entre l'écart-type et la DistEn

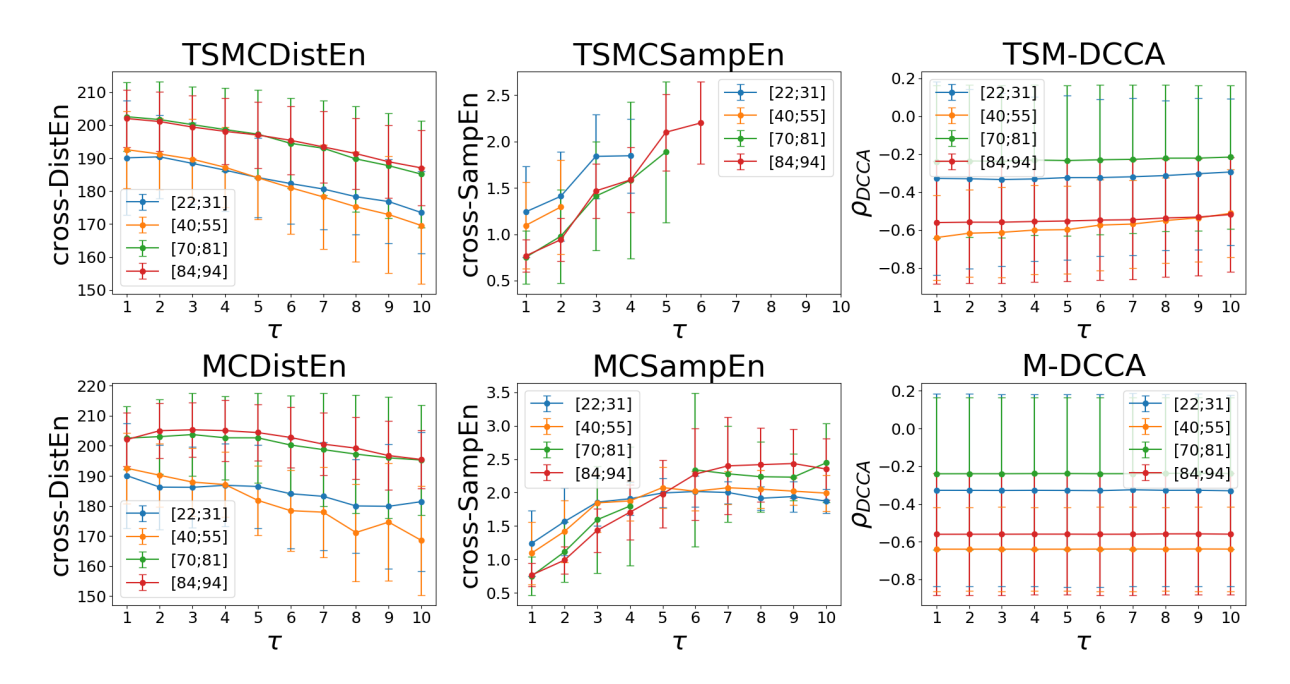

FIGURE 3.22 – Influence de l'âge – Analyse de l'angle normalisé du guidon et la vitesse : TSMCDistEn, MCDistEn, TSMCSampEn, MCSampEn, TSM-DCCA (DCCA + décalage temporel), et M-DCCA (DCCA + *coarse graining*) pour les trois groupes (jeunes, EHPAA et EHPAD). Les barres d'erreur indiquent l'écart-type.

TABLE 3.32 – Influence de l'âge – Analyse de l'angle normalisé du guidon et la vitesse : valeurs *p* calculées à l'aide du test de Mann-Whitney en comparant les groupes deux à deux pour chaque échelle temporelle de la TSMCDistEn. Les valeurs statistiquement significatives sont représentées en bleu.

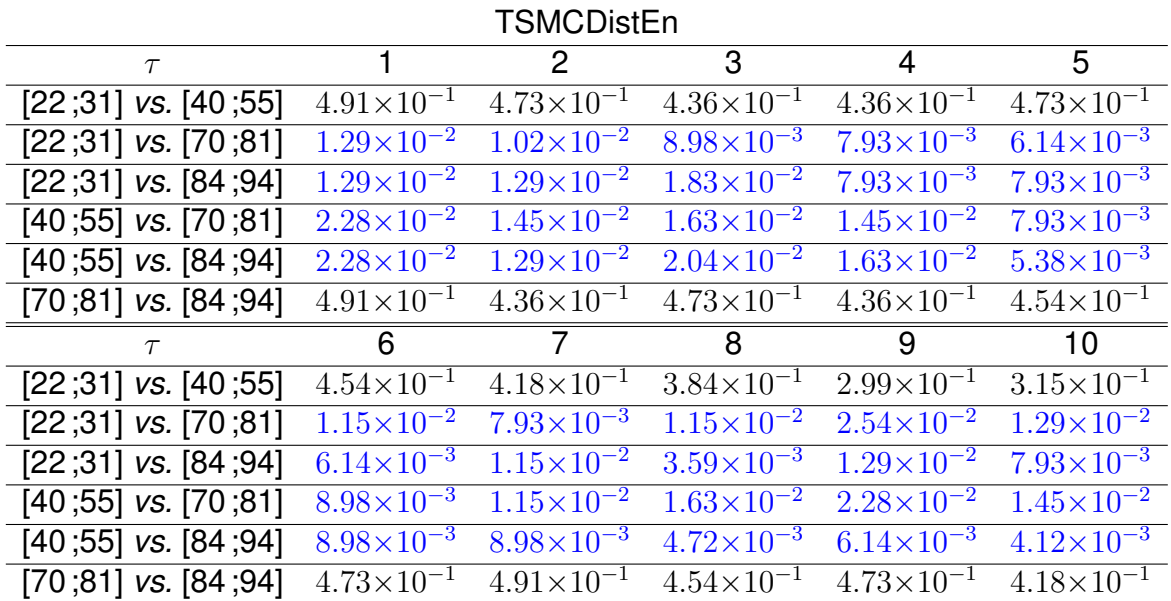

TABLE 3.33 – Influence de l'âge – Analyse de l'angle normalisé du guidon et la vitesse : valeurs *p* calculées à l'aide du test de Mann-Whitney en comparant les groupes deux à deux pour chaque échelle temporelle de la MCDistEn. Les valeurs statistiquement significatives sont représentées en bleu.

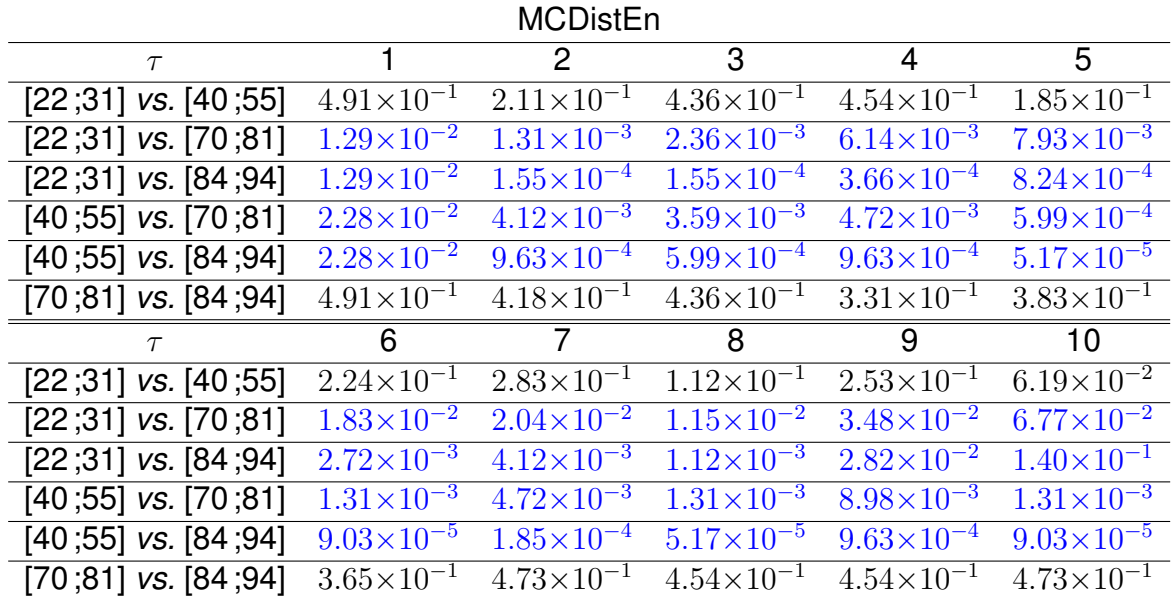

TABLE 3.34 – Influence de l'âge – Analyse de l'angle normalisé du guidon et la vitesse : valeurs *p* calculées à l'aide du test de Mann-Whitney en comparant les groupes deux à deux pour chaque échelle temporelle de la TSMCSampEn. Les valeurs statistiquement significatives sont représentées en bleu. Un tiret '-' indique que la valeur *p* n'a pas pu être calculée en raison de données manquantes.

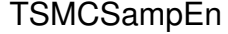

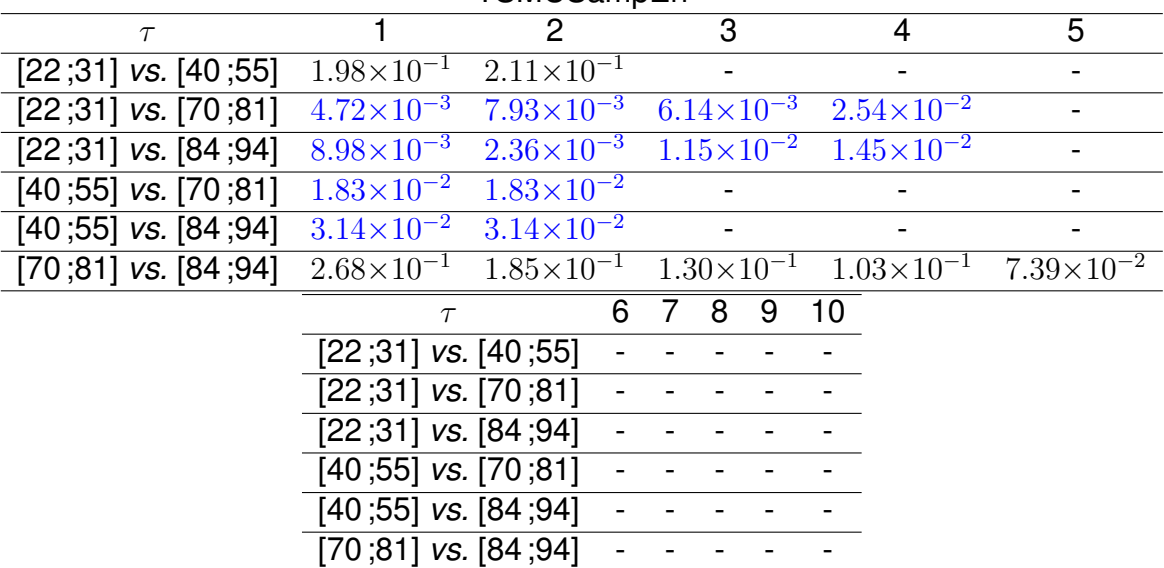
TABLE 3.35 – Influence de l'âge – Analyse de l'angle normalisé du guidon et la vitesse : valeurs *p* calculées à l'aide du test de Mann-Whitney en comparant les groupes deux à deux pour chaque échelle temporelle de la MCSampEn. Les valeurs statistiquement significatives sont représentées en bleu. Un tiret '-' indique que la valeur *p* n'a pas pu être calculée en raison de données manquantes.

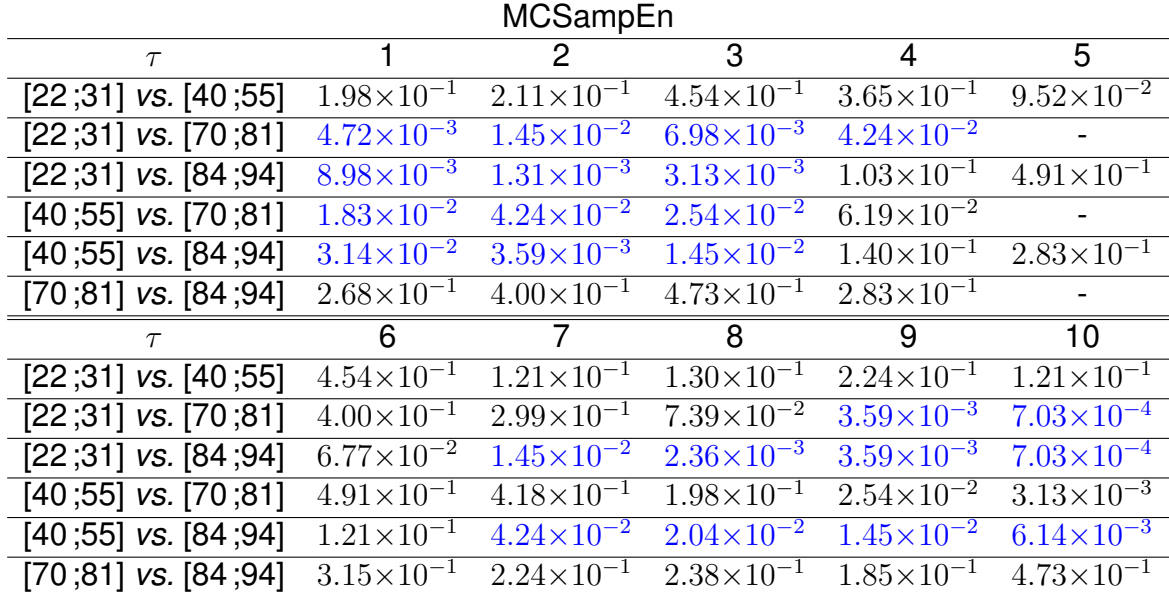

TABLE 3.36 – Influence de l'âge – Analyse de l'angle normalisé du guidon et la vitesse : valeurs *p* calculées à l'aide du test de Mann-Whitney en comparant les groupes deux à deux pour chaque échelle temporelle de la TSM-DCCA (DCCA + décalage temporel). Les valeurs statistiquement significatives sont représentées en bleu.

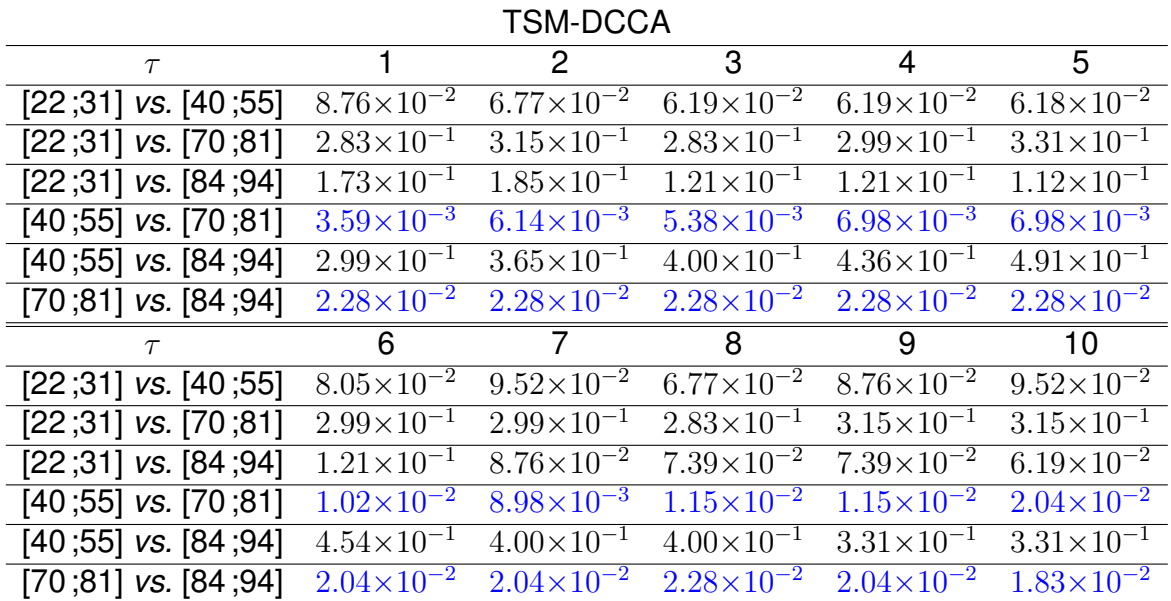

TABLE 3.37 – Influence de l'âge – Analyse de l'angle normalisé du guidon et la vitesse : valeurs *p* calculées à l'aide du test de Mann-Whitney en comparant les groupes deux à deux pour chaque échelle temporelle de la M-DCCA (DCCA + *coarse-graining*). Les valeurs statistiquement significatives sont représentées en bleu.

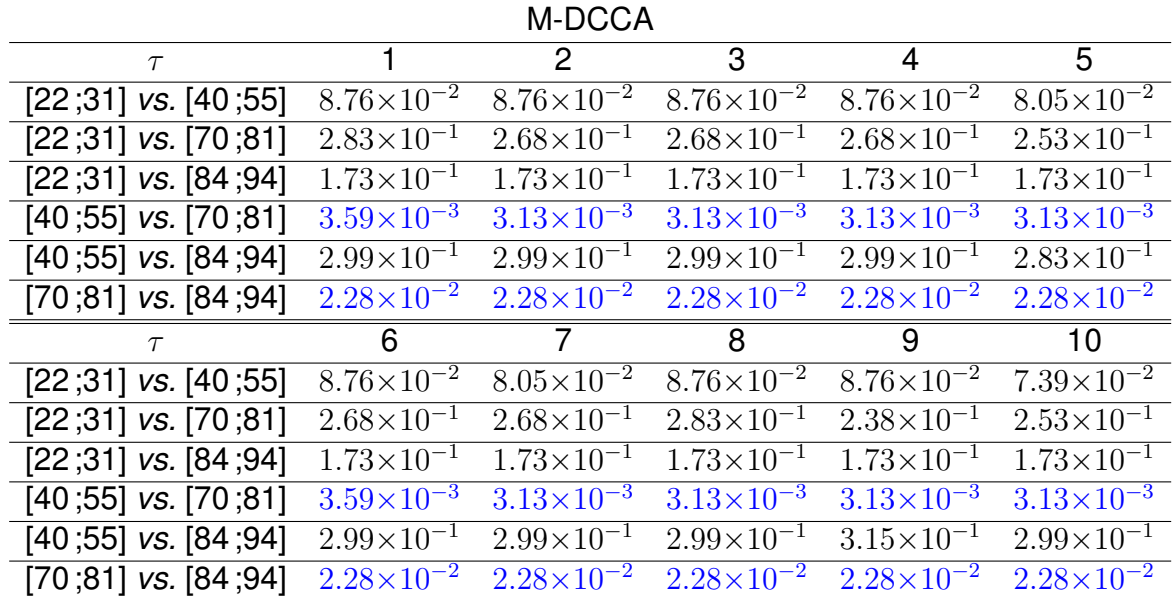

permettant de caractériser une population jeune et âgée. Cette analyse a également permis de voir que l'écart-type du signal de l'angle normalisé du guidon semble permettre de différencier les quatre groupes deux à deux.

L'étude de la relation entre la vitesse et le signal de l'angle normalisé du guidon pourrait permettre de différencier un sujet jeune d'un sujet âgé à l'aide des méthodes multi-échelle de cross-DistEn. En revanche, elles ne permettent pas de différencier les deux groupes de jeunes et les deux groupes de personnes âgées.

L'ensemble de ces résultats nous amène à un questionnement similaire à celui de la Section 3.2.5. Nos analyses permettent d'illustrer des comportements différents entre un sujet jeune et un sujet âgé. En revanche, existe-t-il une différence autre que l'âge entre ces groupes qui permettrait d'améliorer l'identification ? L'ajout de personnes âgées non institutionnalisées et de données médicales à notre étude pourraient sûrement nous permettre de répondre à cette question.

## **3.4 Conclusion**

Dans ce chapitre nous avons détaillé les investigations que nous avons menées à partir d'acquisitions effectuées en établissement pour personnes âgées et dans des établissements de l'enseignement supérieur. Ces expérimentations consistaient à se balader dans un environnement virtuel à l'aide de Cycléo, avec comme consigne de rester sur le chemin pour une durée maximale de quinze minutes. Deux cas d'usage ont été testés : application avec et sans latences. Dans un premier temps, nous avons mené quatre analyses avec pour objectif d'illustrer un comportement spécifique pour chaque situation (jeunes, EHPAA et EHPAD) et pour, dans un second temps, montrer l'influence de l'âge sur l'usage.

L'ensemble de nos résultats a permis d'identifier des comportements différents entre les utilisateurs jeunes et les personnes âgées institutionnalisées. Cependant, ces analyses ne nous ont pas permis d'affirmer que nous pouvions identifier deux personnes de groupes proches. Ceci nous amène à nous poser la question sur les différences existantes entre une population EHPAA et EHPAD ou, également, entre deux personnes d'âges différents. Existe-t-il une propriété commune nous empêchant de différencier les groupes proches ? Ou est-ce seulement le facteur autonomie qui

différencie nos populations ?

Ce travail préliminaire, pour transformer Cycléo en outil d'aide au diagnostic, est encourageant. Il permet de mettre en évidence des méthodes d'analyses efficientes dans la différentiation d'un sujet jeune "sain" d'un sujet âgé institutionnalisé en perte d'autonomie. Cependant, il serait important, pour la suite, d'intégrer des profils divers de personnes âgées pour identifier les facteurs permettant de différencier une personne âgée en fonction de son état de santé. Cette intégration devra se faire avec des données médicales permettant de mieux caractériser le profil de chaque sujet. Il pourrait également être intéressant d'inclure des données physiologiques pour tenter de faire le lien entre un comportement dans la tâche de navigation et des paramètres physiologiques.

Un protocole d'essai clinique avec Cycléo, permettant de mieux différencier nos sujets âgés, a été mis en place et sera présenté dans le chapitre suivant.

# **PROTOCOLE D'ESSAI CLINIQUE DOKTOR BRAU**

Dans ce chapitre nous allons, dans un premier temps, présenter le protocole d'essai clinique Doktor BRAU consistant à étudier la faisabilité des tests de double tâche avec Cycléo. Dans un second temps, nous détaillerons les résultats que nous avons obtenus avec les premières acquisitions.

## **4.1 Description**

#### **4.1.1 Contexte**

Dans le but de pouvoir explorer le contrôle moteur cérébral, les cliniciens ont recours à des tests de double tâche (cf. Section 1.2.2) qui engendrent des perturbations motrices. Habituellement, ces tests sont effectués par le biais d'une analyse spatio-temporelle de la marche à l'aide d'un tapis (voir Figure 4.1). Ces analyses permettent au gériatre d'obtenir des informations, motrices et cognitives, supplémentaires importantes pour le suivi et pour le diagnostic du patient.

Souvent affectée par des troubles moteurs et cognitifs (voir Section 1.1), la population âgée est très souvent sujette à un risque important de chute. Cette particularité peut avoir une influence sur la réalisation de tests de double tâche, basés sur l'analyse de la marche, et impacte le sentiment de sécurité du patient "chuteur". Par ailleurs, ces exercices de double tâche, avec la marche comme tâche motrice, sont difficilement réalisables par les personnes ayant des capacités motrices réduites.

Comme détaillé dans la Section 1.2, les tests de double tâche, ayant le contrôle postural ou le pédalage comme tâche motrice, donnent régulièrement des résultats

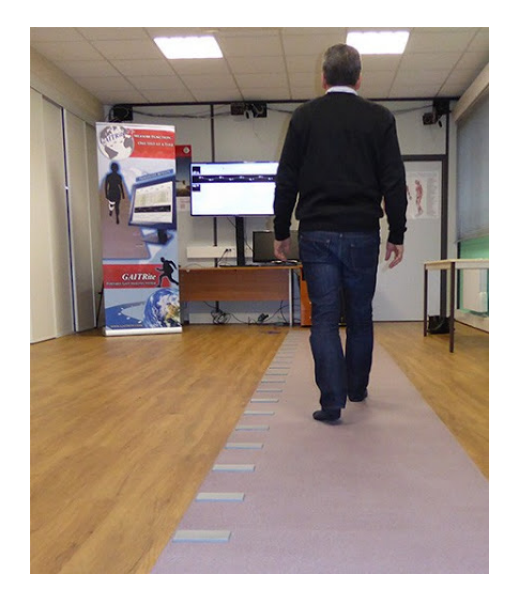

FIGURE 4.1 – Tapis GAITRite utilisé pour l'analyse de la marche au sein du protocole d'essai clinique Doktor BRAU. *Image extraite du site internet du fabricant : [www.biometrics.fr](http://www.biometrics.fr/)*

moins bons – pour le clinicien – que pour la marche car ils nécessitent moins de charge cognitive pour être réalisés [33]. En revanche, il est possible d'augmenter la charge cognitive de la tâche attentionnelle pour obtenir des résultats satisfaisants.

Cycléo (cf. Section 1.3.3), de part sa conception, assure une installation et une utilisation sécurisées. La position de l'utilisateur sur ce cyclo-ergomètre ne nécessite pas de contrôle de l'équilibre. La RV embarquée sur ce dispositif permet de créer des tâches attentionnelles variées et ludiques.

La question que nous nous sommes posée est : Cycléo serait-il capable, par le biais de tests de double tâche, de fournir des informations motrices et cognitives telles qu'obtenues avec l'analyse spatio-temporelle de la marche sur tapis ?

Pour répondre à cette question, nous avons mis en place un protocole d'essai clinique intitulé "*Doktor BRAU – test de double tâche sur cyclo-ergomètre : Recherche de* base sur l'acceptabilité et l'utilisation"<sup>1</sup>. Notre objectif principal est d'étudier la concordance des résultats des tests de double tâche obtenus à l'aide de Cycléo avec ceux du

<sup>1.</sup> [Essai clinique NCT03800771](https://clinicaltrials.gov/ct2/show/NCT03800771)

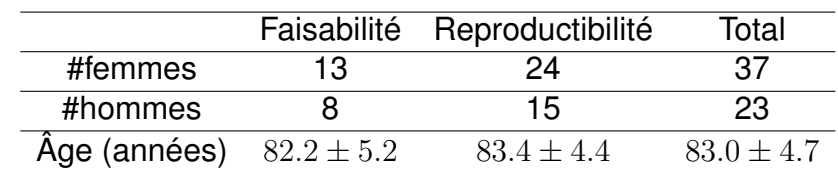

TABLE 4.1 – Détails des patients inclus dans le cadre du protocole d'essai clinique Doktor BRAU.

tapis de marche (*gold standard*). Des résultats positifs nous permettraient de proposer une nouvelle méthode plus sécurisée et plus ludique pour la réalisation des tests de double tâche..

### **4.1.2 Expérimentation**

Ce protocole clinique concerne les patients se rendant au service de gériatrie du CHU d'Angers pour une consultation mémoire. Dans un premier temps, 20 patients ont été inclus pour permettre d'étudier la faisabilité de l'étude. En fonction des résultats, des améliorations pourraient être apportées avant d'inclure les 40 sujets restants. Dans le but de vérifier la reproductibilité de nos résultats, l'ensemble des 60 patients sera testé une seconde fois, 6 à 12 mois après leur première visite<sup>2</sup>. Le détail de nos groupes de patients est donné dans la Table 4.1.

La procédure avec le tapis de marche (GaitRite, *gold standard*) se déroule en 4 étapes : marche à vitesse normale, marche à vitesse rapide, marche à vitesse normale et tâche de décompte, et marche à vitesse normale et tâche de fluence verbale. Ces marches nous permettent d'obtenir à la fois des données motrices, comme par exemple le pouvoir d'accélération, et cognitives comme par exemple la faculté à réussir un test de double tâche. Les données du pas de la marche sont enregistrées par des capteurs situés dans le tapis de marche au cours de chaque étape permettant d'obtenir de nombreux indicateurs tels que le temps de cycle de marche et sa variabilité. Les résultats des tâches attentionnelles sont également enregistrés.

<sup>2.</sup> Le protocole étant toujours en cours de réalisation, nous avons analysé uniquement la première visite des 60 patients.

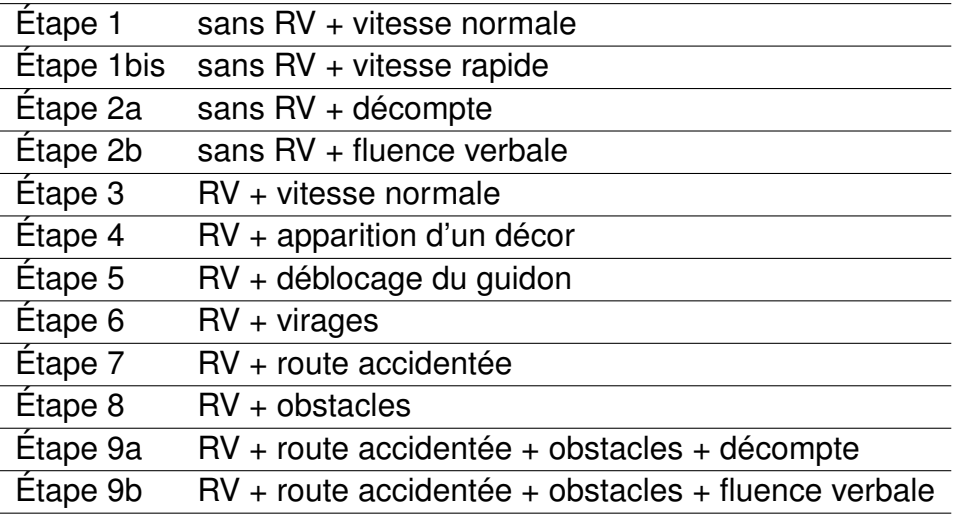

TABLE 4.2 – Résumé des étapes du Cycléo, détaillées dans l'Annexe B.

La procédure sur Cycléo se déroule en 12 étapes (voir Table 4.2), détaillées dans l'Annexe B, suivant un scénario qui intègre des tâches attentionnelles de fluence verbale et de décompte, des étapes avec et sans RV ainsi qu'avec et sans navigation. L'ensemble des données de la balade (cf. Annexe A) est enregistré permettant alors d'obtenir des informations comportementales de l'utilisateur et notamment la vitesse de pédalage et sa variabilité pour chaque étape. Comme pour la marche, les résultats des tâches de fluence verbale et de décompte sont enregistrés.

Lors de la consultation, les résultats calculés à partir des données brutes sont enregistrés par le tapis et le vélo puis sont stockés dans une base de données épidata. Nous disposons également des données brutes enregistrées par le tapis et le vélo. Celles-ci nous permettent d'effectuer un post-traitement.

La consultation mémoire nous permet également de disposer d'informations médicales pour chaque patient permettant de mieux caractériser nos sujets et donc de conduire possiblement à une meilleure interprétation des résultats.

## **4.2 Analyse et résultats**

#### **4.2.1 Coefficients de variabilité**

Afin d'obtenir un indicateur le plus pertinent possible pour étudier chaque étape, nous avons considéré – pour chaque indicateur – un coefficient de variabilité défini comme étant le rapport de l'écart-type sur la moyenne et multiplié par 100. Nous avons, pour l'analyse sur tapis, considéré le temps de cycle de marche<sup>3</sup>. Pour Cycléo, trois types de données différents ont été utilisés. Dans un premier temps, nous avons considéré la vitesse de pédalage saisie dans la base de données épidata, donc sans post-traitement. Dans un second temps, nous avons choisi de récupérer les données brutes enregistrées par Cycléo et de les filtrer pour qu'elles aient une distance constante (nombre de tour de pédale identique) ou un temps constant (nombre de échantillons de chaque série temporelle identique). Dans ces deux cas, nous avons calculé le temps de cycle de pédalage<sup>4</sup>.

La Figure 4.2 nous offre une représentation graphique statistique des valeurs des coefficients de variabilité pour chaque étape et dans les quatre cas définis précédemment (tapis de marche, vélo avec données épidata, vélo avec distance constante, et vélo avec temps constant). Cette figure nous montre que, pour chaque cas, les valeurs de ces coefficients sont du même ordre de grandeur. Cependant, nous constatons que les coefficients de variabilité du tapis de marche sont nettement plus faibles que ceux de Cycléo.

<sup>3.</sup> Le temps de cycle de marche est le temps entre deux contacts successif du talon d'une même jambe au sol.

<sup>4.</sup> Le temps de cycle de pédalage est défini par le temps pour effectuer un tour complet de pédalier.

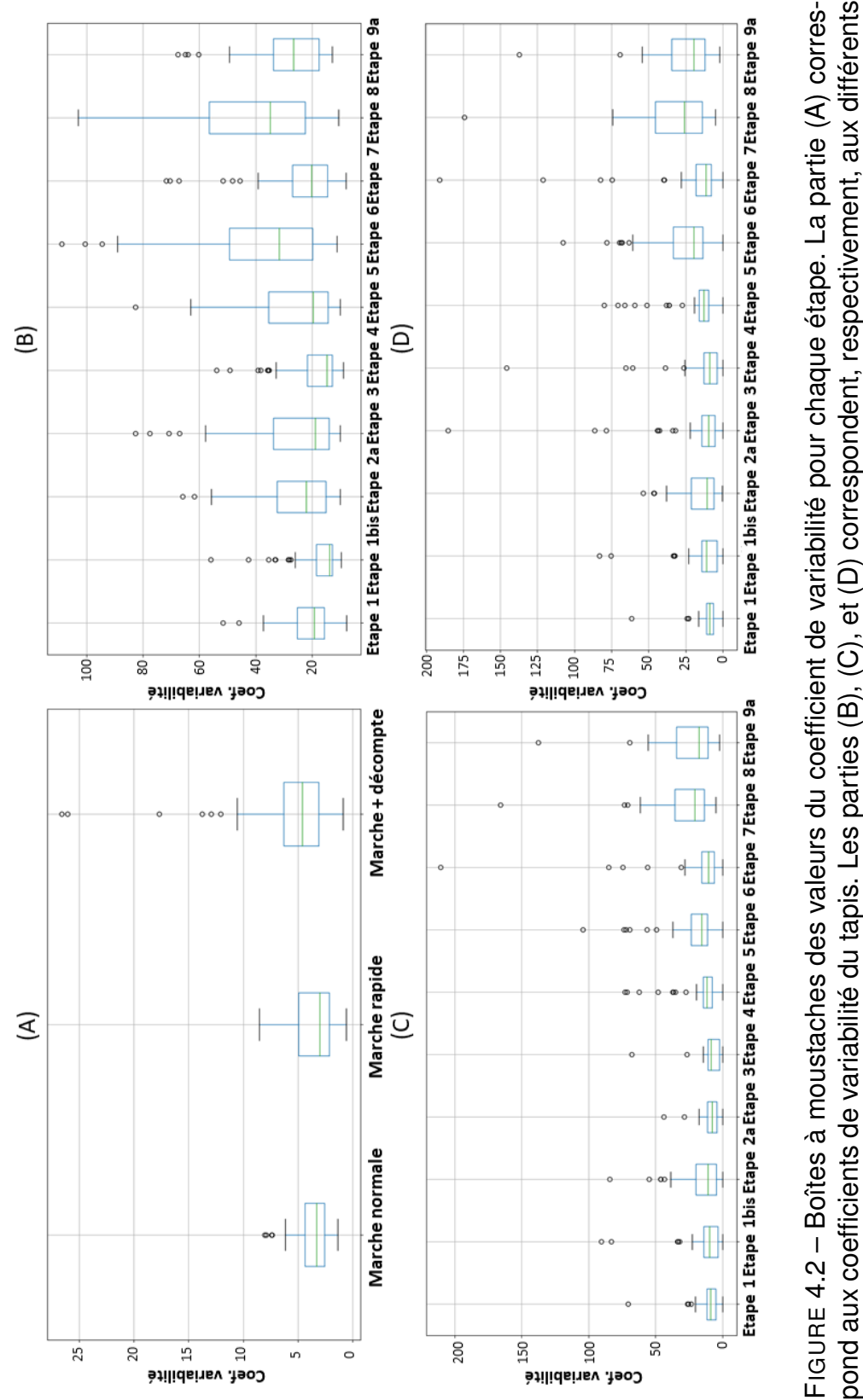

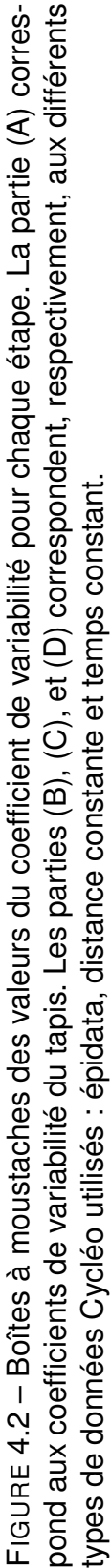

118

Une augmentation du coefficient de variabilité d'une simple tâche (ST) par rapport à une double tâche (DT) indique que les facultés motrices du patient sont impactées par la charge attentionnelle de la DT [38]. La Figure 4.2-A nous montre que la moyenne des coefficients est plus importante en condition de DT (marche + décompte). Nous pouvons dorénavant, à partir de la Figure 4.2 (B, C et D), identifier quelles sont les étapes sur Cycléo qui semblent admettre des valeurs plus élevées que celles de l'étape de simple tâche (étape 1) : l'étape 2a (sans RV + décompte), l'étape 5 (RV + déblocage du guidon), l'étape 6 (RV + virages), l'étape 8 (RV + obstacles), et l'étape 9a (RV + obstacles + route accidentée + décompte).

#### **4.2.2 Coût de la double tâche**

Dans cette partie, nous allons mesurer la performance à réaliser un test en condition de DT à l'aide du coût de la double tâche (CDT, cf. Section 1.2.3). Cet indicateur peut être calculé à l'aide des Équations 1.4 et 1.5. Ces équations sont des rapports permettant de comparer deux indicateurs enregistrés en conditions de ST et de DT. Dans cette partie, nous considèrerons les coefficients de variabilité comme indicateurs. Nous avons effectué quatre analyses, détaillées dans la Table 4.3, permettant de considérer différentes ST. Pour chaque analyse l'objectif est de comparer un CDT obtenu à l'aide du tapis avec les CDT obtenus à l'aide de différentes étapes du vélo. Cette comparaison nous permettra de savoir quelles étapes du vélo obtiennent des résultats concordants à ceux du tapis.

Pour notre analyse, nous avons choisi de considérer uniquement, pour la marche, l'exercice de décompte comme DT car il donne des résultats plus significatifs que pour l'exercice de fluence verbale [38]. Dans nos différentes analyses, nous avons considéré, comme ST : la marche normale (MN), la marche rapide (MR) et la moyenne entre ces deux marches.

Les données du Cycléo prendront en compte les trois types de données précédemment énoncés : épidata, distance constante et temps constant. Les étapes utilisées pour notre analyse en condition de ST sur Cycléo sont : étape 1 (vitesse normale sans RV), l'étape 1bis (vitesse rapide sans RV), l'étape 3 (vitesse normale avec RV sans navigation), et la moyenne entre les étapes 1 et 1bis. Les étapes utilisées en condition

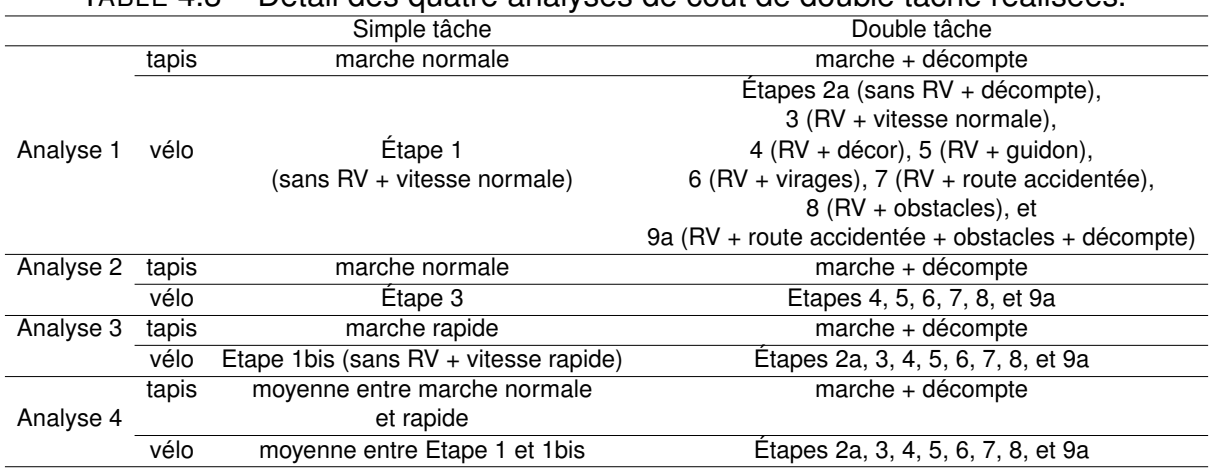

TABLE 4.3 – Détail des quatre analyses de coût de double tâche réalisées.

de DT sont toutes celles qui succèdent à la ST (voir Table 4.3).

Les Figures 4.3, 4.4, et 4.5 nous montrent les valeurs des CDT obtenues à l'aide des deux équations, des trois traitements de données Cycléo et en fonction des ST considérées sur le vélo. Nous constatons que les CDT calculés à l'aide de l'Équation 1.4 génèrent des valeurs extrêmes (au-delà des limites de concordance) rendant l'interprétation difficile. Ceux calculés à partir de l'Équation 1.5 admettent des dispersions et ordres de grandeurs similaires pour le tapis et le vélo.

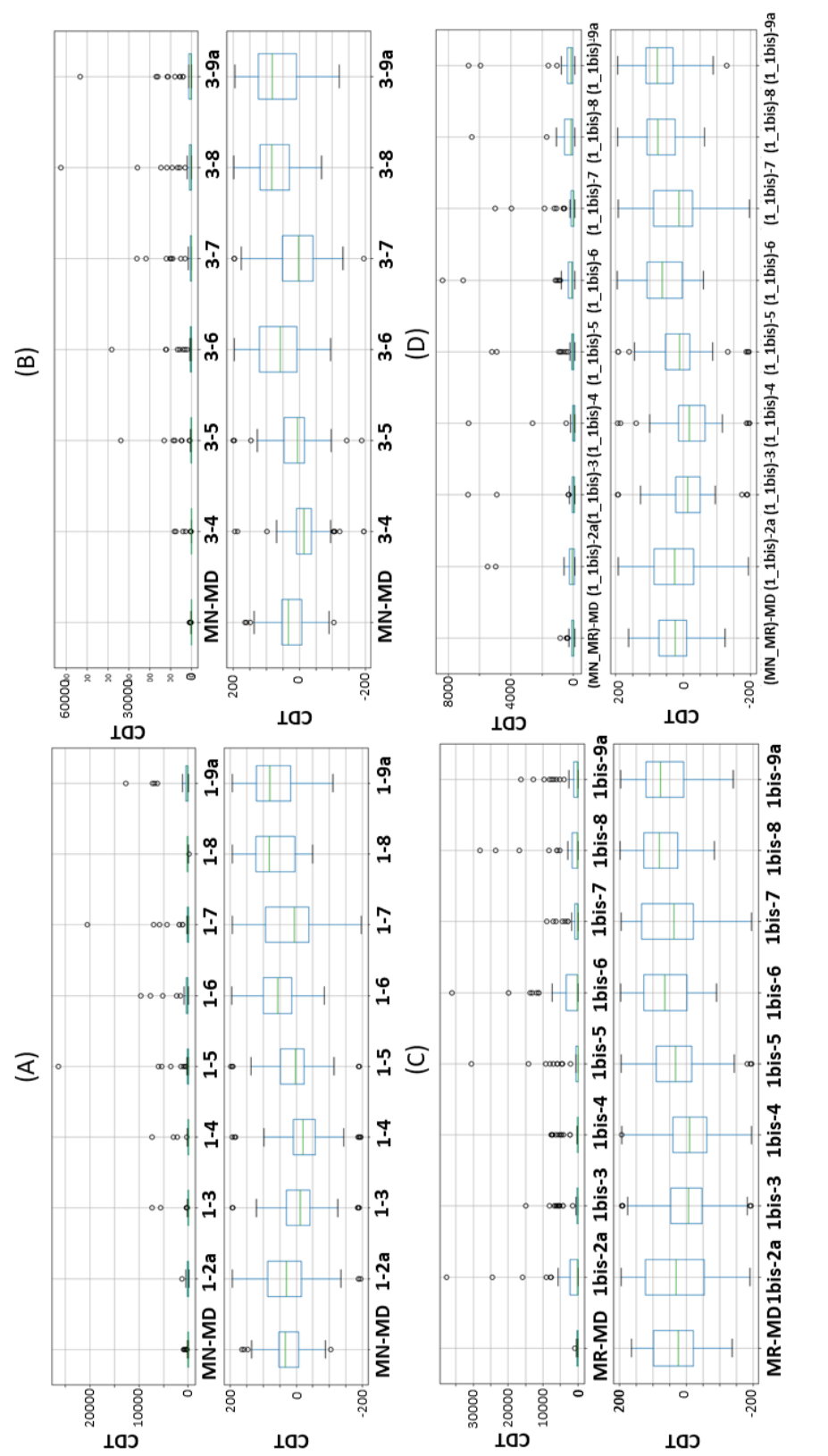

Ficure 4.3 – Boîtes à moustaches des valeurs du coût de la double tâche (CDT) dans le cas où les données Cycléo<br>sont considérées à distance constante. (A) représente le cas où la marche normale (MN) et l'étape 1 (sans RV + sont considérées comme ST. Dans nos quatre parties, le CDT est calculé à l'aide de l'Équation 1.4 pour le graphique Figure 4.3 – Boîtes à moustaches des valeurs du coût de la double tâche (CDT) dans le cas où les données Cycléo sont considérées à distance constante. (A) représente le cas où la marche normale (MN) et l'étape 1 (sans RV + vitesse normale) sont prises comme ST. (C) illustre le cas où la marche rapide (MR) et l'étape 1bis (sans RV + vitesse rapide) sont considérées comme ST. (C) représente le cas où les moyennes de la MN et MR et les étapes 1 et 1 bis vitesse normale) sont considérées comme simple tâche (ST). (B) correspond au cas où la MN et l'étape 3 (RV du haut et à l'aide de l'Équation 1.5 pour celui du bas.

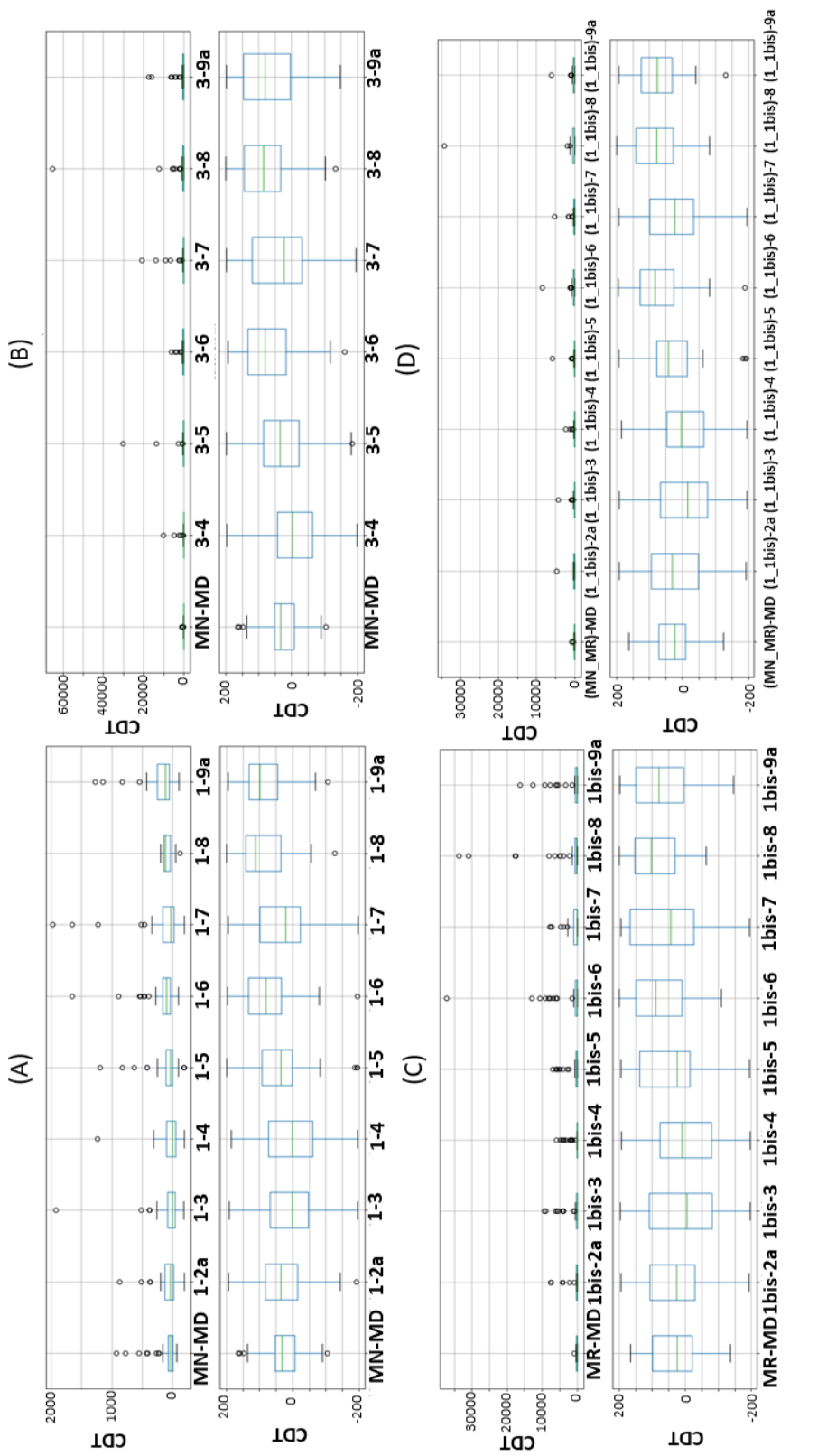

sont considérées à temps constant. (A) représente le cas où la marche normale (MN) et l'étape 1 (sans RV + vitesse normale) sont considérées comme simple tâche (ST). (B) correspond au cas où la MN et l'étape 3 (RV + vitesse Figure 4.4 – Boîtes à moustaches des valeurs du coût de la double tâche (CDT) dans le cas où les données Cycléo sont considérées comme ST. (C) représente le cas où les moyennes de la MN et MR et les étapes 1 et 1 bis sont considérées comme ST. Dans nos quatre parties, le CDT est calculé à l'aide de l'Équation 1.4 pour le graphique du FIGURE 4.4 – Boîtes à moustaches des valeurs du coût de la double tâche (CDT) dans le cas où les données Cycléo sont considérées à temps constant. (A) représente le cas où la marche normale (MN) et l'étape 1 (sans RV + vitesse normale) sont considérées comme simple tâche (ST). (B) correspond au cas où la MN et l'étape 3 (RV + vitesse normale) sont prises comme ST. (C) illustre le cas où la marche rapide (MR) et l'étape 1bis (sans RV + vitesse rapide) sont considérées comme ST. (C) représente le cas où les moyennes de la MN et MR et les étapes 1 et 1 bis sont considérées comme ST. Dans nos quatre parties, le CDT est calculé à l'aide de l'Équation 1.4 pour le graphique du normale) sont prises comme ST. (C) illustre le cas où la marche rapide (MR) et l'étape 1bis (sans RV + vitesse rapide) haut et à l'aide de l'Équation 1.5 pour celui du bas. naut et à l'aide de l'Équation 1.5 pour celui du bas.

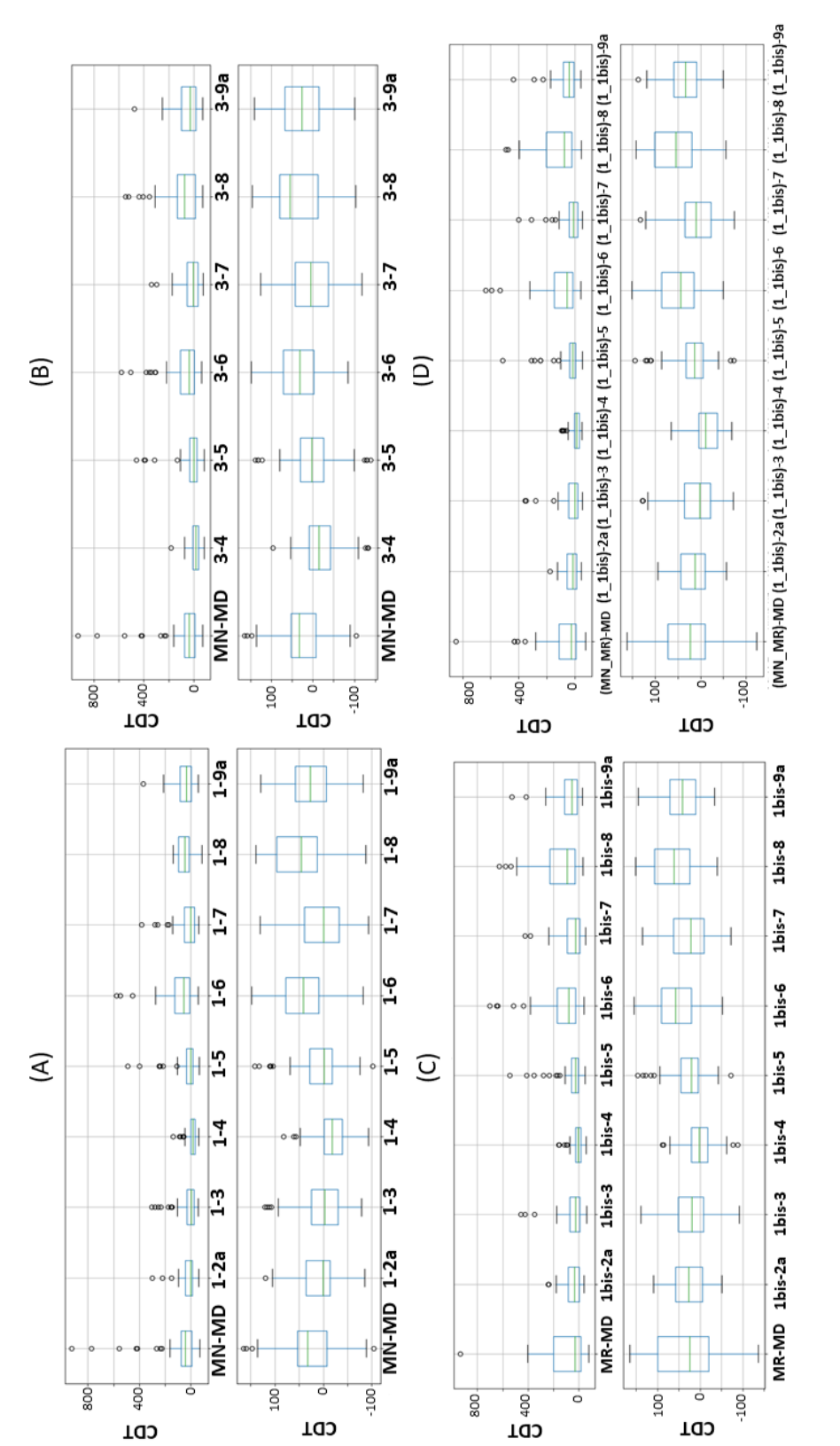

Ficiure 4.5 – Boîtes à moustaches des valeurs du coût de la double tâche (CDT) dans le cas où les données Cycléo<br>sont considérées à l'aide de l'épidata. (A) représente le cas où la marche normale (MN) et l'étape 1 (sans RV sont considérées comme ST. Dans nos quatre parties, le CDT est calculé à l'aide de l'Équation 1.4 pour le graphique Figure 4.5 – Boîtes à moustaches des valeurs du coût de la double tâche (CDT) dans le cas où les données Cycléo sont considérées à l'aide de l'épidata. (A) représente le cas où la marche normale (MN) et l'étape 1 (sans RV + vitesse normale) sont prises comme ST. (C) illustre le cas où la marche rapide (MR) et l'étape 1bis (sans RV + vitesse rapide) sont considérées comme ST. (C) représente le cas où les moyennes de la MN et MR et les étapes 1 et 1 bis vitesse normale) sont considérées comme simple tâche (ST). (B) correspond au cas où la MN et l'étape 3 (RV du haut et à l'aide de l'Équation 1.5 pour celui du bas.

#### **4.2.3 Diagramme de Bland-Altman et corrélation**

Notre objectif ensuite était de déterminer s'il existe une concordance et une corrélation entre le CDT du tapis de marche et celui de Cycléo. Pour ce faire, nous avons étudié les diagrammes de Bland-Altman (cf. Section 2.1.2) ainsi que les graphiques de corrélation 5 pour chacun des deux calculs du CDT (Équations 1.4 et 1.5), pour les trois types de données Cycléo (épidata, distance constante et vitesse constante), et pour chacune des étapes en conditions de ST étudiée (cf. Table 4.3).

Nous avons décidé de ne garder que les cas où le coefficient de corrélation de Pearson était supérieur à 0.3 (seuil indiquant une corrélation moyenne). Les diagrammes et graphiques obtenus sont illustrés sur les Figures 4.6 et 4.7. Les Tables 4.4 et 4.5 indiquent les valeurs du coefficient de corrélation de Pearson (<sub>*Ppearson*) et la</sub> précision pour chaque cas sélectionné.

La plus forte corrélation entre le CDT du tapis et celui du vélo est observée lorsque la ST est la marche normale et l'étape 1 (sans RV + vitesse normale) et que la DT est la marche avec le décompte (MD) et l'étape 2a (vitesse normale + décompte) avec les données extraites de l'épidata. Cependant, la valeur élevée de la précision nous laisse penser que la concordance entre le tapis et le vélo n'est pas certaine. Ce sera donc au clinicien de dire si cette valeur de précision est cliniquement acceptable. La Figure 4.6-A nous montre que la plupart des points du diagramme de Bland-Altman sont regroupés et que quelques valeurs extrêmes influent sur le calcul de la précision.

Dans le but d'améliorer nos valeurs de corrélation et de concordance, nous avons voulu caractériser les patients dont les valeurs de CDT apparaissaient régulièrement comme valeurs extrêmes. Une première analyse, par un gériatre, a révélé que la plupart des patients identifiés ont une très bonne vitesse de marche mais également que certains présentent des anomalies de marche.

L'ensemble de ces résultats est encourageant pour la suite du protocole et une

<sup>5.</sup> Un graphique de corrélation est un espace caractéristique regroupant, dans notre cas, les valeurs de CDT du tapis en abscisses et celles du Cycléo en ordonnées. Une régression linéaire est également tracée permettant de déterminer s'il existe une corrélation linéaire entre les deux ensembles de variables. Pour vérifier cette corrélation, nous avons également calculé le coefficient de corrélation de Pearson (cf. Équation 2.3).

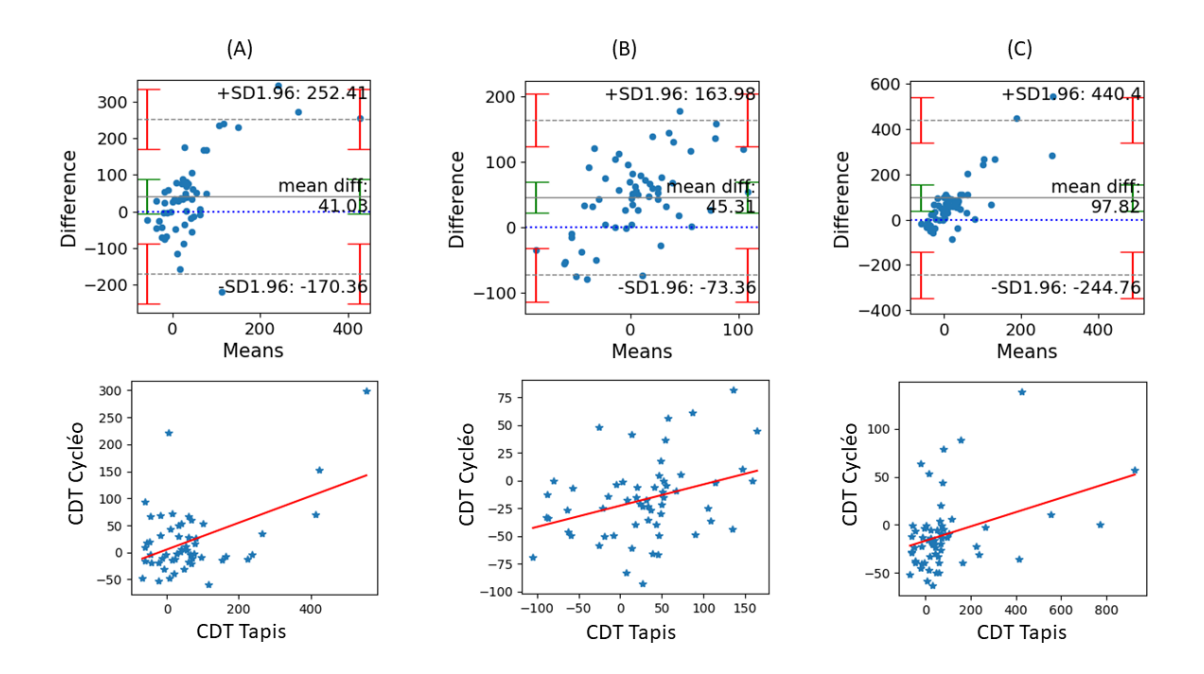

FIGURE 4.6 – Diagrammes de Bland-Altman et graphiques de corrélation des coûts de la double tâche (CDT), du tapis de marche et de Cycléo, sélectionnés (coefficient de corrélation supérieur à 0*.*3). Pour les trois cas présentés, les CDT sont calculés en considérant comme simple tâche la marche normale et l'étape 1 (sans RV + vitesse normale). Les étapes considérées comme double tâche dans les calculs du CDT sont la marche décomptée pour le tapis et, pour Cycléo, la 2a (sans RV + décompte) pour le cas (A) et la 4 (RV + décor) pour les cas (B) et (C). Les CDT sont calculés à partir de l'Équation 1.4 dans les cas (A) et (C) puis avec l'Équation 1.5 dans le cas (B). Toutes les données considérées dans ces trois cas sont extraites de l'épidata.

analyse de chaque patient est prévue afin d'affiner la différentiation des sujets.

## **4.3 Discussion et perspectives**

Dans cette partie nous avons, dans un premier temps, analysé les coefficients de variabilité utilisés pour caractériser la marche ou le pédalage dans chaque étape du protocole. Nous avons noté que leurs valeurs, obtenues avec Cycléo, sont nettement supérieures à celles du tapis de marche. Les coefficients calculés à partir des données de vitesse de pédalage, extraites de la base de données épidata, se rapprochent le plus des valeurs calculées à partir du tapis. La question qu'il faudra maintenant se

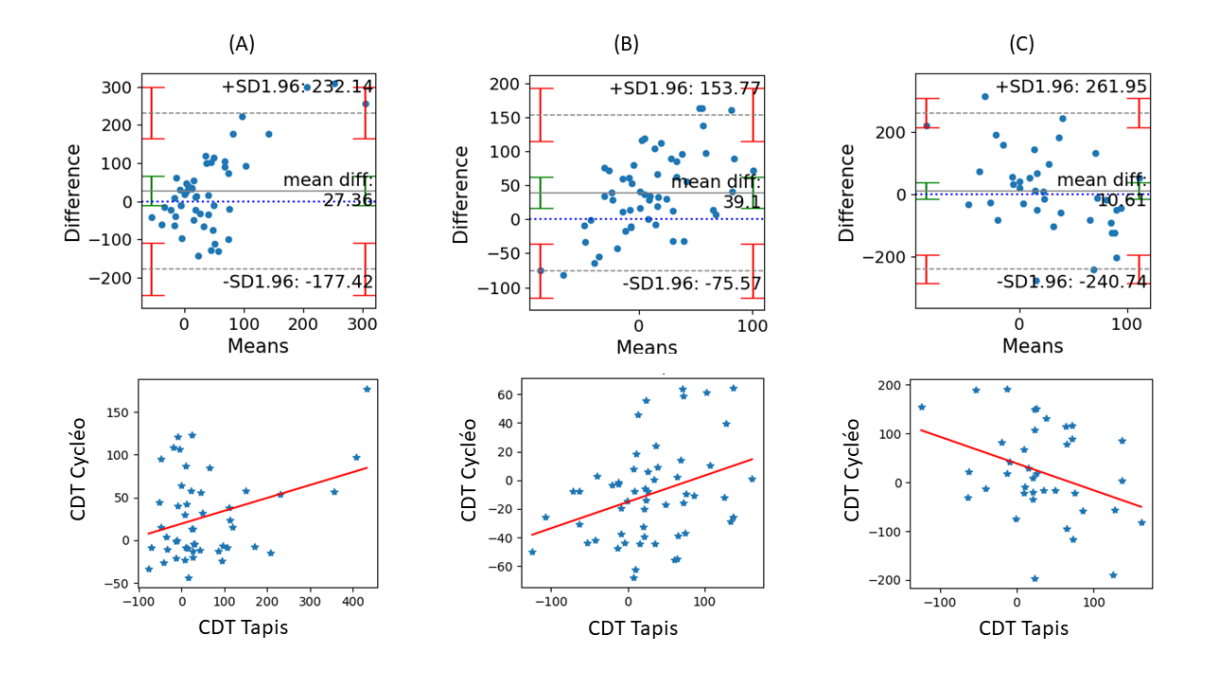

FIGURE 4.7 – Diagrammes de Bland-Altman et graphiques de corrélation des coûts de la double tâche (CDT), du tapis de marche et de Cycléo, sélectionnés (coefficient de corrélation supérieur à 0*.*3). Pour les trois cas présentés, les CDT sont calculés en considérant comme simple tâche la moyenne entre la marche normale et rapide et également entre les étapes 1 (sans RV + vitesse normale) et 1bis (sans RV + vitesse rapide). Les étapes considérées comme double tâche dans les calculs du CDT sont la marche décomptée pour le tapis et, pour Cycléo, la 2a (sans RV + décompte) pour le cas (A) et la 4 (RV + décor) pour le cas (B) et la 7 (RV + route accidentée) pour le cas (C). Les CDT sont calculés à partir de l'Équation 1.4 dans le cas (A) puis avec l'Équation 1.5 dans les cas (B) et (C). Les données considérées sont extraites de l'épidata dans les cas (A) et (B) et filtrées à distance constante dans le cas (C).

TABLE 4.4 – Coefficients de corrélation (<sub>*P*pearson</sub>) des valeurs de coût de double tâche (CDT), du tapis de marche et de Cycléo, et précisions pour les cas sélectionnés (coefficient de corrélation supérieur à 0*.*3). Les simples tâches considérées dans le calcul du coût de la double tâche sont la marche normale et l'étape 1 (sans RV + vitesse normale). Les doubles tâches considérées dans le CDT sont marche + décompte (MD), l'étape 2a (sans RV + décompte), et l'étape 4 (RV + décor).

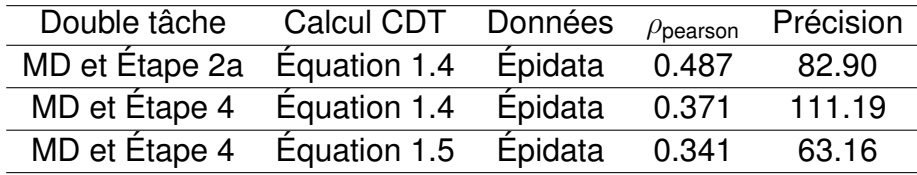

TABLE 4.5 – Coefficients de corrélation ( $\rho_{\text{pearson}}$ ) des valeurs de coût de double tâche (CDT), du tapis de marche et de Cycléo, et précisions pour les cas sélectionnés (coefficient de corrélation supérieur à 0*.*3). Les simples tâches considérées dans le calcul du coût de la double tâche (CDT) sont la moyenne entre marche normale et rapide ainsi qu'entre l'étape 1 (sans RV + vitesse normale) et 1bis (sans RV + vitesse rapide). Les doubles tâches considérées dans le CDT sont marche + décompte (MD), l'étape 2a (sans RV + décompte), l'étape 7 (RV + route accidentée), et l'étape 4 (RV + décor).

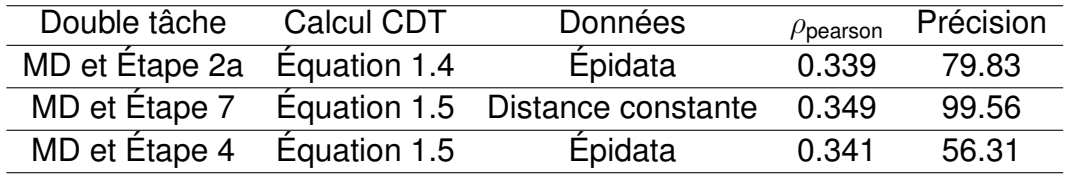

poser est : cette différence influencera-t-elle les calculs des CDT ?

Dans un deuxième temps, nous avons étudié les CDT dans différents cas d'usage et avec différents types de données Cycléo. Nous constatons que la différence des valeurs des coefficients de variabilité influence les calculs des CDT lorsque ces derniers sont calculés avec l'Équation 1.4. En revanche, elle est compensée lorsque nous utilisons l'Équation 1.5. Il serait donc préférable d'utiliser ce second calcul pour pouvoir comparer les CDT du tapis de marche avec ceux obtenus avec Cycléo. Les questions que nous nous posons sont : existe-t-il une réelle analogie entre un temps de cycle de pédalage et de marche ? Ne serait-ce pas préférable de considérer un autre paramètre sur le vélo qui admet des valeurs similaires aux temps de cycle de marche telle que la vitesse de pédalage ?

Pour finir, nous avons étudié les graphiques de corrélation et les diagrammes de Bland-Altman pour les cas où le coefficient de corrélation était supérieur à 0*.*3 (corrélation moyenne). Les étapes 2a (sans RV + décompte) et 4 (RV + décor) considérées comme DT semblent donner les meilleurs résultats (plus forte corrélation et concordance entre le tapis et le vélo). Les CDT calculés à partir de l'Équation 1.4 et avec les données de vitesse de pédalage, extraites de la base de données épidata, donnent les meilleurs résultats car ils ressortent plus souvent parmi les cas présentant une corrélation plus importante.

Cette première analyse nous a également permis d'identifier des phénomènes expérimentaux pouvant engendrer du biais dans les mesures. Tout d'abord, les tâches attentionnelles de décompte et de fluence sont d'abord réalisées sur tapis de marche, puis ensuite sur Cycléo. Cet ordre rend donc plus facile leur exécution sur le vélo du fait de la connaissance du test déjà réalisé sur le tapis. Le second point remarqué concerne la durée et l'enchaînement des étapes du tapis et du vélo. Dans le cas du tapis, une pause est faite entre chaque étape permettant de donner les explications des tâches à suivre. Pour Cycléo, les étapes s'enchaînent toutes les 30 secondes et les consignes sont données à la fin de chaque étape. Ceci ajoute donc une charge attentionnelle en fin d'étape pouvant donc impacter la réalisation.

Les résultats obtenus et les observations notées sont encourageantes pour l'ave-

nir. Une analyse plus approfondie des 60 patients sera faite pour pouvoir étudier les résultats en fonction des caractéristiques de chaque patient. Des optimisations seront également appliquées pour améliorer les résultats des prochaines acquisitions, comme par exemple l'ajout d'un temps de pause entre chaque étape du vélo afin d'obtenir le même enchaînement que sur le tapis.

## **4.4 Conclusion**

Dans ce chapitre, nous avons détaillé le protocole d'essai clinique Doktor BRAU qui a pour objectif de tester la concordance des tests de DT effectués sur Cycléo et sur tapis de marche (*gold standard*). L'utilisation clinique de ce vélo connecté permettrait de rendre la pratique des tests de double tâche plus sécurisée et ludique.

L'analyse de la première visite des 60 patients nous a permis de mettre en évidence quelques points. La valeur des coefficients de variabilité, entre le tapis et le vélo, est différente. En revanche, les coefficients de variabilité calculés à partir de la vitesse de pédalage semblent donner des valeurs plus proches des coefficients de variabilité calculés à partir du temps de cycle de marche, comparés à ceux calculés à partir du temps de cycle de pédalage. Il serait donc préférable, dans nos futures analyses, d'utiliser la vitesse de pédalage en analogie au temps de cycle de marche. Par le biais d'une analyse des CDT du tapis et du vélo, à l'aide de diagrammes de Bland-Altman et de graphiques de corrélation, nous avons pu identifier les cas où la concordance et la corrélation entre les CDT du tapis de marche et ceux de Cycléo semblent être meilleure.

L'étude de faisabilité réalisée sur ces premières acquisitions nous a permis d'identifier des optimisations à intégrer lors des deuxièmes visites pour améliorer nos résultats, comme par exemple l'ajout de temps de pause entre chaque étape du vélo pour respecter le même enchaînement que celui du tapis.

Une première analyse, par le gériatre, des patients obtenant régulièrement des valeurs extrêmes a montré qu'ils présentaient des propriétés communes (très bonne vitesse de marche pour la plupart ou anomalies de marche pour les autres). Une analyse approfondie des 60 patients nous permettrait également d'identifier des comportements particuliers et d'affiner nos recherches.

## **CONCLUSION ET PERSPECTIVES**

Le diagnostic en gériatrie est un réel enjeu de société car les personnes âgées représentent environ 30% de la population française. La détection et la prévention des risques de chute sont primordiales car la chute est la cause de 12 000 décès par an en France. Les tests de double tâche permettent de diagnostiquer des troubles cognitifs chez la personne âgée qui peuvent accentuer le risque de chute.

La réalité virtuelle est une discipline assez récente qui peut être utilisée en médecine pour effectuer, notamment, des tests cognitifs divers et variés. Elle assure une pratique immersive, contrôlable, ludique et sécurisée.

Le simulateur de vélo Cycléo est un dispositif récréatif adapté aux personnes fragiles. Il permet à l'utilisateur de s'évader en effectuant une balade dans un environnement virtuel à l'aide d'un guidon, des pédales et des freins. Ce vélo d'appartement connecté enregistre des données comportementales tout au long de la balade.

La question à laquelle nous avons tenté de répondre dans cette thèse est : serait-il possible d'utiliser, par le bien d'un traitement de données, le produit Cycléo comme outil d'aide au diagnostic gériatrique ?

Les travaux présentés dans ce manuscrit correspondent à une étude préliminaire sur l'utilisation du dispositif Cycléo comme outil d'aide au diagnostic en gériatrie. Pour ce faire, différents signaux ont été enregistrés puis traités.

Ainsi, dans un premier temps, nous avons utilisé les données enregistrées par Cycléo lors d'un usage récréatif classique. Pour ce faire, nous avons collecté des données dans deux types d'établissements pour personnes âgées en perte d'autonomie (EHPAA et EHPAD) mais aussi auprès d'un public plus jeune dans des établissements de l'enseignement supérieur. Notre objectif était de déterminer une méthode capable d'illustrer l'influence de la situation (jeunes, EHPAA ou EHPAD) et de l'âge des sujets. Nos résultats ont permis de mettre en évidence des méthodes permettant d'identifier des comportements différents entre les personnes âgées institutionnalisées et les sujets jeunes. Cependant, aucune des méthodes testées n'a permis de différencier deux catégories de personnes âgées ou de sujets jeunes. Ce travail préliminaire et ces résultats ont néanmoins permis de proposer des pistes d'investigations futures pour identifier des sujets âgés présentant des pathologies.

Dans un second temps, nous avons utilisé Cycléo pour faire des tests de double tâche dans le cadre d'une routine clinique. L'objectif était de déterminer si le vélo, utilisant la réalité virtuelle, permet d'effectuer un diagnostic chez une personne âgée. Pour ce faire, nous avons comparé les résultats à ceux obtenus avec un tapis de marche considéré comme *gold standard*. Cette étude préliminaire a permis d'identifier les conditions les plus favorables pour obtenir des résultats concordants avec ceux d'un tapis de marche. Cette étude de faisabilité nous a également permis d'identifier des pistes d'amélioration et d'investigations futures à mener pour la fin de ce protocole.

L'analyse des données de Cycléo lors d'un usage récréatif a permis de montrer qu'il était possible d'identifier des comportements différents entre une population jeune et âgée pour illustrer l'impact de la situation (jeunes, EHPAA, EHPAD) ou l'influence de l'âge, et ce pour les trois analyses suivantes :

- lorsque l'application a des latences, la MCDistEn calculée sur les signaux de l'angle du guidon et de la vitesse permet de différencier les sujets jeunes des sujets âgés.
- lorsqu'il n'y a plus de latence, l'écart-type du signal de l'angle du guidon, la MCDistEn et la TSMCDistEn calculées sur les signaux de l'angle du guidon et de la vitesse permettent de différencier les sujets jeunes des sujets âgés. La SampEn calculée sur l'écart au centre du chemin et ses 7 premières IMFs, obtenues à l'aide de la CEEMDAN, a permis de montrer qu'il y avait une différence significative entre les sujets jeunes et les sujets âgés dans la première ligne droite mais pas dans la deuxième. Ceci pourrait illustrer la différence d'habileté des deux populations au départ et, au fil du temps, l'apprentissage conduit à un niveau équivalent.
- la MCSampEn et la MCDistEn calculées sur les signaux de l'angle du guidon et de la vitesse permettent d'illustrer l'impact des latences sur les sujets jeunes et âgés.

L'intégration de Cycléo, en condition de double tâche, dans une routine clinique a permis de montrer que :

— les valeurs du coefficient de variabilité du temps de cycle de marche sont nettement différentes de celles du temps de cycle de pédalage. Cependant, lorsque nous considérons la vitesse de pédalage les valeurs se rapprochent. Il serait donc préférable, pour faire une analogie, d'utiliser le temps de cycle de marche pour le tapis et la vitesse de pédalage pour le vélo.

- les étapes 2a (sans RV + décompte) et 4 (RV + décor) sont celles qui obtiennent les meilleures corrélations avec le tapis (marche + décompte). En revanche, les valeurs des coefficients de corrélation de Pearson ne sont pas suffisamment élevées pour affirmer qu'il existe une corrélation entre le vélo et le tapis.
- les 60 premières acquisitions réalisées dans le cadre du protocole d'essai clinique nous ont permis de montrer que l'expérimentation était réalisable et d'identifier des pistes d'amélioration à apporter avant de revoir les 60 patients.

Suite à ces travaux, plusieurs perspectives apparaissent à travers les problématiques et réflexions que nous avons mises en évidence.

#### — **Intégrer de nouveaux signaux.**

Afin d'améliorer notre *clustering*, nous pourrions intégrer de nouveaux signaux à ceux enregistrés par Cycléo. Le traitement de signaux physiologiques (ECG, EEG, ...) permet, en médecine, d'identifier différentes pathologies. Ces signaux, ajoutés aux données comportementales, constitueraient une réelles plus-value à notre approche. L'acquisition de signaux physiologiques, durant la balade, nécessite d'ajouter de nouveaux capteurs au système existant. Dans le cadre d'un usage récréatif il ne faudrait pas que la mise en place de ces capteurs nuise à l'aspect ludique de l'exercice. En revanche ils pourraient, plus facilement, être mis en place dans un usage clinique.

#### — **Améliorer l'expérimentation en établissement.**

L'analyse des données en établissement nous a montré qu'il y avait une différence significative entre des sujets jeunes "sains" et des sujets âgés en perte d'autonomie mais que nous ne pouvons pas différencier une population âgée institutionnalisée en fonction de l'âge ou de la situation (EHPAA ou EHPAD). La question soulevée est : existe-t-il une différence significative entre les cohortes choisies ? Actuellement, avec les données dont nous disposons, cette question reste en suspens. Afin de pouvoir améliorer ce type d'acquisition, il faudrait inclure cette expérimentation dans un protocole clinique qui permettrait d'obtenir des données médicales capables de mieux définir nos cohortes.

— **Tester de nouvelles méthodes.**

L'analyse des données en établissement a montré que les méthodes multiéchelle de cross-DistEn conduisent aux meilleurs résultats. Nous pourrions donc, par la suite, tester de nouvelles méthodes d'entropie croisée multi-échelle en nous appuyant sur l'état-de-l'art que nous avons écrit (cf. [92] Jamin, A. ; Humeau-Heurtier, A. "(Multiscale) Cross-Entropy Methods : A Review". Entropy 2020, 22, 45).

#### — **Modéliser des comportements.**

En adoptant une approche *machine learning*, la modélisation des comportements des utilisateurs de Cycléo pourrait présenter un avantage certain. Elle permettrait, par exemple, de savoir si l'utilisateur est en difficulté dans l'application et donc de personnaliser plus finement ses paramètres pour que l'activité reste adaptée. Elle pourrait également permettre de modéliser des pathologies affectant l'habileté à utiliser le vélo et donc de les prédire.

#### — **Finaliser le protocole d'essai clinique Doktor BRAU.**

Afin de pouvoir terminer le protocole Doktor BRAU, une deuxième vague de 60 acquisitions doit être réalisée entre juillet 2020 et février 2021. Nous allons donc voir si les améliorations suggérées par l'étude de faisabilité permettent d'augmenter la concordance et la corrélation entre le vélo et le tapis de marche.

- **Considérer de nouvelles variables du tapis de marche et de Cycléo.** Actuellement nous avons, dans le cadre du protocole Doktor BRAU, étudié la corrélation et la concordance entre Cycléo et un tapis de marche en analysant les variabilités du temps de cycle de marche, de la vitesse de pédalage et du temps de cycle de pédalage. Il serait également intéressant de considérer d'autres paramètres capables de caractériser un patient tels que les vitesses de marche et de pédalage. Nous avons, pour le moment, focalisé l'étude uniquement sur le cycle de marche. Nous pourrions également analyser d'autres périodes de marche telles que la phase de *swing*, correspondant au moment où le pied quitte le sol et que la jambe est projetée vers l'avant. Cette phase est intéressante car elle correspond au moment critique d'un cycle de marche car elle requiert une maîtrise du contrôle postural (équilibre). Cependant, comme Cycléo ne requiert pas de contrôle postural, considérer la phase de *swing* de la marche pourrait influencer la concordance et la corrélation entre le vélo et le tapis.
- **Tester la complémentarité entre Cycléo et le tapis de marche.**

Le protocole Doktor BRAU confronte deux dispositifs, Cycléo et le tapis de marche, pour savoir s'il y a une corrélation et une concordance entre eux. Il serait également intéressant de pouvoir tester s'il existe une complémentarité entre ces deux dispositifs. Cette approche permettrait d'exploiter pleinement et conjointement le potentiel des dispositifs d'analyse de la marche et du simulateur de vélo.

— **Appliquer nos méthodes d'entropie croisée sur différents types de signaux**

Dans le but d'analyser l'irrégularité et la complexité du signal de l'angle du guidon par rapport au signal de la vitesse du vélo dans l'environnement, nous avons utilisé des méthodes d'entropie croisée multi-échelle. Habituellement ces méthodes utilisent la procédure multi-échelle de *coarse-graining*. Nous avons donc proposé deux nouvelles méthodes utilisant une procédure de décalage temporel. Il serait donc intéressant de tester ces deux méthodes sur d'autres types de signaux (médicaux, financiers, ...) afin de voir si elles permettent d'obtenir de meilleurs résultats que les méthodes utilisant une procédure multi-échelle de *coarse-graining*.

L'ensemble de ce travail de recherche nous montre le potentiel médical que peut avoir un dispositif d'activité physique immersif. Par le biais d'une analyse de données, Cycléo semble pouvoir illustrer des comportements permettant d'identifier des populations. Tous les résultats obtenus sont encourageants pour la suite et offrent des perspectives intéressantes. La contribution scientifique de ce projet de recherche a été d'introduire un nouveau dispositif et d'appliquer des méthodes sur des signaux atypiques. Nous avons également proposé deux nouvelles méthodes d'entropie croisée multi-échelle qui pourront être testées sur différents types de signaux.

## **LISTE DES PUBLICATIONS ISSUES DU TRAVAIL DE THÈSE**

#### **Articles de revue internationale à comité de lecture**

A. JAMIN, G. DUVAL, C. ANNWEILER, P. ABRAHAM et A. HUMEAU-HEURTIER, "Age-related alterations on the capacities to navigate on a bike : use of a simulator and entropy measures", **Medical & Biological Engineering & Computing**, Springer Verlag, In press.

[92] A. JAMIN et A. HUMEAU-HEURTIER, "(Multiscale) Cross-Entropy Methods : A Review", **Entropy** 22.1 (jan. 2020), article id. 45

#### **Article soumis**

A. JAMIN, P. ABRAHAM et A. HUMEAU-HEURTIER, "Machine learning for predictive data analytics in medicine : A review illustrated by cardiovascular examples", **Clinical Physiology and Functional Imaging** [En cours de correction suite au retour "Major revision" par le journal]

#### **Article de revue nationale à comité de lecture**

[115] S. PHILIBERT, G. LOGGIA, A. JAMIN, B. COSSE et C. CHAVOIX, "Mise en place d'un programme de prévention des chutes chez le sujet âgé par une activité cognitivo-motrice ludique : pratiquer le vélo en réalité virtuelle", **Actualités en Ergothérapie**, 2020, DeBoeck-ANFE (Ed)

#### **Congrès internationaux avec actes**

A. JAMIN, G. DUVAL, C. ANNWEILER, P. ABRAHAM et A. HUMEAU-HEURTIER, "Study of the influence of Age : Use of Sample Entropy and CEEMDAN on Navigation Data Acquired from a Bike Simulator", **10th International Conference on Image Processing Theory, Tools and Applications IPTA 2020**, Paris, nov. 2020

[91] A. JAMIN, G. DUVAL, C. ANNWEILER, P. ABRAHAM et A. HUMEAU-HEURTIER, "A Novel Multiscale Cross-Entropy Method Applied to Navigation Data Acquired with a Bike Simulator", **2019 41st Annual International Conference of the IEEE Engineering in Medicine and Biology Society (EMBC)**, juil. 2019, p. 733-736

#### **Congrès nationaux sans acte**

[116] E. DORBEAU, A. COURBALAY, B. COSSE et A. JAMIN, "Efficacité d'une pratique libre d'exergames, comparativement à une prise en charge APA traditionnelle, sur des facteurs psychologiques liés à l'avancée en âge", **18e congrès international de l'ACAPS**, Paris, oct. 2019

[117] A. JAMIN, G. DUVAL, C. ANNWEILER, P. ABRAHAM et A. HUMEAU-HEURTIER, "Test de double tâche sur cyclo-ergomètre : Recherches préliminaires sur l'acceptabilité et l'utilisation", **51èmes Journées de Gérontologie de l'Ouest et du Centre**, Rennes, mai 2019

[118] F. LE MIERE, A. RUET, A. DESVERGEE, A. GAUTHIER, P. LECONTE, A. JAMIN et G. LOGGIA, "Amélioration de l'observance des recommandations d'activité physique chez une population gériatrique institutionnalisée grâce à un environnement virtuel", **38èmes Journées Annuelles de la Société Française de Gériatrie et Gérontologie**, Paris, nov. 2018

[119] A. JAMIN, C. ANNWEILER, P. ABRAHAM et A. HUMEAU-HEURTIER, "Cycléo et l'analyse de données multivariées chez la personne âgée", **Congrès IGAM Quoi de neuf en gériatrie et gérontologie ? L'actualité du secteur**, Nice, fev. 2018

- [1] WORLD HEALTH ORGANIZATION, *World report on ageing and health*, World Health Organization, 2015.
- [2] J.-P. AQUINO, « Bien vieillir : mode d'emploi », in : *Vivre ensemble, jeunes et vieux*, L'Âge et la vie - Prendre soin des personnes âgées, Toulouse : ERES, 2015, p. 185-202.
- [3] A. J. CRUZ-JENTOFT et al., « Sarcopenia : European consensus on definition and diagnosisReport of the European Working Group on Sarcopenia in Older People », in : *Age and Ageing* 39.*4* (juil. 2010), p. 412-423.
- [4] D. BOUCCARA et al., « Presbyacousie », in : *EMC Oto-rhino-laryngologie* 2.*4* (nov. 2005), p. 329-342.
- [5] F. AZAN, « Le vieillissement oculaire », in : *Revue Francophone d'Orthoptie* 8.*3* (juil. 2015), p. 209-213.
- [6] D. L. MURMAN, « The Impact of Age on Cognition », in : *Seminars in Hearing* 36.*3* (août 2015), p. 111-121.
- [7] M. D. LEZAK et al., *Neuropsychological Assessment*, OUP USA, mar. 2012.
- [8] J. E. MCELHANEY et al., « The unmet need in the elderly : How immunosenescence, CMV infection, co-morbidities and frailty are a challenge for the development of more effective influenza vaccines », in : *Vaccine* 30.*12* (mar. 2012), p. 2060-2067.
- [9] M. A. FARAGE et al., « Clinical Implications of Aging Skin », in : *American Journal of Clinical Dermatology* 10.*2* (avr. 2009), p. 73-86.
- [10] Y. YOUNG, K. D. FRICK et E. A. PHELAN, « Can Successful Aging and Chronic Illness Coexist in the Same Individual ? A Multidimensional Concept of Successful Aging », in : *Journal of the American Medical Directors Association* 10.*2* (fév. 2009), p. 87-92.
- [11] S. K. INOUYE et al., « Geriatric Syndromes : Clinical, Research, and Policy Implications of a Core Geriatric Concept », in : *Journal of the American Geriatrics Society* 55.*5* (mai 2007), p. 780-791.
- [12] R. C. PETERSEN et al., « Aging, Memory, and Mild Cognitive Impairment », in : *International Psychogeriatrics* 9.*S1* (1997), p. 65-69.
- [13] S. GAUTHIER et al., « Mild cognitive impairment », in : *The Lancet* 367.*9518* (avr. 2006), p. 1262-1270.
- [14] J. GALLOZA, B. CASTILLO et W. MICHEO, « Benefits of Exercise in the Older Population », in : *Promoting Health and Wellness in the Geriatric Patient* 28.*4* (nov. 2017), p. 659-669.
- [15] D. R. SEALS et al., « Habitual exercise and vascular ageing », in : *The Journal of Physiology* 587.*23* (déc. 2009), p. 5541-5549.
- [16] P. HEYN, B. C. ABREU et K. J. OTTENBACHER, « The effects of exercise training on elderly persons with cognitive impairment and dementia : A meta-analysis », in : *Archives of Physical Medicine and Rehabilitation* 85.*10* (oct. 2004), p. 1694- 1704.
- [17] S. SCHAEFER et V. SCHUMACHER, « The Interplay between Cognitive and Motor Functioning in Healthy Older Adults : Findings from Dual-Task Studies and Suggestions for Intervention », in : *Gerontology* 57.*3* (2011), p. 239-246.
- [18] L. J. P. ALTMANN et al., « Unexpected Dual Task Benefits on Cycling in Parkinson Disease and Healthy Adults : A Neuro-Behavioral Model », in : *PLOS ONE* 10.*5* (mai 2015), e0125470.
- [19] S.W. MUIR-HUNTER et J.E. WITTWER, « Dual-task testing to predict falls in community-dwelling older adults : a systematic review », in : *Physiotherapy* 102.*1* (mar. 2016), p. 29-40.
- [20] H. PASHLER, « Dual-Task Interference in Simple Tasks : Data and Theory », in : *Physiological Bulletin* 116.*2* (1994), p. 220-244.
- [21] A. PERROCHON, « Les caractéristiques de marche en simple et double tâche sont-elles des biomarqueurs d'une phase asymptomatique du déclin cognitif ? », Thèse, Université de Poitiers, jan. 2013.
- [22] L. ABADIE, « Marche en double tâche chez le sujet traumatisé crânien modéré à sévère : caractéristiques des troubles et retentissement », Thèse, Université de Lille, mai 2018.
- [23] M. TOMBU et P. JOLICOEUR, « A central capacity sharing model of dual-task performance », in : *Journal of Experimental Psychology. Human Perception and Performance* 29.*1* (fév. 2003), p. 3-18.
- [24] E. RUTHRUFF, H. E. PASHLER et A. KLAASSEN, « Processing bottlenecks in dual-task performance : structural limitation or strategic postponement ? », in : *Psychonomic Bulletin & Review* 8.*1* (mar. 2001), p. 73-80.
- [25] M. NIJBOER et al., « Single-task fMRI overlap predicts concurrent multitasking interference », in : *NeuroImage* 100 (oct. 2014), p. 60-74.
- [26] O. BEAUCHET et G. BERRUT, « Marche et double tâche : définition, intérêts et perspectives chez le sujet âgé. », in : *Psychologie et neuropsychiatrie du vieillissement* 4.*3* (sept. 2006), p. 215-225.
- [27] B. R. BLOEM et al., « The multiple tasks test. Strategies in Parkinson's disease », in : *Experimental Brain Research* 137.*3-4* (avr. 2001), p. 478-486.
- [28] G. YOGEV-SELIGMANN, J. M. HAUSDORFF et N. GILADI, « Do we always prioritize balance when walking ? Towards an integrated model of task prioritization », in : *Movement Disorders : Official Journal of the Movement Disorder Society* 27.*6* (mai 2012), p. 765-770.
- [29] P. R. BRUSTIO et al., « Dual-task training in older adults : The effect of additional motor tasks on mobility performance », in : *Archives of Gerontology and Geriatrics* 75 (mar. 2018), p. 119-124.
- [30] G. L. PELLECCHIA, « Dual-Task Training Reduces Impact of Cognitive Task on Postural Sway », in : *Journal of Motor Behavior* 37.*3* (mai 2005), p. 239-246.
- [31] A. A. HAZAMY et al., « Improved cognition while cycling in Parkinson's disease patients and healthy adults », in : *Brain and Cognition* 113 (avr. 2017), p. 23-31.
- [32] C. HSIU-CHEN et al., « The effects of dual-task in patients with Parkinson's disease performing cognitive-motor paradigms », in : *Journal of Clinical Neuroscience* 72 (fév. 2020), p. 72-78.
- [33] G. YOGEV-SELIGMANN et al., « The contribution of postural control and bilateral coordination to the impact of dual tasking on gait », in : *Experimental Brain Research* 226.*1* (avr. 2013), p. 81-93.
- [34] K.-C. SIU et M. H. WOOLLACOTT, « Attentional demands of postural control : The ability to selectively allocate information-processing resources », in : *Gait & Posture* 25.*1* (jan. 2007), p. 121-126.
- [35] V. E. KELLY, A. A. JANKE et A. SHUMWAY-COOK, « Effects of instructed focus and task difficulty on concurrent walking and cognitive task performance in healthy young adults », in : *Experimental Brain Research* 207.*1-2* (nov. 2010), p. 65- 73.
- [36] D. A. NORMAN et D. G. BOBROW, « On data-limited and resource-limited processes », in : *Cognitive Psychology* 7.*1* (jan. 1975), p. 44-64.
- [37] P. PLUMMER-D'AMATO et L. J. P. ALTMANN, « Relationships between motor function and gait-related dual-task interference after stroke : a pilot study », in : *Gait & Posture* 35.*1* (jan. 2012), p. 170-172.
- [38] C. ANNWEILER et al., « Motor cortex and gait in mild cognitive impairment : a magnetic resonance spectroscopy and volumetric imaging study », in : *Brain : A Journal of Neurology* 136.*Pt 3* (mar. 2013), p. 859-871.
- [39] E. KLINGER, « Apports de la réalité virtuelle à la prise en charge de troubles cognitifs et comportementaux », Thèse, Paris, ENST, jan. 2006.
- [40] E. OUELLET, « Entraînement de la mémoire chez les personnes âgées ayant une plainte mnésique : contribution de la réalité virtuelle au transfert et rôle de l'attention », Thèse, Université de Montréal, 2019.
- [41] J. TISSEAU, « In vivo, in vitro, in silico, in virtuo », in : *1st Workshop on SMA in Biology at meso or macroscopic scales*, Paris, juil. 2008.
- [42] G. PLANCHER, S. NICOLAS et P. PIOLINO, « Apport de la réalité virtuelle en neuropsychologie de la mémoire : étude dans le vieillissement », in : *Psychologie & NeuroPsychiatrie du vieillissement* 6.*1* (mar. 2008), p. 7-22.
- [43] M. COGNÉ et al., « The contribution of virtual reality to the diagnosis of spatial navigation disorders and to the study of the role of navigational aids : A systematic literature review », in : *Annals of Physical and Rehabilitation Medicine*, Spatial Cognition / Coordinated by Gilles Rode, Dominic Perennou, Philippe Azouvi 60.*3* (juin 2017), p. 164-176.
- [44] J. N. A. SILVA et al., « Emerging Applications of Virtual Reality in Cardiovascular Medicine », in : *JACC : Basic to Translational Science* 3.*3* (juin 2018), p. 420- 430.
- [45] J. L. McGRATH et al., « Using Virtual Reality Simulation Environments to Assess Competence for Emergency Medicine Learners », in : *Academic Emergency Medicine* 25.*2* (2018), p. 186-195.
- [46] S. G. IZARD et al., « Virtual Reality as an Educational and Training Tool for Medicine », in : *Journal of Medical Systems* 42.*3* (fév. 2018), p. 50.
- [47] T. JODA et al., « Augmented and virtual reality in dental medicine : A systematic review », in : *Computers in Biology and Medicine* 108 (mai 2019), p. 93-100.
- [48] T. G. PAREEK et al., « A Survey : Virtual Reality Model for Medical Diagnosis », in : *Biomedical and Pharmacology Journal* 11.*4* (déc. 2018), p. 2091-2100.
- [49] S. ISERE, « Effets psychophysiologiques des immersions en réalité virtuelle chez les personnes âgées », Essai Doctoral, Gatineau : Université du Québec en Outaouais, 2018.
- [50] L. Li et al., « Application of virtual reality technology in clinical medicine », in : *American Journal of Translational Research* 9.*9* (sept. 2017), p. 3867-3880.
- [51] K. I. MOLINA et al., « Virtual reality using games for improving physical functioning in older adults : a systematic review », in : *Journal of Neuroengineering and Rehabilitation* 11 (nov. 2014), p. 156.
- [52] N. KLEIN et C. BORELLE, « Réalité virtuelle et santé mentale », in : *Revue d'anthropologie des connaissances* Vol. 13, N°2.*2* (juin 2019), p. 613-639.
- [53] Y. LIU et al., « A Review of the Application of Virtual Reality Technology in the Diagnosis and Treatment of Cognitive Impairment », in : *Frontiers in Aging Neuroscience* 11 (2019).
- [54] J.s. MCGEE et al., « Issues for the Assessment of Visuospatial Skills in Older Adults Using Virtual Environment Technology », in : *CyberPsychology & Behavior* 3.*3* (juin 2000), p. 469-482.
- [55] J. PARÉ, « Étude du fonctionnement mnésique et exécutif chez la personne âgée par le biais d'un outil utilisant la réalité virtuelle : le virtual multitasking test », Essai Doctoral, Gatineau : Université du Québec en Outaouais, 2018.
- [56] A. GROSJEAN et al., « Intérêt de l'utilisation d'une console de jeux de type Wii Fit™ sur la réduction des facteurs de risque de chute et l'amélioration de l'équilibre chez la personne âgée », in : *Kinésithérapie, la Revue* 10.*107* (2010), p. 41-45.
- [57] A. A. RENDON et al., « The effect of virtual reality gaming on dynamic balance in older adults », in : *Age and Ageing* 41.*4* (juil. 2012), p. 549-552.
- [58] M. HAY, « Effets d'un entraînement cognitif et d'une immersion en réalité virtuelle sur la cognition et la conduite automobile des seniors », Thèse, Caen, jan. 2016.
- [59] G. DUQUE et al., « Effects of balance training using a virtual-reality system in older fallers », in : *Clinical Interventions in Aging* 8 (2013), p. 257-263.
- [60] F. CLANCHÉ et al., « The virtual reality scenarios to test the fall », in : *29ème conférence francophone sur l'Interaction Homme-Machine*, sous la dir. d'AFIHM, Poitiers, France : AFIHM, août 2017, 12 p.
- [61] A. MIRELMAN et al., « Addition of a non-immersive virtual reality component to treadmill training to reduce fall risk in older adults (V-TIME) : a randomised controlled trial », in : *Lancet (London, England)* 388.*10050* (sept. 2016), p. 1170-1182.
- [62] A. NANOPOULOS, R. ALCOCK et Y. MANOLOPOULOS, « Feature-based classification of time-series data », in : *Information processing and technology*, sous la dir. de N. MASTORAKIS et S. D. NIKOLOPOULOS, Nova Science Publishers, Inc., 2001, p. 49-61.
- [63] Y. XIA, Q. GAO et Q. YE, « Classification of gait rhythm signals between patients with neuro-degenerative diseases and normal subjects : Experiments with statistical features and different classification models », in : *Biomedical Signal Processing and Control* 18 (avr. 2015), p. 254-262.
- [64] N. O. Doğan, « Bland-Altman analysis : A paradigm to understand correlation and agreement », in : *Turkish Journal of Emergency Medicine* 18.*4* (déc. 2018), p. 139-141.
- [65] S. K. R. YELLAREDDYGARI et N. C. GUDMESTAD, « Bland-Altman comparison of two methods for assessing severity of Verticillium wilt of potato », in : *Crop Protection* 101 (nov. 2017), p. 68-75.
- [66] R. ZAKI, A. BULGIBA et N. A. ISMAIL, « Testing the agreement of medical instruments : Overestimation of bias in the Bland–Altman analysis », in : *Preventive Medicine*, 1st Asia Pacific Clinical Epidemiology and Evidence Based Medicine Conference 57 (jan. 2013), S80-S82.
- [67] J. M. BLAND et D. G. ALTMAN, « Statistical methods for assessing agreement between two methods of clinical measurement », in : *Lancet (London, England)* 1.*8476* (fév. 1986), p. 307-310.
- [68] D. GIAVARINA, « Understanding Bland Altman analysis », in : *Biochemia Medica* 25.*2* (juin 2015), p. 141-151.
- [69] D. JOURNOIS, « Concordance de deux variables : l'approche graphique », in : *Revue des Maladies Respiratoires* 21.*1* (fév. 2004), p. 127-130.
- [70] CM. SAMAMA et al., « Intraoperative measurement of activated partial thromboplastin time and prothrombin time with a new compact monitor », in : *Acta Anaesthesiologica Scandinavica* 38.*3* (1994), p. 232-237.
- [71] L. PIAO et Z. FU, « Quantifying distinct associations on different temporal scales : comparison of DCCA and Pearson methods », in : *Scientific Reports* 6.*1* (nov. 2016), p. 36759.
- [72] J. BENESTY et al., « Pearson Correlation Coefficient », in : *Noise Reduction in Speech Processing* (2009), p. 1-4.
- [73] B. PODOBNIK et H. E. STANLEY, « Detrended Cross-Correlation Analysis : A New Method for Analyzing Two Nonstationary Time Series », in : *Physical Review Letters* 100.*8* (fév. 2008), p. 084102.
- [74] Y. LIANG, S. LIU et S. ZHANG, « Geary autocorrelation and DCCA coefficient : Application to predict apoptosis protein subcellular localization via PSSM », in : *Physica A : Statistical Mechanics and its Applications* 467 (fév. 2017), p. 296- 306.
- [75] C.-K. PENG et al., « Mosaic organization of DNA nucleotides », in : *Physical Review E* 49.*2* (fév. 1994), p. 1685-1689.
- [76] A. S. S. Paiva, Miguel Angel RIVERA-CASTRO et Roberto Fernandes Silva ANDRADE, « DCCA analysis of renewable and conventional energy prices », in : *Physica A : Statistical Mechanics and its Applications* 490 (jan. 2018), p. 1408- 1414.
- [77] S. K. MITRA et al., « Changing value detrended cross correlation coefficient over time : Between crude oil and crop prices », in : *Physica A : Statistical Mechanics and its Applications* 506 (sept. 2018), p. 671-678.
- [78] D. HORVATIC, H. E. STANLEY et B. PODOBNIK, « Detrended cross-correlation analysis for non-stationary time series with periodic trends », in : *EPL (Europhysics Letters)* 94.*1* (avr. 2011), p. 18007.
- [79] R. T. DEAN et W. T. M. DUNSMUIR, « Dangers and uses of cross-correlation in analyzing time series in perception, performance, movement, and neuroscience : The importance of constructing transfer function autoregressive models », in : *Behavior Research Methods* 48.*2* (juin 2016), p. 783-802.
- [80] C. E. SHANNON, « A Mathematical Theory of Communication », in : *Bell System Technical Journal* 27.*3* (1948), p. 379-423.
- [81] S. M. PINCUS, « Approximate entropy as a measure of system complexity. », in : *Proceedings of the National Academy of Sciences of the United States of America* 88.*6* (mar. 1991), p. 2297-2301.
- [82] J. S. RICHMAN et J. R. MOORMAN, « Physiological time-series analysis using approximate entropy and sample entropy », in : *American Journal of Physiology-Heart and Circulatory Physiology* 278.*6* (juin 2000), H2039-H2049.
- [83] P. LI et al., « Assessing the complexity of short-term heartbeat interval series by distribution entropy », in : *Medical & Biological Engineering & Computing* 53.*1* (jan. 2015), p. 77-87.
- [84] P. Li et al., « Classification of 5-S Epileptic EEG Recordings Using Distribution Entropy and Sample Entropy », in : *Frontiers in Physiology* 7 (2016).
- [85] M. BOROWSKA, « Entropy-Based Algorithms in the Analysis of Biomedical Signals », in : *Studies in Logic, Grammar and Rhetoric* 43.*1* (déc. 2015), p. 21-32.
- [86] R. ALCARAZ et J. J. RIETA, « A review on sample entropy applications for the non-invasive analysis of atrial fibrillation electrocardiograms », in : *Biomedical Signal Processing and Control* 5.*1* (jan. 2010), p. 1-14.
- [87] R. ZHOU, R. CAI et G. TONG, « Applications of Entropy in Finance : A Review », in : *Entropy* 15.*11* (nov. 2013), p. 4909-4931.
- [88] Y. LI et al., « The Entropy Algorithm and Its Variants in the Fault Diagnosis of Rotating Machinery : A Review », in : *IEEE Access* 6 (2018), Conference Name : IEEE Access, p. 66723-66741.
- [89] S. PINCUS et B. H. SINGER, « Randomness and degrees of irregularity », in : *Proceedings of the National Academy of Sciences* 93.*5* (mar. 1996), p. 2083- 2088.
- [90] Y. WANG et P. SHANG, « Analysis of financial stock markets through the multiscale cross-distribution entropy based on the Tsallis entropy », in : *Nonlinear Dynamics* 94.*2* (oct. 2018), p. 1361-1376.
- [91] A. JAMIN et al., « A Novel Multiscale Cross-Entropy Method Applied to Navigation Data Acquired with a Bike Simulator », in : *2019 41st Annual International Conference of the IEEE Engineering in Medicine and Biology Society (EMBC)*, juil. 2019, p. 733-736.
- [92] A. JAMIN et A. HUMEAU-HEURTIER, « (Multiscale) Cross-Entropy Methods : A Review », in : *Entropy* 22.*1, 45* (jan. 2020).
- [93] T. SKORIC et al., « Binarized cross-approximate entropy in crowdsensing environment », in : *Computers in Biology and Medicine* 80 (jan. 2017), p. 137-147.
- [94] R. WANG et al., « Synchrony analysis using different cross-entropy measures of the electroencephalograph activity in Alzheimer's disease », in : *2016 9th International Congress on Image and Signal Processing, BioMedical Engineering and Informatics (CISP-BMEI)*, oct. 2016, p. 1541-1545.
- [95] K. ZHU et X. SONG, « Cross-fuzzy entropy-based approach for performance degradation assessment of rolling element bearings », in : *Proceedings of the Institution of Mechanical Engineers, Part E : Journal of Process Mechanical Engineering* 232.*2* (avr. 2018), p. 173-185.
- [96] J. HE, P. SHANG et Y. ZHANG, « PID : a PDF-induced distance based on permutation cross-distribution entropy », in : *Nonlinear Dynamics* 97.*2* (juil. 2019), p. 1329-1342.
- [97] J. HE, P. SHANG et H. XIONG, « Multidimensional scaling analysis of financial time series based on modified cross-sample entropy methods », in : *Physica A : Statistical Mechanics and its Applications* 500 (juin 2018), p. 210-221.
- [98] A. HUMEAU-HEURTIER, « The multiscale entropy algorithm and its variants : a review », in : *Entropy* 17.*5* (2015).
- [99] Y.-C. ZHANG, « Complexity and 1/f noise. A phase space approach », in : *Journal de Physique I* 1.*7* (1991), p. 971-977.
- [100] T. HIGUCHI, « Approach to an irregular time series on the basis of the fractal theory », in : *Physica D : Nonlinear Phenomena* 31.*2* (juin 1988), p. 277-283.
- [101] R. YAN, Z. YANG et T. ZHANG, « Multiscale Cross Entropy : A Novel Algorithm for Analyzing Two Time Series », in : *2009 Fifth International Conference on Natural Computation*, t. 1, août 2009, p. 411-413.
- [102] N. E. HUANG et al., « The empirical mode decomposition and the Hilbert spectrum for nonlinear and non-stationary time series analysis », in : *Proceedings of the Royal Society of London. Series A : Mathematical, Physical and Engineering Sciences* 454.*1971* (mar. 1998), p. 903-995.
- [103] X. HU, S. PENG et W. HWANG, « EMD revisited : a new understanding of the envelope and resolving the mode-mixing problem in AM-FM signals », in : *IEEE Transactions on Signal Processing* 60.*3* (mar. 2012), p. 1075-1086.
- [104] N. E. HUANG et Z. WU, « A review on Hilbert-Huang transform : Method and its applications to geophysical studies », in : *Reviews of Geophysics* 46.*2* (juin 2008).
- [105] Z. WU et N. E. HUANG, « Ensemble empirical mode decomposition : a noiseassisted data analysis method », in : *Advances in Adaptive Data Analysis* 01.*01* (jan. 2009), p. 1-41.
- [106] M. E. TORRES et al., « A complete ensemble empirical mode decomposition with adaptive noise », in : *2011 IEEE International Conference on Acoustics, Speech and Signal Processing (ICASSP)*, mai 2011, p. 4144-4147.
- [107] W. ZENG et al., « Classification of gait patterns between patients with Parkinson's disease and healthy controls using phase space reconstruction (PSR), empirical mode decomposition (EMD) and neural networks », in : *Neural Networks* 111 (mar. 2019), p. 64-76.
- [108] A. CHEEMA et M. SINGH, « Psychological stress detection using phonocardiography signal : An empirical mode decomposition approach », in : *Biomedical Signal Processing and Control* 49 (mar. 2019), p. 493-505.
- [109] R. BOOSTANI et al., « ECG-Based Personal Identification Using Empirical Mode Decomposition and Hilbert Transform », in : *Iranian Journal of Science and Technology, Transactions of Electrical Engineering* 43.*1* (mar. 2019), p. 67-75.
- [110] A. HUMEAU-HEURTIER et al., « Bidimensional unconstrained optimization approach to EMD : an algorithm revealing skin perfusion alterations in pseudoxanthoma elasticum patients », in : *Computer Methods and Programs in Biomedicine* 140 (2017), p. 233-239.
- [111] X. Wang et al., « High impedance fault detection method based on improved complete ensemble empirical mode decomposition for DC distribution network », in : *International Journal of Electrical Power & Energy Systems* 107 (mai 2019), p. 538-556.
- [112] M. ZHANG et al., « A multi-scale prediction model based on empirical mode decomposition and chaos theory for industrial melt index prediction », in : *Chemometrics and Intelligent Laboratory Systems* 186 (mar. 2019), p. 23-32.
- [113] H.-G. CHEN et al., « Grinding Chatter Detection and Identification Based on BEMD and LSSVM », in : *Chinese Journal of Mechanical Engineering* 32.*1* (jan. 2019), p. 1.
- [114] R. S. H. et al., « Real-Time Implementation of Signal Processing Techniques for Disturbances Detection », in : *IEEE Transactions on Industrial Electronics* 66.*5* (mai 2019), p. 3550-3560.
- [115] S. PHILIBERT et al., « Mise en place d'un programme de prévention des chutes chez le sujet âgé par une activité cognitivo-motrice ludique : pratiquer le vélo en réalité virtuelle », in : *Actualités en Ergothérapie* (2020), DeBoeck-ANFE (Ed).
- [116] E. DORBEAU et al., « Efficacité d'une pratique libre d'exergames, comparativement à une prise en charge APA traditionnelle, sur des facteurs psychologiques liés à l'avancée en âge », in : *18e congrès international de l'ACAPS*, Paris, oct. 2019.
- [117] A. JAMIN et al., « Test de double tâche sur cyclo-ergomètre : Recherches préliminaires sur l'acceptabilité et l'utilisation », in : *51èmes Journées de Gérontologie de l'Ouest et du Centre*, Rennes, mai 2019.
- [118] F. LE MIÈRE et al., « Amélioration de l'observance des recommandations d'activité physique chez une population gériatrique institutionnalisée grâce à un environnement virtuel », in : *38èmes Journées Annuelles de la Société Française de Gériatrie et Gérontologie*, Paris, nov. 2018.
- [119] A. JAMIN et al., « Cycléo et l'analyse de données multivariées chez la personne âgée », in : *Congrès IGAM Quoi de neuf en gériatrie et gérontologie ? L'actualité du secteur*, Nice, 2018.

# **Annexes**

ANNEXE A

# **DÉTAIL SUR LES DONNÉES COLLECTÉES PAR CYCLÉO**

A la fin de chaque balade avec Cycléo, les données sont enregistrées dans un fichier informatique de type JSON, dont la structure principale est illustrée à l'aide la Figure A.1. Ce fichier est composé de cinq parties qui contiennent :

- les informations sur la façon dont s'est passée la balade (globalResults),
- les données générales regroupant les paramètres et les informations de l'utilisateur (infos),
- les réponses aux questions auxquelles a répondu le résident en fin de balade (questions ),
- les ateliers cognitifs réalisés pendant la balade (ateliers), et
- toutes les données enregistrées à une fréquence donnée au cours de la balade (frames).

Lors de nos traitements de séries temporelles nous utilisons les données de la partie frames :

- le temps écoulé depuis le début de la balade,
- l'angle du guidon normalisé qui peut prendre une valeur allant de -1 à 1,
- la vitesse du vélo dans l'environnement en km/h,

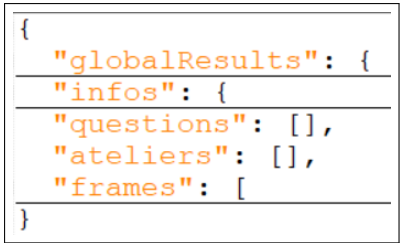

FIGURE A.1 – Structure principale du fichier contenant les données enregistrées.

- l'appui ou non sur les freins,
- le statut de l'application (en pause ou non),
- la position du vélo dans l'environnement virtuel suivant trois axes *x*, *y*, et *z*,
- la valeur du compteur de cadence de pédalage, et
- la valeur du capteur des freins.

Ces données brutes nous permettent également de calculer d'autres données comme la vitesse de pédalage et l'écart du vélo par rapport au centre de la route.

# **DÉTAIL SUR LES ÉTAPES DU PROTOCOLE DOKTOR BRAU**

L'application Cycléo BRAU, utilisée dans le cadre du protocole Doktor BRAU, comprend 12 étapes dont 8 en RV.

#### **Étape 1 : Adaptation de la résistance**

Dans cette étape, le patient est face à un écran noir et doit pédaler à vitesse normale. L'objectif est la réalisation d'une activité physique douce <sup>1</sup>. Cette étape a pour but d'offrir un référentiel de pédalage à vitesse normale en simple tâche qui sera comparé au pédalage des autres étapes du protocole.

# **Étape 1bis : Vitesse rapide**

Dans cette étape, le patient est face à un écran noir et doit pédaler à vitesse rapide. L'objectif de cette étape est d'évaluer la capacité physique d'accélération de chaque patient en condition de simple tâche.

# **Étapes 2 : Tests de double tâche**

Dans ces étapes, le patient est face à un écran noir et doit réaliser un test de double tâche. L'objectif de ces étapes est d'évaluer la capacité du patient à effectuer des tests de double tâche standard sur cycloergomètre.

<sup>1.</sup> L'activité physique douce est définie par une augmentation du pouls de 10 à 30 bpm par rapport à un pouls au repos.

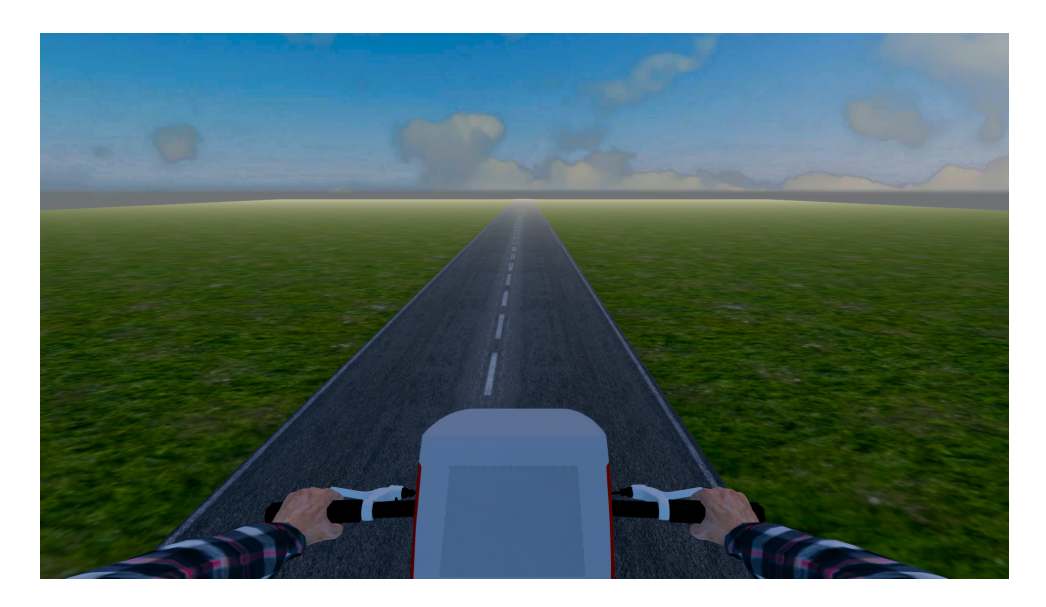

FIGURE B.1 – Environnement virtuel simple utilisé dans les étapes 3 et 5 de l'application Cycléo BRAU.

#### **Étape 2a : Décompte**

Le test de double tâche effectué consiste à pédaler à vitesse normale tout en décomptant à voix haute de 1 en 1 à partir de 50.

#### **Étape 2b : Fluence verbale**

Le test de double tâche effectué consiste à pédaler à vitesse normale tout en énonçant à voix haute des noms d'animaux.

#### **Étape 3 : Apparition de la RV**

Dans cette étape, le patient est face à un environnement virtuel simple (voir Figure B.1) et doit pédaler à vitesse normale. L'objectif de cette étape est d'évaluer l'influence d'un environnement virtuel simple sur le patient.

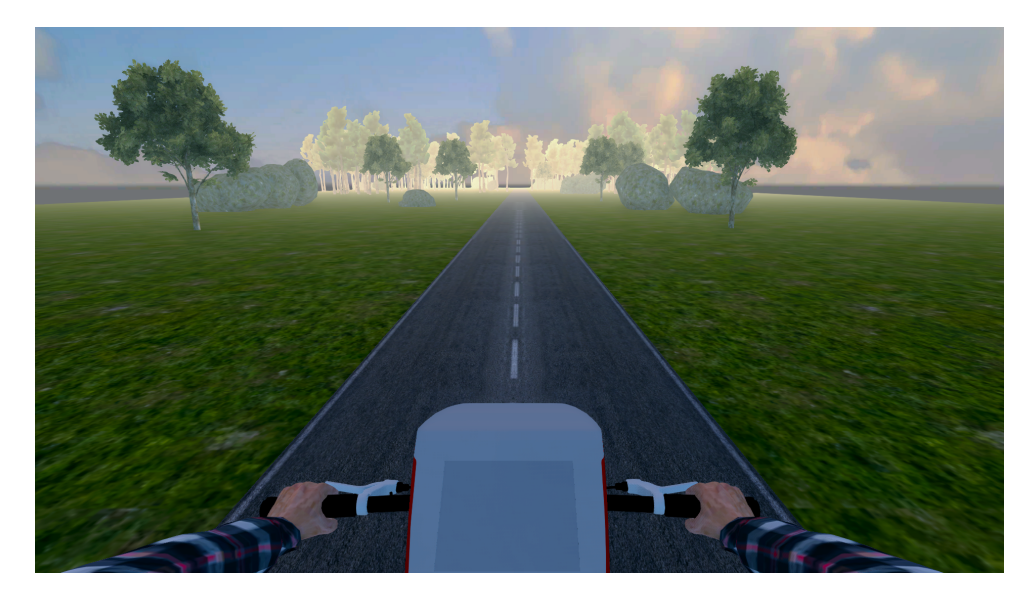

FIGURE B.2 – Environnement virtuel simple, avec un décor, utilisé dans l'étape 4 de l'application Cycléo BRAU.

### **Étape 4 : Apparition d'un décor**

Dans cette étape, le patient est face à un environnement virtuel simple avec un décor (voir Figure B.2) et doit pédaler à vitesse normale. L'objectif de cette étape est d'évaluer l'impact de l'ajout d'un décor sur le patient.

### **Étape 5 : Déblocage du guidon**

A partir de cette étape, l'utilisateur doit naviguer à l'aide du guidon, des pédales et des freins. Dans cette étape, le patient est face à un environnement virtuel simple (voir Figure B.1) et doit naviguer à une vitesse normale. L'objectif de cette étape est d'évaluer l'influence d'une navigation simple sur le patient.

# **Étape 6 : Apparition de virages**

Dans cette étape, le patient doit naviguer, à vitesse normale, dans un environnement virtuel simple avec des virages (voir Figure B.3). L'objectif de cette étape est d'évaluer l'influence d'une tâche de navigation complexe sur le patient.

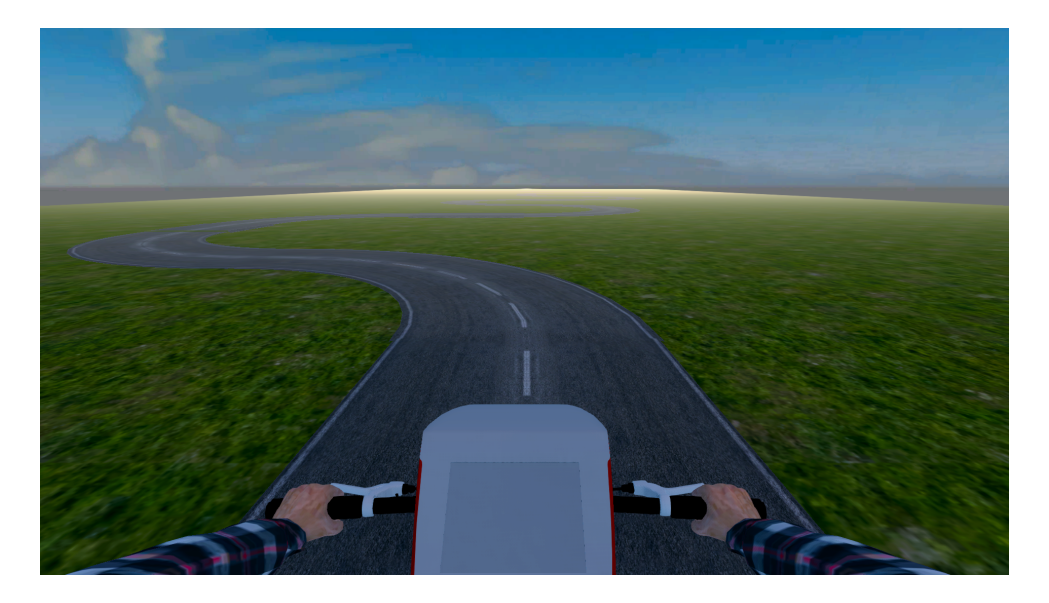

FIGURE B.3 – Environnement virtuel simple, avec virages, utilisé dans l'étape 6 de l'application Cycléo BRAU.

#### **Étape 7 : Route accidentée**

Dans cette étape, le patient doit naviguer, à vitesse normale, sur une route accidentée dans un environnement virtuel simple (voir Figure B.4). L'objectif de cette étape est d'évaluer l'influence d'une tâche de navigation complexe sur le patient.

### **Étape 8 : Apparition d'obstacles**

Dans cette étape, le patient doit naviguer, à vitesse normale, sur une route avec des obstacles dans un environnement virtuel simple (voir Figure B.5). L'objectif de cette étape est d'évaluer l'influence d'une tâche de navigation complexe sur le patient.

#### **Étapes 9 : Tests de double tâche et RV**

Dans ces étapes, le patient doit réaliser un test de double tâche tout en naviguant, à vitesse normale, sur une route accidentée et avec des obstacles dans un environnement virtuel simple (voir Figure B.6). L'objectif de ces étapes est d'évaluer la capacité du patient à réaliser un test de double tâche avec de fortes contraintes cognitives.

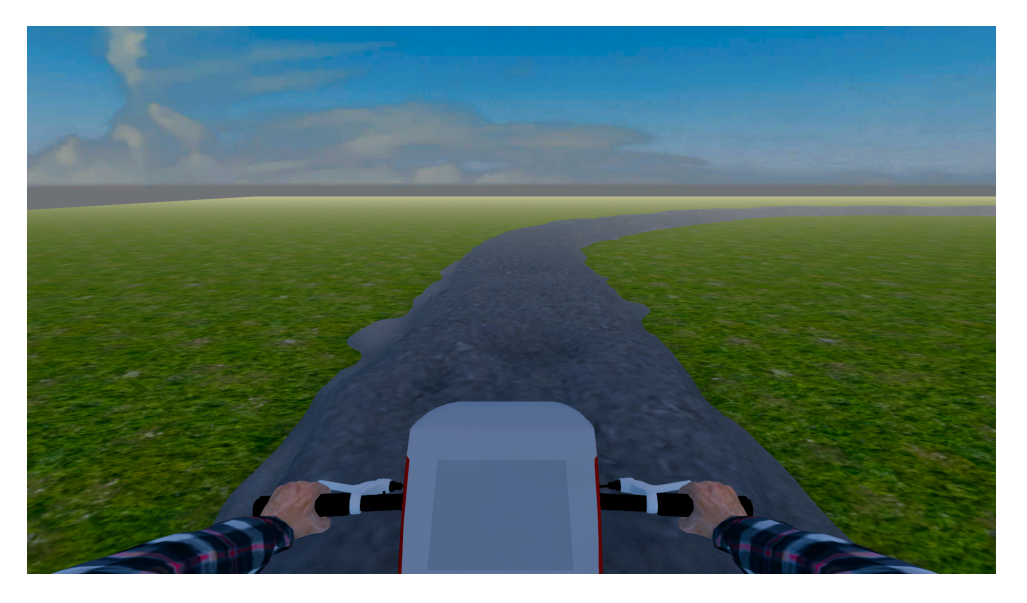

FIGURE B.4 – Environnement virtuel simple, avec une route accidentée, utilisé dans l'étape 7 de l'application Cycléo BRAU.

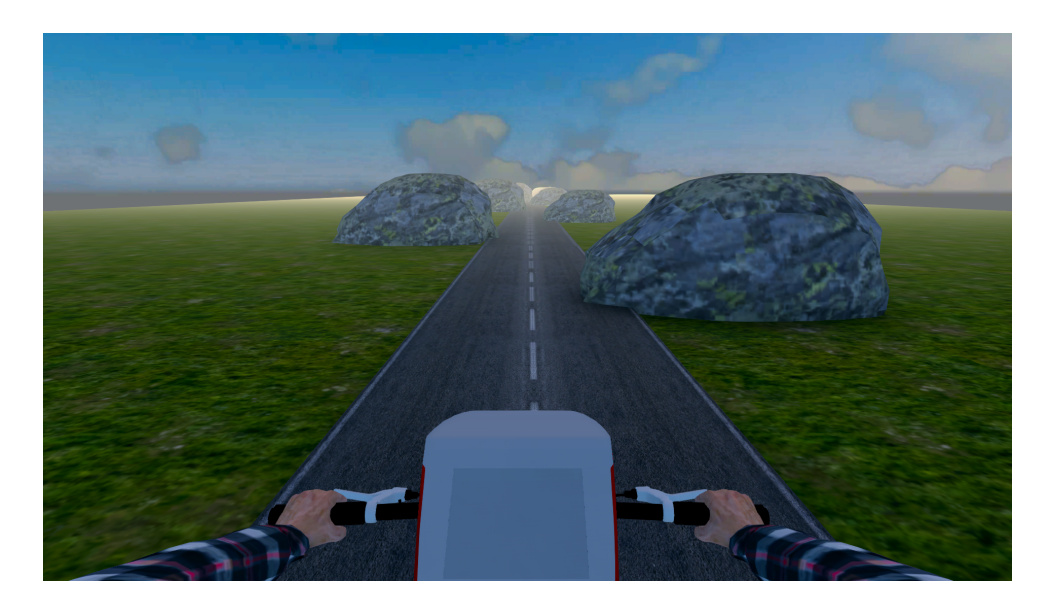

FIGURE B.5 – Environnement virtuel simple, avec des obstacles, utilisé dans l'étape 8 de l'application Cycléo BRAU.

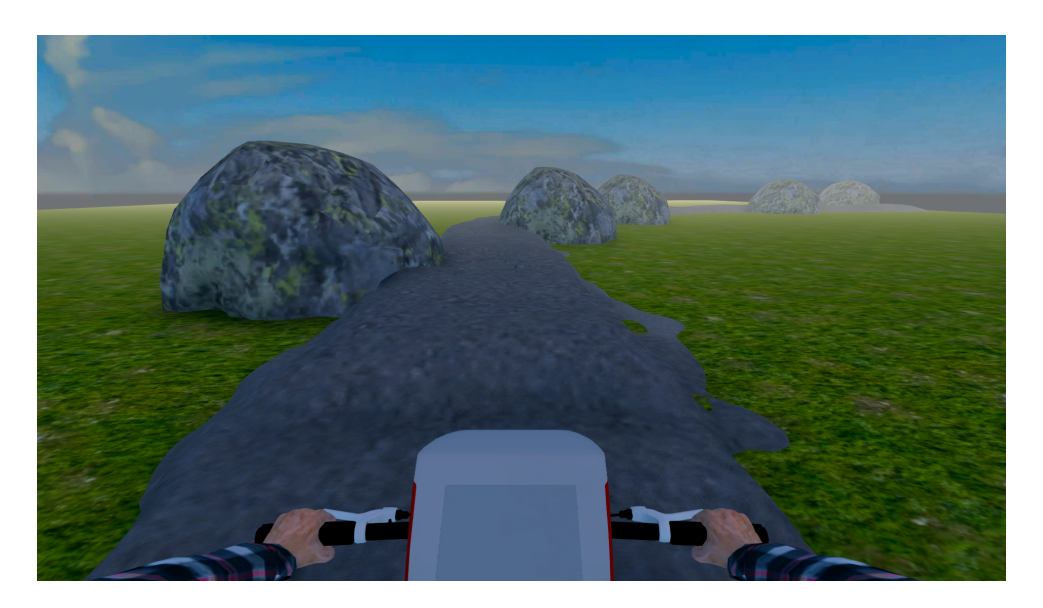

FIGURE B.6 – Environnement virtuel simple, avec des obstacles et une route accidentée, utilisé dans les étape 9a et 9b de l'application Cycléo BRAU.

#### **Étape 9a : Décompte**

Le test de double tâche effectué consiste à naviguer à vitesse normale tout en décomptant à voix haute de 1 en 1 à partir de 50.

#### **Étape 9b : Fluence verbale**

Le test de double tâche effectué consiste à naviguer à vitesse normale tout énonçant à voix haute des noms d'animaux.

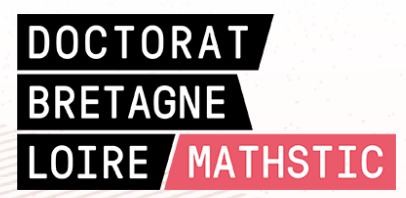

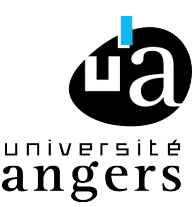

**Titre :** Contribution à l'étude des capacités motrices et cognitives des personnes âgées par traitement de données multivariées

**Mot clés :** signaux multivariés ; entropie ; théorie de l'information ; vieillissement ; réalité virtuelle ; double tâche ; analyse non linéaire

**Résumé :** Le vieillissement est un phénomène complexe ; 30% de la population française en 2020 est considérée comme âgée. Le diagnostic en gériatrie devient donc un enjeu majeur pour notre société pour prévenir et guérir les pathologies liées à l'âge. L'évolution des technologies, avec notamment la réalité virtuelle, permet de développer de nouvelles méthodes de diagnostic plus ludiques. Cycléo est un simulateur de vélo, adapté aux personnes âgées, utilisé actuellement de manière récréative dans des établissements pour seniors. Au cours de son utilisation, le vélo enregistre différentes données comportementales. Dans cette thèse, nous souhaitons répondre à la question suivante : est-il possible de transformer cet appareil de loisir en un outil d'aide au diagnostic gériatrique ? Pour ce faire, nous

avons utilisé différentes méthodes de traitement du signal (entropie, corrélation croisée, entropie croisée, décomposition modale empirique, diagramme de Bland-Altman, ...) sur les données enregistrées par le vélo. Ce travail préliminaire se structure en deux parties. Dans un premier temps, nous avons considéré les données de Cycléo lors d'un usage récréatif afin d'étudier le rôle de différentes conditions d'utilisation et l'influence de l'âge sur nos résultats. Dans un second temps, nous avons intégré Cycléo dans un protocole d'essai clinique. Notre objectif était d'étudier les éventuelles correspondances entre nos résultats et ceux obtenus grâce à l'utilisation du tapis de marche couramment employé dans les diagnostics gériatriques.

**Title:** Contribution to the study of the motor and cognitive abilities of the older adults through multivariate data processing

**Keywords:** multivariate data; entropy; information theory; aging; virtual reality; dual-task; non-

#### linear analysis

**Abstract:** Ageing is a complex phenomenon; 30% of the French population is considered as older adults. The diagnosis in geriatrics is therefore becoming a major issue for our society to prevent and cure age-related pathologies. Technological developments, in particular with virtual reality, offer new opportunities to propose more entertaining diagnostic methods. Cycléo is a bike simulator, adapted to the older adults, currently used for the entertainment in institutions dedicated to older adults. During the ride, the bike records various behavioral data. In this thesis our goal is to answer the following question: Is it possible to transform this recreational device into a diagnosis tool for geriatricians? In our study we used different signal processing methods (entropy, cross-correlation, cross-entropy, empirical mode decomposition, Bland-Altman diagram, ...) on the data recorded by the bike. This preliminary work is divided into two parts. In the first part, we considered the Cycléo data during recreational use to study several use conditions and the role of age on the results. In the second part, we performed dualtask tests with Cycléo, using a clinical trial protocol. Our goal was to study the possible matches between the results obtained using Cycleo and those obtained using a treadmill (gold-standard).